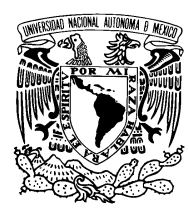

UNIVERSIDAD NACIONAL AUTÓNOMA DE México

Facultad de Ciencias

Haciendo Investigación En Óptica e Información Cuántica Usando ÓpenKet

## T E S I S

QUE PARA OBTENER EL TÍTULO DE:

FÍSICO

PRESENTA:

## VÍCTOR MANUEL SÁNCHEZ CORDERO CANELA

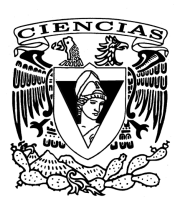

DIRECTOR DE TESIS: DR. PABLO BARBERIS BLOSTEIN

2012

#### Hoja de Datos del Jurado

- 1. Datos del Alumno Sánchez Cordero Canela Víctor Manuel 56 06 5193 Universidad Nacional Autónoma de México Facultad de Ciencias  ${\rm Física}$ 408054401
- 2. Datos del Tutor Dr. Pablo Barberis Blostein
- 3. Datos del Sinodal 1 Dr. José Francisco Récamier Angelini
- 4. Datos del Sinodal 2 Dr. Eduardo Nahmad Achar
- 5. Datos del Sinodal 3 Dr. Carlos Francisco Pineda Zorrilla
- 6. Datos del Sinodal 4 Dr. Ramón López Peña
- 7. Datos del Trabajo Escrito Haciendo Investigación en Óptica e Información Cuántica Usando OpenKet 82 p 2012

Este trabajo esta dedicado a mis héroes, las personas que más admiro: la Güera y el Molodrobo, así como también a mis espléndidos compañeros de batallas: la Pumpkin y le Schoak.

## Agradecimientos

<span id="page-4-0"></span>Agradezco a mi familia el apoyo que siempre me han dado. Yo soy, gracias a ellos.

Un agradecimiento especial a Pablo, por haberme aceptado para hacer aquel lejano servicio social y permitirme contribuir a OpenKet, además de introducirme a la óptica cuántica.

Muchas gracias al Dr. José Récamier, Dr. Eduardo Nahmad, Dr. Carlos Pineda, Dr. Ramón López por aceptar ser sinodales y leer este trabajo.

Agradezco al Programa UNAM-DGAPA-PAPIIT IN117310 por el apoyo brindado durante la elaboración del trabajo.

Por último quiero agradecer a Cecilia por iluminar mi vida con luz no-clásica y aceptar redefinir la biyección para todo tiempo.

DON JUAN: Esa silla está comprada, hidalgo.

Don Luis: Lo mismo digo, hidalgo; para un amigo,

tengo yo esotra pagada.

DON JUAN: Que ésta es mía haré notorio.

Don Luis: Y yo también que ésta es mía.

DON JUAN: Luego sois don Luis Mejía.

DON LUIS: ¿Seréis, pues, don Juan Tenorio?

Don Juan: Puede ser.

Don Luis: Vos lo decís.

DON JUAN:  $i$ No os fiáis?

Don Luis: No.

Don Juan: Yo tampoco.

DON LUIS: Pues no hagamos más el coco.

Don Juan: Yo soy don Juan.

Don Luis: Yo don Luis.

 $(\ldots)$ 

- DON JUAN: ¿Estamos listos?
- Don Luis: Estamos.

Don Juan: Como quien somos cumplimos.

Don Luis: Veamos, pues, lo que hicimos.

Don Juan: Bebamos antes.

Don Luis: Bebamos.

DON JUAN: La apuesta fue...

(Fragmento de la Escena XII, Acto primero de Don Juan Tenorio por José Zorrilla).

# ´ Indice general

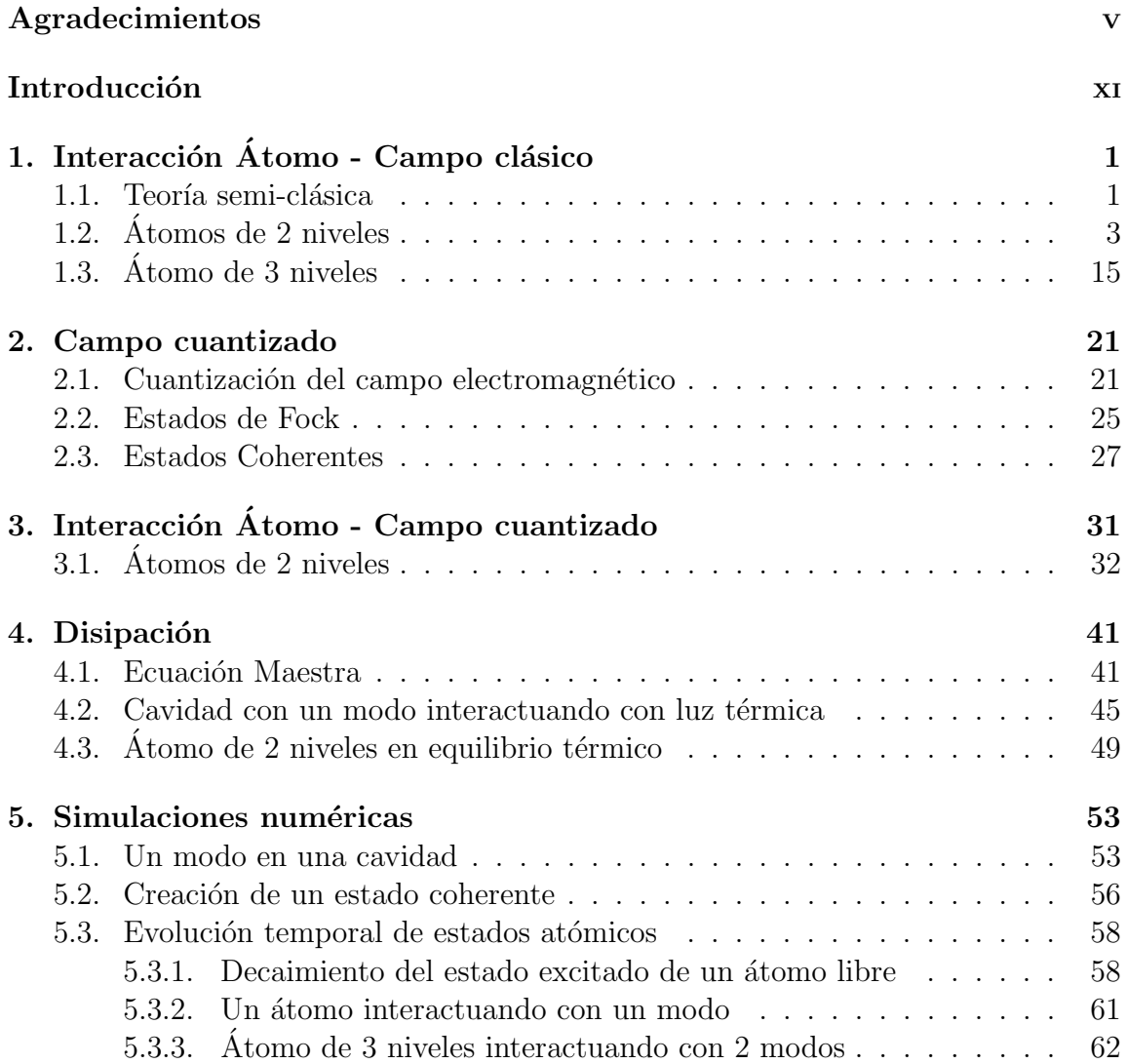

## ÍNDICE GENERAL

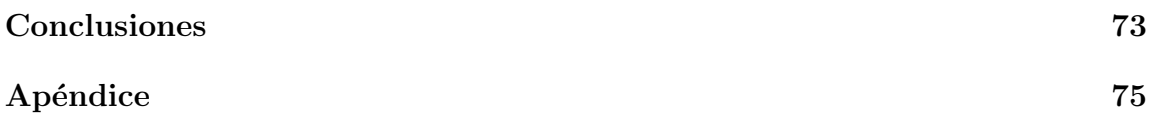

# Índice de Códigos

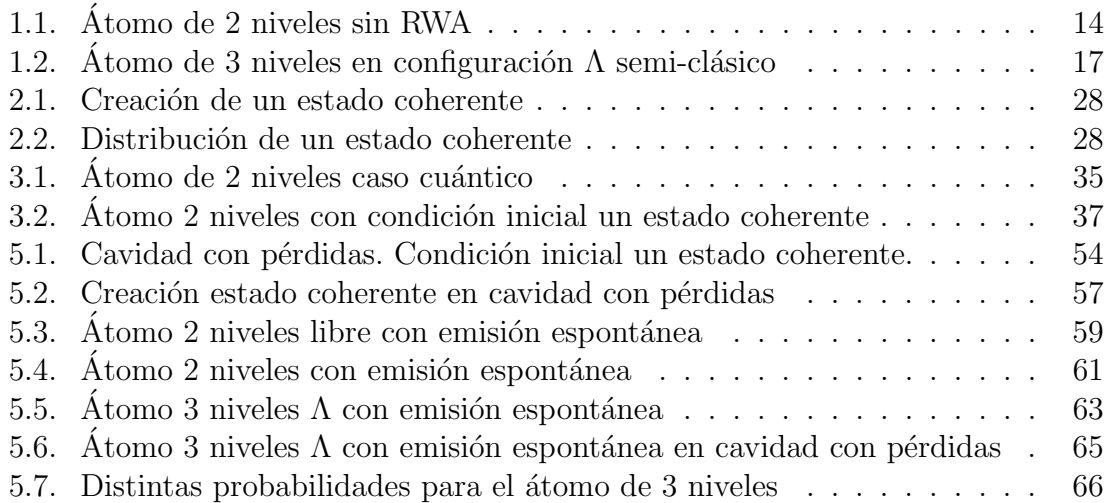

## ÍNDICE DE CÓDIGOS

## <span id="page-10-0"></span>Introducción

La óptica cuántica se encarga del estudio del campo electromagnético<sup>[1](#page-10-1)</sup> desde el enfoque de la mecánica cuántica, así como también de las interacciones que existen entre el campo y la materia.

### Reseña histórica

A lo largo del desarrollo de la física, siempre existió la disputa entre si la luz es un fenómeno ondulatorio o se compone de corpúsculos. En el siglo XVII, personajes como Robert Hooke, o Christiaan Huygens sostuvieron la idea de la luz como una onda (éste último inclusive postulando un principio fundamental para la óptica clásica ondulatoria) mientras que Isaac Newton, quien estudió la refracción, reflexión y dispersión de la luz, concluyó que su naturaleza debería ser corpuscular con trayectorias rectilíneas.

Más adelante vendría uno de los triunfos de la física clásica: la teoría electromagnética. Ésta se describe matemáticamente por las ecuaciones de Maxwell descubiertas en la segunda mitad del siglo XIX. Las ecuaciones dan cuenta de la relación entre la electricidad y el magnetismo así como algunos elementos de la teoría de la radiación.

Sin embargo, todavía existían 2 grandes problemas sin solución a finales del siglo XIX: la radiación de cuerpo negro y el efecto fotoeléctrico. Max Planck en 1899 propuso que la radiación térmica era emitida y absorbida en pequeños paquetes de energía (a los que llamó cuantos) explicando así el espectro de radiación de un cuerpo negro ideal. En 1905, Albert Einstein utilizó estas ideas para dar una explicación al efecto fotoeléctrico, revelando una interacción cuantizada entre la luz y la materia $[9]$ .

<span id="page-10-1"></span> ${}^{1}$ Bajo ciertas condiciones energéticas particulares, i.e., fuera del intervalo en donde se llevan a cabo procesos nucleares y producción de partículas, así como procesos de ionización.

Ambos físicos fueron después galardonados con el Nobel de física por sus descubrimientos.

La introducción de estas nuevas ideas marcó el inicio de la mecánica cuántica. A partir de entonces Niels Bohr aplicó las ideas de cuantización a la dinámica atómica, resultando en la predicción de las líneas de emisión de diferentes sistemas. El desarrollo teórico de la mecánica cuántica empezó con la generalización del carácter dual de onda y partícula a la materia por parte de Louis De Broglie en 1924; sus ideas se desarrollaron ampliamente gracias a Werner Heisenberg, Erwin Schrödinger y Paul Dirac, quienes idearon las herramientas con las que actualmente entendemos la mecánica cuántica: evolución temporal de estados, transformaciones unitarias, teoría de perturbaciones, diferentes representaciones, etc. [\[8\]](#page-97-1).

La óptica cuántica comenzó a cobrar fuerza a partir de experimentos como el de R. Hanbury Brown y R. Q. Twiss en la década de 1950, en donde se estudiaron correlaciones entre las fotocorrientes de 2 detectores. Este experimento reportó lo que luego se llamaría "photon bunching" (una disminución temporal entre cuentas en un fotodetector). A pesar de que ésto aún puede ser descrito por la teoría clásica, la descripción cuántica extiende las predicciones. Una de ellas es lo que se conoce como "photon anti-bunching", lo que corresponde a un aumento en la separación temporal entre cuentas en un fotodetector. Mientras que en un láser ideal la distribución de las cuentas en un fotodetector es Poissoniana, cuando se tiene "photon anti-bunching" la estadística es sub-Poissoniana [\[12\]](#page-97-2).

En 1975, H. Carmichael y D. Walls propusieron un sistema físico accesible que exhibiría una estadística sub-Poissoniana. Más tarde la predicción se confirmaría gracias al experimento de H. Kimble, M. Dagenais y L. Mandel. Este fue el primer ´ efecto estrictamente no-clásico observado en la óptica, y sería el detonante de la ópti-ca cuántica como disciplina [\[12\]](#page-97-2).

Existe un vínculo estrecho actualmente entre la óptica cuántica y demás disci-plinas como la información cuántica [\[8\]](#page-97-1). Por un lado la manipulación de estados cuánticos enredados es crucial para la realización física de la teoría propuesta por la información cuántica. Por otro lado sistemas que estudia la óptica cuántica como la Electrodinámica Cuántica de Cavidades con átomos podrían resultar ser sistemas altamente manipulables [\[17\]](#page-98-0). Experimentos como el de H. Kimble en 1998, o el de E. Knill, R. Laflamme y G. Milburn en 2001, mostraron que es posible implementar protocolos, e inclusive compuertas (cuánticas) para manipular información  $[8]$  (clásicamente la unidad de información es el bit; cuánticamente se le llama qubit).

### La librería OpenKet

Como dice el título de esta Tesis, el software libre OpenKet es utilizado para estudiar computacionalmente diferentes problemas de la óptica cuántica.

OpenKet es una librería de Python con la cual es posible la manipulación de objetos de la mecánica cuántica utilizando notación de Dirac. Es posible obtenerla de http://code.google.com/p/openket/.

El proyecto empezó con Pablo Barberis, y su estudiante de licenciatura Vicente Rodríguez en 2009. Se creó el core que incluye las definiciones básicas, y las reglas de operación de los diferentes objetos. También se empezó a trabajar en el compendio de funciones de alto nivel, haciendo una versión para el sistema de álgebra computacional Sage. A principios de 2011 como parte de un servicio social, contribuí al desarrollo de más funciones, entre ellas las necesarias para resolver la evolución temporal dictada por la ecuación de Von Neumann, dado un Hamiltoniano H,

<span id="page-12-0"></span>
$$
\dot{\rho} = \frac{1}{i\hbar} \big[ H, \rho \big] \,, \tag{1}
$$

donde  $\rho$  es el operador de densidad del sistema.

Lo que nos interesa es determinar la evolución temporal de los elementos de matriz de  $\rho$ , esto es, encontrar la forma de  $\langle i|\rho(t)|j\rangle$ . En general, [\(1\)](#page-12-0) va a producir un sistema de ecuaciones diferenciales lineales acopladas,

<span id="page-12-1"></span>
$$
\langle i|\dot{\rho}|j\rangle = \langle i|\frac{1}{i\hbar}[H,\rho]|j\rangle
$$
  
= 
$$
\sum_{k,l} A_{kl} \langle k|\rho|l\rangle.
$$
 (2)

Lo que uno busca, es convertir los objetos  $\langle i|\rho(t)|j\rangle$  a variables complejas que entienda un algoritmo para resolver ecuaciones diferenciales lineales acopladas. Es en este sentido que para este tipo de problemas OpenKet funciona como un traductor de expresiones. Facilita al usuario el planteamiento del problema puesto que se utiliza notación de Dirac, y se encarga de traducir las expresiones para que sean resueltas por alg´un programa de ecuaciones diferenciales. Una vez resuelto el sistema de ecuaciones, debe ser posible extraer la información de la observable que se desee. Esto es, debe ser posible extraer información específica del conjunto numérico de datos que nos regrese el solucionador de ecuaciones diferenciales de una manera eficiente.

La estructura de la librería se centra en la definición de clases y objetos con métodos y reglas de operación específicas. El core.py es donde se encuentran todas las instrucciones de cómo operar los objetos. Se hace uso de la librería Sympy (http://sympy.org/en/index.html) para manejar variables e implementar funciones simples. En openket.py se encuentran las definiciones de las funciones principales, que incluyen Adj() para obtener el hermitiano conjugado, Trace() y TraceOut() para realizar trazas o trazas parciales, Commutator() para obtener el conmutador entre 2 operadores, y QeqN() que traduce el sistema [\(2\)](#page-12-1) a uno que entienda un solucionador de ecuaciones diferenciales, entre otras. Dentro de la librería cada función está comentada; también existe un manual que detalla cómo resolver ejemplos específicos, disponible también en http://code.google.com/p/openket/.

En el presente trabajo, se explica detalladamente el funcionamiento de OpenKet para los primeros ejemplos<sup>[2](#page-13-0)</sup>, proporcionando un guión completo para los últimos ejemplos. Las líneas de código pueden trabajarse desde iPython (Python interactivo). Esta interfaz utiliza al máximo el carácter de lenguaje interpretado propio de Python. Es decir que no es necesario compilar conjuntos de subrutinas para obtener un programa; el usuario puede introducir l´ınea por l´ınea y definir sus variables y funciones dentro de un espacio de trabajo. Desde iPython la manera más fácil de importar la librería es

#### $1$  >>> run -i openket

Esto corre la librería dentro del espacio interactivo de trabajo. Hemos notado que en ocasiones pueden chocar algunas definiciones de OpenKet con definiciones de Sympy o Scipy (paquetería que contiene algoritmos numéricos para cómputo científico, entre ellos el conjunto de solucionadores de ecuaciones diferenciales odeint). Es por esto que se recomienda al importar librerías ajenas, se importe específicamente las funciones que se van a usar, o que se importe como un objeto y manejar las funciones como métodos del objeto.

Hay que mencionar que la idea de programar paquetes de software para trabajar problemas de mecánica cuántica no es nueva. Existen por lo menos otras 3 librerías

<span id="page-13-0"></span><sup>&</sup>lt;sup>2</sup>Habrá dos tipos de código, uno que simula el entorno interactivo de Python (lo que empieza con >>>) y otro que compone los módulos que se usan para los ejemplos. Estos últimos están numerados y se pueden buscar en el Índice de Códigos.

que lo hacen: Quantum [\[1\]](#page-97-3), Quantum Optics Toolbox [\[22\]](#page-98-1) y QuTip[\[20,](#page-98-2) [4\]](#page-97-4). La primera es una extensión (Add-on) del popular *Mathematica* y maneja también notación de Dirac, permitiendo hacer algunos cálculos analíticos. Quantum Optics Toolbox es quizá la más conocida; corre sobre *Matlab* y utiliza matrices para operar con los objetos de la mecánica cuántica. QuTip es de reciente creación, está escrita en Python pero tambi´en utiliza matrices y vectores para operadores y estados. En un sentido estricto, sólo QuTip es software libre, ya que tanto Quantum como Quantum Optics Toolbox funcionan sobre plataformas con licencia que impide modificar el código fuente (además del costo que tienen).

Más allá de las diferencias obvias, OpenKet es especial entre las librerías que apuntan a resolver sistemas cuánticos puesto que es el único que maneja como objetos (en el sentido de la programación orientada a objetos) las herramientas básicas que se usan en la mecánica cuántica (operadores, estados, etc.). Incluye también la opción de pasar a la representación matricial de un operador, pero es posible mantener la notación con símbolos.

### Estructura de la Tesis

En el capítulo 1, se trata el Hamiltoniano de un átomo cargado en presencia de un campo electromagnético clásico en la norma de Coulomb. También se explica la aproximación dipolar, su justificación y se aplica a resolver problemas de átomos de 2 y 3 niveles.

El capítulo 2 trata la cuantización del campo electromagnético. Se ocupa también de definir los diferentes estados del campo electromagnético como los estados de Fock, los estados coherentes, entre otros. Se estudia la distribución de fotones para un estado coherente, y algunas de sus propiedades.

El capítulo 3 se centra en los problemas desarrollados en el capítulo 1, pero utilizando campos cuantizados en lugar de clásicos. Concluye con una discusión de efectos cu´anticos que no aparecen al utilizar el formalismo del cap´ıtulo 1, como por ejemplo los "collapse/revivals" al resolver el átomo de 2 niveles con un estado coherente como condición inicial.

En el capítulo 4, se introduce el concepto de disipación en un sistema cuántico. Tratamos la disipación de un modo dentro de una cavidad y el decaimiento del estado excitado de un átomo de 2 niveles. Ambos casos se modelan como la interacción entre el sistema y un baño compuesto de una colección de osciladores armónicos en equilibrio térmico. Se concluye con las ecuaciones maestras que en la aproximación Markoviana y la aproximación de Born, modelan un sistema con disipación.

En el capítulo 5 se tratan diferentes casos que explotan la funcionalidad de Open-Ket, incorporando la disipación a ejemplos de capítulos anteriores. Los ejemplos incluyen la creación de estados coherentes y disipación en átomos de 2 y 3 niveles bajo condiciones iniciales específicas. El último ejemplo en particular, trata un átomo de 3 niveles con estructura Λ interactuando con 2 modos (de un láser ideal) en una cavidad con pérdidas. Asimismo se incorpora emisión espontánea al átomo.

En el caso semi-clásico se observa que el estado estacionario del átomo es el estado oscuro, provocando que despu´es de un tiempo se vuelva transparente. Sin embargo para el caso en que el átomo interactúa con 2 modos cuantizados, esto no es así. El estado estacionario no es el estado oscuro, y la probabilidad de encontrar al átomo en el estado excitado no se anula. El efecto es provocado por la interacción de los dipolos con los 2 modos cuantizados. La interacción provoca que el estado atómico no sea separable del estado del campo dentro de la cavidad

El objetivo principal de la Tesis es mostrar la funcionalidad de OpenKet en problemas no triviales, exhibiendo fenómenos físicos que se han observado. No es el objetivo de la tesis explicar exhaustivamente conceptos de la óptica cuántica desde una perspectiva puramente teórica. Sin embargo sí existen discusiones físicas respecto a los resultados obtenidos, y algunos resultados se deducen detalladamente.

# <span id="page-16-0"></span>Capítulo 1 Interacción Átomo - Campo clásico

## <span id="page-16-1"></span>1.1. Teoría semi-clásica

Una partícula con carga e y masa  $m$ , interactúa con un campo electromagnético externo a través del Hamiltoniano [\[8\]](#page-97-1) (en unidades del SI)

<span id="page-16-2"></span>
$$
\hat{H} = \frac{1}{2m} \left[ \hat{\vec{P}} + e\vec{A}(\vec{r}, t) \right]^2 - e\Phi(\vec{r}, t) + U_{es}(r) , \qquad (1.1)
$$

donde  $\hat{\vec{P}}$  es el operador de momento con  $\hat{\vec{P}} = (\hat{P}_x, \hat{P}_y, \hat{P}_z), \ \vec{A}(\vec{r}, t)$  es el potencial vectorial del campo externo,  $\Phi(\vec{r}, t)$  es el potencial escalar del campo externo, y  $U_{es}(r)$  es un potencial electrostático.

Los potenciales están relacionados con los campos  $\vec{E}$  y  $\vec{B}$  como

<span id="page-16-3"></span>
$$
\vec{E}(\vec{r},t) = -\nabla\Phi(\vec{r},t) - \frac{\partial\vec{A}(\vec{r},t)}{\partial t},
$$
\n(1.2)

<span id="page-16-4"></span>
$$
\vec{B}(\vec{r},t) = \nabla \times \vec{A}(\vec{r},t). \tag{1.3}
$$

Los potenciales tienen libertad de norma, es decir que no quedan completamente determinados de resolver las ecuaciones anteriores, y es posible hacer la siguiente transformación sin afectar las ecuaciones

$$
\Phi'(\vec{r},t) = \Phi(\vec{r},t) - \frac{\partial \chi(\vec{r},t)}{\partial t},\qquad(1.4)
$$

$$
\vec{A}'(\vec{r},t) = \vec{A}(\vec{r},t) + \nabla \chi(\vec{r},t), \qquad (1.5)
$$

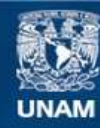

Universidad Nacional Autónoma de México

**UNAM – Dirección General de Bibliotecas Tesis Digitales Restricciones de uso**

#### **DERECHOS RESERVADOS © PROHIBIDA SU REPRODUCCIÓN TOTAL O PARCIAL**

Todo el material contenido en esta tesis esta protegido por la Ley Federal del Derecho de Autor (LFDA) de los Estados Unidos Mexicanos (México).

**Biblioteca Central** 

Dirección General de Bibliotecas de la UNAM

El uso de imágenes, fragmentos de videos, y demás material que sea objeto de protección de los derechos de autor, será exclusivamente para fines educativos e informativos y deberá citar la fuente donde la obtuvo mencionando el autor o autores. Cualquier uso distinto como el lucro, reproducción, edición o modificación, será perseguido y sancionado por el respectivo titular de los Derechos de Autor.

#### Capítulo 1. Interacción Átomo - Campo clásico

donde  $\chi(\vec{r}, t)$  representa una función arbitraria, que en un momento definiremos.

Veamos cómo se transforma el Hamiltoniano  $(1.1)$ , al utilizar los potenciales con la libertad de norma  $\Phi'(\vec{r},t)$  y  $\vec{A}'(\vec{r},t)$ . Para esto nos fijamos en la ecuación de Schrödinger dependiente del tiempo,  $\hat{H}(\vec{r},t)\Psi(\vec{r},t) = i\hbar \frac{\partial \Psi(\vec{r},t)}{\partial t}$  y definimos un operador unitario  $\hat{R}$  tal que,  $\Psi'(\vec{r},t) = \hat{R}\Psi(\vec{r},t)$ . Definamos  $\hat{H}'$  tal que se cumpla la ecuación de Schrödinger,

$$
\hat{H}'\Psi'(\vec{r},t) = i\hbar \frac{\partial \Psi'(\vec{r},t)}{\partial t}.
$$
\n(1.6)

Como  $\hat{R}$  es un operador unitario, se cumple que  $\hat{R}\hat{R}^{\dagger} = 1$ , así que podemos escribir la ecuación de Schrödinger como

$$
\hat{H}\hat{R}^{\dagger}\Psi' = \left(i\hbar\frac{\partial\hat{R}^{\dagger}}{\partial t} + \hat{R}^{\dagger}\hat{H}'\right)\Psi',\tag{1.7}
$$

multiplicando por  $\hat{R}$  por la izquierda

$$
\left(\hat{R}\hat{H}\hat{R}^{\dagger}\right)\Psi' = \left(i\hbar\hat{R}\frac{\partial\hat{R}^{\dagger}}{\partial t} + \hat{H}'\right)\Psi',\tag{1.8}
$$

entonces tenemos que,

<span id="page-18-0"></span>
$$
\hat{H}' = \hat{R}\hat{H}\hat{R}^{\dagger} - i\hbar\hat{R}\frac{\partial\hat{R}^{\dagger}}{\partial t} = \hat{R}\hat{H}\hat{R}^{\dagger} + i\hbar\frac{\partial\hat{R}}{\partial t}\hat{R}^{\dagger}.
$$
\n(1.9)

Ahora definimos nuestro operador unitario como  $\hat{R} = exp\left(\frac{-ie\chi(\vec{r},t)}{\hbar}\right)$  $\left(\frac{\chi(\vec{r},t)}{\hbar}\right)$ . Sustituimos en [\(1.9\)](#page-18-0) para obtener una expresión para  $\hat{H}'$ ; recordando que  $\hat{\vec{P}} = -i\hbar\nabla$  tenemos,

<span id="page-18-1"></span>
$$
\hat{H}' = \frac{1}{2m} \left[ \hat{\vec{P}} + e\vec{A}'(\vec{r}, t) \right]^2 - e\Phi'(\vec{r}, t) + U_{es}(r) \,. \tag{1.10}
$$

A continuación escogemos la norma de Coulomb, esto es $\Phi = 0$ y  $\nabla \cdot \vec{A}(\vec{r}, t) = 0$ . La ecuación [\(1.10\)](#page-18-1) resulta en

<span id="page-18-2"></span>
$$
\hat{H}' = \frac{1}{2m} \left[ \hat{\vec{P}} + e \left( \vec{A}(\vec{r}, t) + \nabla \chi(\vec{r}, t) \right) \right]^2 + e \frac{\partial \chi(\vec{r}, t)}{\partial t} + U_{es}(r) \,. \tag{1.11}
$$

2

Ahora nos concentraremos en el caso en el que no hay fuentes (equivalente a trabajar con átomos neutros). Utilizando  $(1.2)$ ,  $(1.3)$  y las ecuaciones de Maxwell, el potencial vectorial debe cumplir con la ecuación de onda

$$
\nabla^2 \vec{A} - \frac{1}{c^2} \frac{\partial^2 A}{\partial t^2} = 0. \qquad (1.12)
$$

Así que tendrá una solución general de la forma,

$$
\vec{A}(\vec{r},t) = \vec{A_0}e^{-i(\vec{k}\cdot\vec{r}-\omega t)} + \vec{A_0}e^{i(\vec{k}\cdot\vec{r}-\omega t)}.
$$
\n(1.13)

Ahora bien, si  $|\vec{k}| = \frac{2\pi}{\lambda}$  $\frac{2\pi}{\lambda}$  es la magnitud del vector de propagación de una onda de longitud  $\lambda$ , para  $|\vec{r}|$  de dimensiones atómicas (~ 10<sup>-10</sup>m) y  $\lambda$ 's típicas de luz visible (400-700 nm) tenemos que  $|\vec{k}| \cdot |\vec{r}| \ll 1$ , así que podemos aproximar al potencial vectorial como uniforme en la vecindad del átomo, i.e.,

$$
\vec{A}(\vec{r},t) \approx \vec{A}(\vec{r}_0,t) \equiv \vec{A}(t) \,. \tag{1.14}
$$

Esto se llama la *aproximación dipolar* [\[18\]](#page-98-3).

Para simplificar el Hamiltoniano, [\(1.11\)](#page-18-2) nos sugiere definir  $\chi(\vec{r}, t)$  como

$$
\chi(\vec{r},t) = -\vec{A}(t) \cdot \vec{r} \,. \tag{1.15}
$$

Con esta definición [\(1.10\)](#page-18-1) se convierte en

$$
\hat{H}' = \frac{\hat{\vec{P}}^2}{2m} + U_{es}(r) + e\vec{r} \cdot \vec{E}(t) \equiv \hat{H}_0 + \hat{V} \,. \tag{1.16}
$$

En la siguiente sección nos referiremos a  $\hat{H}'$  de la ecuación anterior como simplemente  $H_{\cdot}$ 

## <span id="page-19-0"></span>1.2. Atomos de 2 niveles ´

Restrinjamos nuestro estudio de átomos a aquellos que podemos expresar su vector de estado como una superposición de niveles discretos. Estos niveles forman la base del espacio de Hilbert que usamos para describirlos matemáticamente. En general un estado lo podemos escribir como

#### Capítulo 1. Interacción Átomo - Campo clásico

$$
|\psi\rangle = \sum_{i} c_i |i\rangle \,,\tag{1.17}
$$

donde los  $c_i$  son cantidades complejas que cumplen  $\sum_i |c_i|^2 = 1$ .

Sin embargo existen condiciones bajo las cuales un átomo puede ser descrito utilizando una base mucho m´as peque˜na. El primer caso que estudiaremos es el del ´atomo de 2 niveles [\[18\]](#page-98-3).

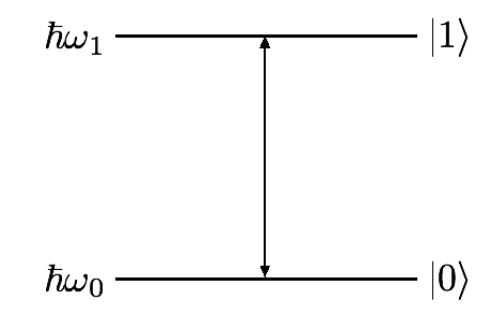

Figura 1.1: Representación esquemática del átomo de 2 niveles.

Supongamos que nuestro átomo se encuentra al tiempo  $t_0$  en una superposición de 2 estados que llamaremos base y excitado y denotaremos como  $|0\rangle$  y  $|1\rangle$  respectivamente. Entonces tenemos

$$
|\psi(t_0)\rangle = c_0|0\rangle + c_1|1\rangle. \tag{1.18}
$$

Además tenemos un Hamiltoniano que produce una evolución temporal tal que

$$
|\psi(t)\rangle = e^{-\frac{i}{\hbar}\hat{H}t}|\psi(t_0)\rangle = c_0(t)|0\rangle + c_1(t)|1\rangle + \sum_{i=2}^{N} c_i(t)|i\rangle. \tag{1.19}
$$

en donde  $|c_i|^2 \ll 1$ ;  $\forall 2 < i < N$ .

Siendo esto así, podemos trabajar con la base definida como  $\mathcal{B} = \{ |0\rangle, |1\rangle \}.$ Entonces podemos escribir la identidad como,

$$
\hat{\mathbf{1}} = |0\rangle\langle 0| + |1\rangle\langle 1| \,. \tag{1.20}
$$

Recordemos ahora el Hamiltoniano de un sistema átomo-campo. Éste se compone de

2 partes: el Hamiltoniano del átomo libre  $\hat{H}_0$ , y la parte de interacción  $\hat{V}$ , es decir  $\hat{H} = \hat{H}_0 + \hat{V}$ . Los niveles atómicos son estados propios de  $\hat{H}_0$  así que tenemos las siguientes ecuaciones:

$$
\hat{H}_0|0\rangle = E_0|0\rangle = \hbar\omega_0|0\rangle ,\n\hat{H}_0|1\rangle = E_1|1\rangle = \hbar\omega_1|1\rangle .
$$
\n(1.21)

Podemos escribir  $\hat{H}_0$  como

<span id="page-21-1"></span>
$$
\hat{H}_0 = \hat{\mathbf{1}}\hat{H}_0\hat{\mathbf{1}} = (|0\rangle\langle 0| + |1\rangle\langle 1|)\hat{H}_0(|0\rangle\langle 0| + |1\rangle\langle 1|) = \hbar\omega_0|0\rangle\langle 0| + \hbar\omega_1|1\rangle\langle 1|.
$$
 (1.22)

La parte de interacción del Hamiltoniano tiene la forma

$$
\hat{V} = e\vec{r} \cdot \vec{E}(t) \,. \tag{1.23}
$$

Siguiendo un procedimiento análogo al anterior,

$$
\hat{V} = e(|0\rangle\langle0| + |1\rangle\langle1|)\vec{r}(|0\rangle\langle0| + |1\rangle\langle1|) \cdot \vec{E}(t) \n\Rightarrow \hat{V} = |0\rangle\langle0| (e\langle0|\vec{r}|0\rangle \cdot \vec{E}(t)) + |0\rangle\langle1| (e\langle0|\vec{r}|1\rangle \cdot \vec{E}(t)) + \n+|1\rangle\langle0| (e\langle1|\vec{r}|0\rangle \cdot \vec{E}(t)) + |1\rangle\langle1| (e\langle1|\vec{r}|1\rangle \cdot \vec{E}(t)) .
$$
\n(1.24)

Vamos a trabajar con átomos sin momento dipolar permanente, es decir, que los términos  $\langle 0|\vec{r}|0\rangle = \langle 1|\vec{r}|1\rangle = 0$ . Con esto, [\(1.24\)](#page-21-0) se convierte en

<span id="page-21-2"></span>
$$
\hat{V} = |0\rangle\langle 1| \left( e\langle 0|\vec{r}|1\rangle \cdot \vec{E}(t) \right) + |1\rangle\langle 0| \left( e\langle 1|\vec{r}|0\rangle \cdot \vec{E}(t) \right). \tag{1.25}
$$

Podemos simplificar aún más la expresión anterior. Expresamos a  $\vec{E}(t) = |\vec{E}(t)|\vec{\epsilon} \equiv$  $E(t)\vec{\epsilon}$ , donde  $\vec{\epsilon}$  es el vector unitario de polarización,  $|\vec{\epsilon}| = 1$ . Además, puesto que  $\langle 0|\vec{r}|1\rangle = \langle 1|\vec{r}|0\rangle^*$  y definiendo  $g = e\langle 0|\vec{r}|1\rangle \cdot \vec{\epsilon}$ , tenemos juntando [\(1.22\)](#page-21-1) y [\(1.25\)](#page-21-2),

<span id="page-21-3"></span>
$$
\hat{H} = \hbar\omega_0|0\rangle\langle0| + \hbar\omega_1|1\rangle\langle1| + gE(t)|0\rangle\langle1| + g^*E(t)|1\rangle\langle0|.
$$
 (1.26)

<span id="page-21-0"></span>5

#### Capítulo 1. Interacción Átomo - Campo clásico

En la aproximación dipolar, podemos escribir el campo eléctrico como una onda estacionaria [\[18\]](#page-98-3),

$$
E(t) = A\cos(\nu t) = A\frac{e^{i\nu t} + e^{-i\nu t}}{2}.
$$
 (1.27)

A continuación, nos pasamos al esquema de interacción [\[21\]](#page-98-4). Para esto, se introduce una rotación  $\hat{U} = e^{-\frac{i}{\hbar}\hat{H}_0t}$  a los vectores. Si denotamos como  $|\Psi_I\rangle$  los vectores en el esquema de interacción, entonces,

$$
|\Psi_{I}\rangle = \hat{U}^{\dagger}|\Psi\rangle, \qquad (1.28)
$$

lo que produce que su evolución temporal esté determinada por un nuevo Hamiltoniano  $\hat{H}_I$ .

Para obtenerlo partimos de la ecuación de Schrödinger,

$$
i\hbar \frac{d}{dt} |\Psi_I(t)\rangle = i\hbar \frac{d\hat{U}^{\dagger}}{dt} |\Psi(t)\rangle + \hat{U}^{\dagger} i\hbar \frac{d|\Psi(t)\rangle}{dt}
$$
  
\n
$$
= -\hat{U}^{\dagger} \hat{H}_0 |\Psi(t)\rangle + \hat{U}^{\dagger} (\hat{H}_0 + \hat{V}) |\Psi(t)\rangle
$$
  
\n
$$
= \hat{U}^{\dagger} \hat{V} |\Psi(t)\rangle
$$
  
\n
$$
= \hat{U}^{\dagger} \hat{V} \hat{U} \hat{U}^{\dagger} |\Psi(t)\rangle
$$
  
\n
$$
= \hat{U}^{\dagger} \hat{V} \hat{U} |\Psi_I(t)\rangle.
$$
 (1.29)

Así que tenemos que el Hamiltoniano nuevo es,

<span id="page-22-0"></span>
$$
\hat{H}_I = \hat{U}^\dagger \hat{V} \hat{U} \,. \tag{1.30}
$$

Veamos ahora qué forma tiene  $\hat{U}$ . Utilizando que  $(\hat{H}_0)^n = (\hbar \omega_0)^n |0\rangle\langle 0| + (\hbar \omega_1)^n |1\rangle\langle 1|$ y expandiendo la exponencial en una serie de potencias,

<span id="page-22-1"></span>
$$
\hat{U} = e^{-i\omega_0 t} |0\rangle\langle 0| + e^{-i\omega_1 t} |1\rangle\langle 1|.
$$
\n(1.31)

Podemos obtener [\(1.30\)](#page-22-0), insertando [\(1.31\)](#page-22-1) en [\(1.25\)](#page-21-2),

6

$$
\hat{H}' = e^{i(\omega_0 - \omega_1)t} g A \cos(\nu t) |0\rangle\langle 1| + e^{-i(\omega_0 - \omega_1)t} g^* A \cos(\nu t) |1\rangle\langle 0|
$$
\n
$$
\Rightarrow \hat{H}' = \left(\frac{gA}{2} |0\rangle\langle 1| \right) \left[e^{i(\nu - \Delta\omega)t} + e^{-i(\nu + \Delta\omega)t}\right] + \left(\frac{g^*A}{2} |1\rangle\langle 0| \right) \left[e^{i(\nu + \Delta\omega)t} + e^{-i(\nu - \Delta\omega)t}\right],
$$
\n(1.32)

con  $\Delta \omega = \omega_1 - \omega_0$ .

Cuando las frecuencias  $\nu$ ,  $\Delta\omega$  son cercanas entre sí y de órdenes de frecuencias ópticas (~ 10<sup>15</sup>s<sup>-1</sup>) los términos que varían como  $e^{\pm i(\nu+\Delta\omega)t}$  lo hacen muy rápido (en una escala de tiempo  $1/\nu$  su promedio es cero), así que los podemos despreciar; ésta es la *aproximación de onda rotante* o RWA por sus siglas en inglés [\[18\]](#page-98-3). Más aún, tomando la condición de resonancia,  $\nu = \Delta \omega$  tenemos

<span id="page-23-0"></span>
$$
\hat{H}' = \frac{gA}{2}|0\rangle\langle 1| + \frac{g^*A}{2}|1\rangle\langle 0|.
$$
\n(1.33)

Definimos la *frecuencia de Rabi* como  $\Omega = \frac{gA}{2\hbar}$ . Con esto, [\(1.33\)](#page-23-0) nos queda

<span id="page-23-4"></span>
$$
\hat{H}' = \hbar \left( \Omega |0\rangle\langle 1| + \Omega^* |1\rangle\langle 0| \right). \tag{1.34}
$$

Vamos a trabajar éste problema utilizando OpenKet.

Apuntamos a resolver numéricamente el problema, utilizando el operador de densidad. La ecuación de evolución temporal para el operador de densidad (ecuación de Von Neumann) es

<span id="page-23-1"></span>
$$
\frac{d\rho}{dt} = -\frac{i}{\hbar}[\hat{H}, \rho].
$$
\n(1.35)

Una manera de determinar la evolución temporal de  $\rho$  es conocer cómo es que evolucionan sus elementos de matriz, esto es,  $\langle i|\rho(t)|j\rangle$ .

Si nuestra base tiene *n* elementos, en general  $(1.35)$  nos va a producir un sistema de  $n(n+1)^1$  $n(n+1)^1$  $n(n+1)^1$  ecuaciones diferenciales acopladas,

<span id="page-23-3"></span>
$$
\frac{d\langle i|\rho|j\rangle}{dt} = \sum_{k,l} c_{kl} \langle k|\rho|l\rangle.
$$
 (1.36)

<span id="page-23-2"></span><sup>&</sup>lt;sup>1</sup>Como la matriz es compleja habrá  $2n^2$  ecuaciones, que se reducen a  $n^2$  cuando imponemos hermiticidad. Permitiendo a los elementos de la diagonal ser complejos debemos sumar  $n$  ecuaciones obteniendo  $n^2 + n = n(n + 1)$ .

#### Capítulo 1. Interacción Átomo - Campo clásico

Es decir, para resolver el problema necesitamos idear una manera de escribir [\(1.35\)](#page-23-1) para encontrar el sistema [\(1.36\)](#page-23-3) y utilizar cualquier solucionador de ecuaciones diferenciales ordinarias (EDO) para conocer la evolución de cada elemento de matriz.

Esto representa un problema computacional no trivial. Se necesita crear una correspondencia entre los objetos  $\langle i|\rho|i\rangle$  y las variables simbólicas con las que vaya a trabajar el solucionador de EDO's. La cuestión es crear una función que discrimine entre números (complejos), variables simbólicas, y los objetos  $\langle i|\rho|j\rangle$  teniendo en cuenta que estos últimos seguramente tendrán coeficientes ya sean números o variables a su vez. Esta función debe buscar en una expresión, y cambiar solamente los objetos  $\langle i|\rho|j\rangle$  por variables dejando intacto todo lo demás. El proceso anterior lo llevan a cabo 2 funciones QeqN y Qch.

Podríamos decir que Qch es de menor jerarquía que QeqN ya que sólo se encarga de sustituir objetos  $\langle i|\rho|j\rangle$  con variables, mientras que la tarea de QeqN es más complicada. Expliquemos primero Qch; tiene 2 argumentos Qch(expr, dict). El primero es la expresión a la que se quiere aplicar las sustituciones. Mientras que el segundo es el registro de correspondencias entre los objetos  $\langle i|\rho|j\rangle$  con las variables simbólicas. El propósito resulta claro al ver la Figura  $(1.2)$ .

<span id="page-24-0"></span>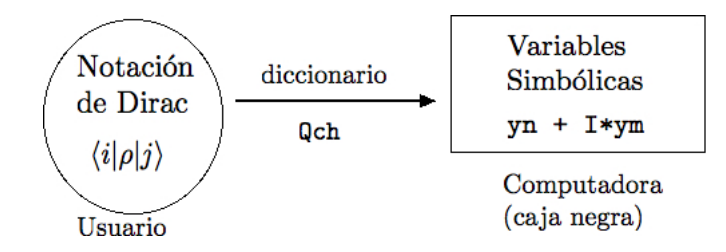

Figura 1.2: Esquema ejemplificando el tipo de objetos en el lado de OpenKet que ve el usuario, y el que ve la computadora.

En este sentido el diccionario de correspondencias es una función que relaciona cada elemento del lado del usuario con algún elemento del lado de la computadora y Qch es la acción de esta función. En Python, este diccionario es un objeto básico del lenguaje y es básicamente una colección de pares de datos: una "palabra" y su "definición". Ahora sólo tenemos que lidiar con la creación de este diccionario usando algún tipo de etiquetas para las variables simbólicas (ver Figura  $(1.2)$ ) que no resulte muy confuso. Es aquí donde entra QeqN.

La función QeqN es la manera en que OpenKet trata los problemas que involucran una evolución temporal, de la forma de  $(1.35)^2$  $(1.35)^2$ . Esta función tiene la ventaja de que el usuario escribe el problema en forma de ecuación y obtiene un conjunto de EDO's junto con el diccionario de correspondencias. Al tratar problemas con bases grandes o muchos parámetros, uno sólo necesita recuperar el archivo creado por QeqN y resolverlo con cualquier paquetería de EDO's; computacionalmente el problema se reduce a tener una buena paquetería de EDO's.

La sintaxis de QeqN es QeqN $(\rho, \dot{\rho}, \text{base}, \text{archivo}, \text{dicionario})$ . La primer entrada es el nombre asignado al operador de densidad, la segunda es la expresión de la derivada temporal del mismo (lado derecho de [\(1.35\)](#page-23-1)), la tercer entrada es la base dada como una lista de kets, la cuarta es el nombre del archivo de texto donde se va a escribir el conjunto de EDO's as´ı como el diccionario, y la quinta entrada es el nombre del diccionario que vaya a crear QeqN.

El diccionario que crea QeqN es uno en el que las palabras son todos los objetos  $\langle i|\rho|j\rangle$  (donde i, j corren sobre todos los elementos de la base con la que se esté tra-bajando) y sus definiciones son los nombres de las variables simbólicas asignadas.<sup>[3](#page-25-1)</sup> Es  $\acute{e}$ ste el diccionario que alimentará a Qch (que estará actuando todo el tiempo dentro de QeqN).

La manera en como QeqN actúa es la siguiente. Multiplica por  $\langle i|$  por la izquierda y por  $|i\rangle$  por la derecha el lado derecho de [\(1.35\)](#page-23-1), para obtener expresiones de la for-ma de [\(1.36\)](#page-23-3). Esto lo hace para todos los elementos  $\{|i\rangle\}$  de la base. Después utiliza Qch para intercambiar por las variables simbólicas y escribe toda la información a un archivo. Al final del archivo escribe el diccionario de correspondencias que usó, para que después el usuario pueda hacer manipulaciones con ayuda de las demás funciones.

Hagamos paso a paso las definiciones de los distintos objetos (ver el Apéndice para una descripción de las funciones básicas de OpenKet). Primero, definimos nuestra base. Creamos una lista que tenga como elementos al  $|0\rangle$  y al  $|1\rangle$ ,

```
\rightarrow>> base = [Ket(i) for i in range(2)]; base
_2 [|1>, |0>]
```
<span id="page-25-0"></span> ${}^{2}$ En realidad es posible añadir términos al lado derecho de [\(1.35\)](#page-23-1) como se verá en ejemplos de capítulos posteriores. Por ejemplo al tratar con ecuaciones maestras.

<span id="page-25-1"></span><sup>&</sup>lt;sup>3</sup>Siendo  $\rho$  un estado físico, los elementos de la diagonal, i.e.,  $\langle i|\rho|i\rangle$  son cantidades reales; sin embargo  $\langle i|\rho|j\rangle, i\neq j$  en general son cantidades complejas. Para manejar siempre cantidades reales, definimos las variables como  $\frac{\langle i|\rho|j\rangle + \langle j|\rho|i\rangle}{2}$  y  $\frac{\langle i|\rho|j\rangle - \langle j|\rho|i\rangle}{2i}$  $\frac{-\langle j|\rho|i\rangle}{2i}$  para cada  $i \neq j$ .

#### Capítulo 1. Interacción Átomo - Campo clásico

Nótese cómo al final de la definición en la línea 1 se escribe "; " y después se repite el nombre del objeto. Esto es sólo para que Python regrese (más formalmente imprima) la forma del objeto.

De la ecuación [\(1.34\)](#page-23-4), fijando  $\Omega = 1$ , podemos definir  $\hat{H}/\hbar$  como sigue,

```
_1 >>> H = Ket (0) * Bra (1)
_2 >>> H = H + Adj(H); H
3 |1 > 0 | + |0 > 1|
```
En la línea 2 hacemos uso de la función  $\text{Adj}(expression)$ , la cual regresa el conjugado hermitiano de la expresión.

Definimos el operador de densidad dentro de la clase Operator,

```
1 >>> R = Operator ('R'); R
2 R
```
Después como ya definimos nuestro Hamiltoniano, podemos pasar a definir  $\dot{\rho}$ , <sup>[4](#page-26-0)</sup>

```
1 >>> Rdot = -I*Commutator(H, R); Rdot
_2 IR |0 > 1 + IR |1 > 0 - I |0 > 1 R - I |1 > 0 R
```
Vemos que se respeta el orden de los operadores. Por último utilizamos la función QeqN para escribir el archivo que contiene las ecuaciones diferenciales y las correspondencias usadas. Como se explicó anteriormente, lo que hace QeqN es obtener los elementos de matriz  $\langle i|R\text{dot}|j\rangle$  con  $i, j = 0, 1$ , para luego cambiar los objetos  $\langle i|R|j\rangle$ por las variables simbólicas.

```
1 >>> QeqN(R, Rdot, base, 'func', 'dic')
```
El archivo, que hemos llamado func, se crea en el directorio donde se está tra-bajando y escribe las relaciones [\(1.36\)](#page-23-3). También dentro del archivo se escribe el diccionario que hemos llamado dic. Ahora corremos el archivo func, y verificamos el diccionario dic.

```
1 >>> run -i func
2 >>> dic
3 \frac{1}{3} \sqrt{9} \sqrt{3} \sqrt{10} \sqrt{2} \sqrt{10} \sqrt{2} \sqrt{10} \sqrt{2} \sqrt{10} \sqrt{2} \sqrt{10} \sqrt{2} \sqrt{2} \sqrt{2} \sqrt{2} \sqrt{2} \sqrt{2} \sqrt{2} \sqrt{2} \sqrt{2} \sqrt{2} \sqrt{2} \sqrt{2} \sqrt{2} \sqrt{2} \sqrt{24 \cdot \cdot \cdot \cdot \cdot 11 \cdot 3, y2 + 1 \cdot y3,
5 \cdot \cdot 1 | R | 0 > ? : y2 - I * y3,
    ' <1|R|1>': y4 + I*y5}
```
<span id="page-26-0"></span><sup>&</sup>lt;sup>4</sup>La constante  $\hbar$  de la ecuación [\(1.35\)](#page-23-1) la absorbimos en el Hamiltoniano, ya que se definió como  $\hat{H}/\hbar$ . Este truco será algo recurrente a lo largo de todos los ejemplos desarrollados, y es algo computacionalmente esencial dado el carácter dramático del valor numérico de  $\hbar$  en los sistemas SI o CGS por ejemplo.

En la l´ınea 2, mostramos la forma del diccionario una vez cargado el archivo func. Este diccionario como veremos adelante, es de mucha ayuda al extraer la información para estudiar observables (o dicho de otra manera, facilitar el paso de la información entre el usuario y la caja negra de la computadora).

Actualmente, Que está hecho para que el formato en el que escribe las EDO's sea compatible con la sección de EDO's del paquete de Python (también libre)  $Scipy$ [\[5\]](#page-97-5). Hay que importar el solucionador de este tipo de sistemas: odeint,

#### 1 >>> from scipy.integrate import odeint

Después hay que especificar los parámetros de odeint $(f, y(t = 0), t)$ . Recordemos que en el fondo estamos resolviendo un sistema,

<span id="page-27-0"></span>
$$
\dot{\vec{y}} = \mathcal{A}\vec{y},\tag{1.37}
$$

donde A es una matriz de coeficientes (complejos en general). El primer argumento de odeint es en este caso  $A$ , que podemos representar como la función vectorial f.

Como son ecuaciones diferenciales de primer orden, hay que especificar una condición inicial. Hemos dicho que se crea una correspondencia entre elementos de matriz y variables simbólicas. Necesitamos que, dada la expresión de la matriz de densidad a un tiempo  $t = 0$ , se extraiga el valor de las variables simbólicas y se codifique en una lista ordenada. Veamos nuevamente la expresión [\(1.37\)](#page-27-0). La dimensión del vector  $\vec{y}$  es  $n(n+1)$  si nuestra base tiene n elementos. En concreto para nuestro ejemplo  $n = 2$  así que la dimensión del vector  $\vec{y}$  es 6. El diccionario creado por QeqN en este caso usó 6 variables simbólicas que llamó y 0, y 1, ..., y 5 (como podemos ver del diccionario dic). Estos son los elementos del vector  $\vec{y}$  (están ordenados en el vector de acuerdo a su n´umero), y son los valores iniciales de ´estos los que hay que proporcionar como condición inicial.

Hacer la condición inicial "a mano" (usando el diccionario) sería demasiado lento, por lo que se creó la función InitialCondition. Este es del tipo de funciones que ayudan al flujo de información de la Figura [\(1.2\)](#page-24-0).

Los argumentos de InitialCondition son 4: InitialCondition (R, obs, base, dic). El primero es el nombre del operador de densidad. El segundo es la condición inicial, la expresión de  $\rho$  al tiempo  $t = 0$ . Debe tener la forma de una suma de productos exteriores. El tercer argumento es la base dada como una lista, y el cuarto es el diccionario que regresa la función QeqN.

Para nuestro ejemplo, supongamos que el átomo está en el estado base al tiempo  $t = 0$ . Esto quiere decir que la matriz de densidad es  $\rho(t = 0) = |0\rangle\langle0|$ . Entonces la lista que codifica esta condición inicial se crea con

 $1 \rightarrow$  >>> ini = InitialCondition (R, Ket  $(0)*Bra(0)$ , base, dic)

En este caso ini =  $[1, 0, 0, 0, 0, 0]$  y no resulta complicado hacerla "a mano" ya que es un estado puro. Sin embargo tener estados mezcla, junto con bases más grandes, complicará demasiado el proceso e InitialCondition se vuelve muy  $\tilde{u}$ til.

Ahora sólo falta especificar el paso en el tiempo, y el intervalo en el que se van a resolver las EDOs. Esto se puede hacer con la función de  $NumPy<sup>5</sup>$  $NumPy<sup>5</sup>$  $NumPy<sup>5</sup>$ , linspace [\[3\]](#page-97-6). Se especifican 3 números: los primeros dos definen el intervalo de la solución, y el tercero define el número de puntos contenidos en dicho intervalo. Por ejemplo,

```
1 \rightarrow > t = linspace (0, 10, 1000)
```
En este caso se crea una partición entre  $0 \times 10$  con 1000 puntos.

Ya que la función  $f$  se define al correr  $func$ , podemos correr odeint como sigue,

```
1 \rightarrow \rightarrow sol = odeint (f, \text{ini}, t)
```
El objeto sol es la solución del sistema de EDO's, teniendo la evolución temporal de todas las variables. Tiene la siguiente forma:

$$
\mathtt{sol} = [\begin{array}{ccc} \overbrace{t=0}^{t=0} & \overbrace{[y0,y1,\ldots]}^{t=0,01}, & \overbrace{[y0,y1,\ldots]}^{t=10}, & \overbrace{[y0,y1,\ldots]}^{t=10} \end{array}].
$$

Para, por ejemplo graficar cómo evoluciona el estado excitado del átomo, necesitamos fijarnos en la evolución de  $\langle 1|\rho|1\rangle$ . Esto corresponde a alguna variable simbólica, que a su vez ocupa cierta posición dentro del objeto sol; para no complicar el proceso, se creó SubsSol. La función SubsSol(*obs, sol*) tiene 2 argumentos; el primero es la observable de la cual se quiere extraer la evolución temporal, y el segundo es la evolución temporal de todas las variables.

La ventaja de esta función es que lo que se meta en obs puede ser *cualquier* expresión. Inclusive puede tener funciones básicas dentro (trigonométricas, exponencial, etc.), cosa que enriquece mucho las cantidades que pueden ser estudiadas con

<span id="page-28-0"></span> ${}^{5}\mathrm{Pa}$ quete de software libre que contiene librerías especializadas en métodos numéricos.

OpenKet.

El primer argumento de SubsSol, la observable, debe estar transformada a las variables simbólicas<sup>[6](#page-29-0)</sup>. Regresemos al ejemplo para entender mejor cómo funciona SubsSol. Recordemos que la probabilidad de encontrar al ´atomo en el estado excitado al tiempo t es tr $(\rho(t)|1\rangle\langle 1|)$ . Aprovechemos que OpenKet tiene la función Trace para obtener la información del estado excitado.

#### $1 \rightarrow$  >> ee = Trace  $(R*Ket(1)*Bra(1), base)$ ; ee 2  $\lt 1 | R | 1$

Por supuesto que siempre pudimos haber obtenido ee del elemento de matriz  $\langle 1|\rho|1\rangle$ , pero en la mayoría de los casos cuando la observable no sea la probabilidad de encontrar un solo estado cuántico, utilizar la forma de la traza será más conveniente. Ahora queremos cambiarlo por sus variables simbólicas correspondientes; vuelve a ser útil Qch.

#### $_1$  >>> eeSIM = Qch(ee, dic); eeSIM 2  $y4 + I* y5$

La expresión de la línea 2 tiene la forma requerida por SubsSol (SIM de simbólico), así que podemos obtener la información de la evolución temporal de  $\langle 1|\rho|1\rangle$  de la siguiente manera (NUM de numérico)<sup>[7](#page-29-1)</sup>.

```
1 \rightarrow >>> eeNUM = SubsSol(eeSIM, sol)
```
Podemos verificar el comportamiento graficando contra el tiempo (usando el paquete libre *Matplotlib* [\[2\]](#page-97-7)).

```
_1 >>> plot(t, eeNUM)
```
Obtenemos la Figura [\(1.3\)](#page-30-1). Se observan las oscilaciones de las probabilidades de encontrar al ´atomo en alguno de sus 2 niveles. Este problema puede ser resuelto analíticamente [\[18\]](#page-98-3) (se obtiene que la probabilidad oscila armónicamente).

Digamos que ahora queremos utilizar un Hamiltoniano sin la RWA, es decir, tra-bajar con el Hamiltoniano [\(1.26\)](#page-21-3). El código que resuelve numéricamente el problema es el siguiente:

<span id="page-29-0"></span> ${}^{6}$ La razón de esto es simple: las posibilidades de operación con variables simbólicas son muchísimas más que con objetos del tipo  $\langle i|\rho|j\rangle$ .

<span id="page-29-1"></span><sup>7</sup>Es posible realizar el proceso en una l´ınea ya que las funciones se pueden anidar: SubsSol(Qch(Trace(R\*Ket(1)\*Bra(1), base), dic), sol). Esto no lo haremos aquí para ser más claros.

<span id="page-30-1"></span>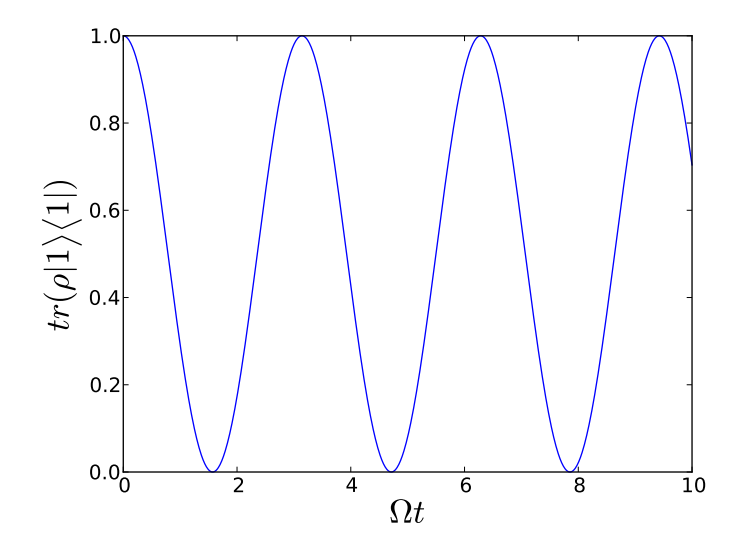

Figura 1.3: Probabilidad de encontrar al átomo en el estado excitado  $\langle 1|\rho|1\rangle$  contra el tiempo.

Código 1.1: Átomo de 2 niveles sin RWA

```
1 import sympy as sp
2 from scipy . integrate import odeint
_3 R = Operator ('R')
4 base = [Ket(i) for i in range(2)]5 \text{ W0}, W1, 0 \text{m}, Wc = (1., 20., 1., 19.)6 t = sp. var ('t', real=True)
7 H = W0*Ket(0)*Bra(0) + W1*Ket(1)*Bra(1)_8 H = H + Om * sp. cos (wc * t) * Ket (0) * Bra (1) + \
9 Om * sp. cos(wc*t)*Ket(1)*Bra(0)_{10} Rdot = -I*Commutator(H, R)11 QeqN (R, Rdot, base, 'func', 'dic')
12 run -i func
_{13} ini = InitialCondition (R, Ket (0)*Bra(0), base, dic)
_{14} t = linspace (0, 10, 1000)_{15} sol = odeint (f, \text{ini}, t)_{16} ee = Trace (R*Ket(1)*Bra(1), base)
_{17} eeSIM = Qch(ee, dic)
18 eeNUM = SubsSol(eeSIM, sol)
```
#### 19 plot (t, eeNUM)

En la línea 1 importamos la librería  $Sympy$  [\[6\]](#page-97-8) que nos permite el manejo de variables simbólicas. De la línea 2 a la 4 se definen los objetos como en el ejemplo anterior. Parámetros a usar se definen en la línea 5 (se escriben los números seguidos de un punto para que sean entendidos como flotantes). En la l´ınea 6, creamos una variable de *Sympy* para poder trabajar con dependencia explícita del tiempo. Las líneas 7 a 12 sirven para determinar el conjunto de EDO's del problema.

Es importante hacer notar que al final de la l´ınea 8 se escribe una diagonal invertida " $\langle$ ". Se debe entender pues que la siguiente línea (9) es la continuación de la 8 y Python las interpreta como una misma línea.

La línea 13 define la condición inicial que en este ejemplo fijamos como el estado base del átomo  $\rho_{t=0} = |0\rangle\langle 0|$ . En la línea 14 definimos la partición en el tiempo; es crucial bautizarla con el mismo nombre que la variable usada para denotar el tiempo explícitamente<sup>[8](#page-31-1)</sup>.

Las líneas 15 a 19 nos sirven para verificar la evolución temporal del estado excitado del átomo ó el elemento de matriz  $\langle 1|\rho|1\rangle$ .

Como se aprecia de observar los 2 casos<sup>[9](#page-31-2)</sup> (ver Figura  $(1.4)$ ), la RWA empieza a ser una buena aproximación cuanto mayor es  $\Delta\omega$ . Así, con una  $\Delta\omega$  del orden de luz óptica el sistema del átomo de 2 niveles puede modelarse con un error mínimo utilizando la RWA (Figura [1.3\)](#page-30-1). Al utilizar la RWA estamos eliminando las oscilaciones rápidas que aparecen claramente en la Figura [\(1.4b](#page-32-0)).

## <span id="page-31-0"></span>1.3. Átomo de 3 niveles

Otro ejemplo es el del átomo de 3 niveles, particularmente en configuración  $\Lambda$  $|18|$  (ver Figura [1.5\)](#page-33-1).

En este tipo de configuración, las transiciones dipolares se restringen a  $|0\rangle \leftrightarrow |1\rangle$  $y |2\rangle \leftrightarrow |1\rangle$ . El caso de interés es la interacción del átomo con un campo de 2 modos, digamos  $\nu_A$  y  $\nu_B$ .

<span id="page-31-1"></span><sup>&</sup>lt;sup>8</sup>QeqN usa la variable de *Sympy* para escribir las EDO's, mientras que odeint usa la variable de Numpy para resolver las EDO's. Es importante el orden de las definiciones puesto que no se puede escribir  $\cos(t)$  si t no es variable de *Sympy y t* necesita ser un array de *Numpy* para que funcione odeint.

<span id="page-31-2"></span> $9$ Ambos ejemplos pueden ser obtenidos utilizando el Código [\(1.1\)](#page-30-0) simplemente modificando los parámetros en la línea 5.

#### Capítulo 1. Interacción Átomo - Campo clásico

<span id="page-32-0"></span>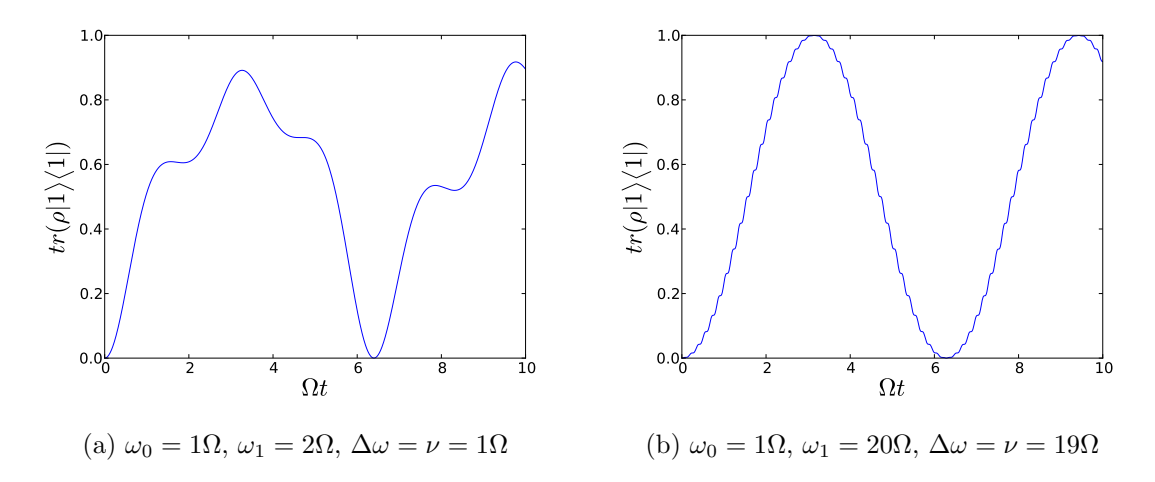

Figura 1.4: Evolución temporal de  $\langle 1|\rho|1\rangle$  sin la aproximación de onda rotante para diferentes valores de frecuencias.

El campo (en la aproximación dipolar) puede escribirse como [\[18\]](#page-98-3)

$$
E(t) = A\left(\cos(\nu_A t) + \cos(\nu_B t)\right). \tag{1.38}
$$

Haciendo un análisis análogo al hecho para llegar a la ecuación  $(1.26)$  podemos escribir el Hamiltoniano del sistema utilizando las 2 frecuencias de Rabi<sup>[10](#page-32-1)</sup>

$$
\hat{H} = \hat{H}_0 + \hbar \cos(\nu_A t) \left[ \Omega_{0\rightarrow 1} |0\rangle\langle 1| + \Omega_{1\rightarrow 0} |1\rangle\langle 0| \right] + \hbar \cos(\nu_B t) \left[ \Omega_{2\rightarrow 1} |2\rangle\langle 1| + \Omega_{1\rightarrow 2} |1\rangle\langle 2| \right],
$$
\n(1.39)

teniendo  $\hat{H}_0 = \hbar \omega_0 |0\rangle\langle 0| + \hbar \omega_1 |1\rangle\langle 1| + \hbar \omega_2 |2\rangle\langle 2|$ , y  $\Omega_{n \to m} = \Omega_{m \to n}^*$ .

Ahora bien, si nos pasamos al esquema de interacción y utilizamos la RWA (el procedimiento es el mismo que en el caso de 2 niveles) obtenemos un Hamiltoniano sin evolución temporal explícita,

$$
\hat{H}'/\hbar = \Omega_{0\to 1}|0\rangle\langle 1| + \Omega_{2\to 1}|2\rangle\langle 1| + h.c.
$$
\n(1.40)

El ejemplo que estudiaremos utiliza este Hamiltoniano y los siguientes 2 estados ortogonales como distintas condiciones iniciales:

<span id="page-32-1"></span><sup>&</sup>lt;sup>10</sup>Son 2 puesto que hay 2 acoplamientos  $g_{0\rightarrow1} = \langle 0|\vec{r}|1\rangle \cdot \vec{\epsilon}$ , y  $g_{2\rightarrow1} = \langle 2|\vec{r}|1\rangle \cdot \vec{\epsilon}$ .

<span id="page-33-1"></span>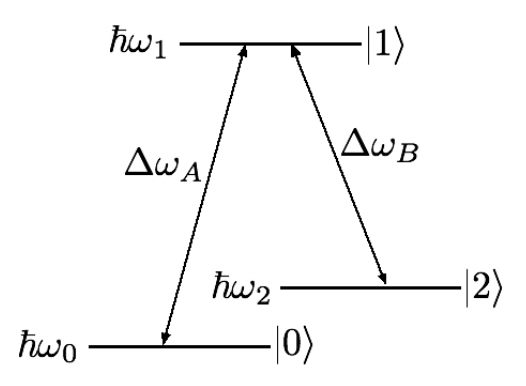

Figura 1.5: Átomo de 3 niveles en configuración Λ.

<span id="page-33-2"></span>
$$
|\psi + \rangle = \frac{\Omega_{0 \to 1}|0\rangle + \Omega_{2 \to 1}|2\rangle}{\sqrt{\Omega_{0 \to 1}^2 + \Omega_{2 \to 1}^2}},
$$
  

$$
|\psi - \rangle = \frac{\Omega_{2 \to 1}|0\rangle - \Omega_{0 \to 1}|2\rangle}{\sqrt{\Omega_{0 \to 1}^2 + \Omega_{2 \to 1}^2}}.
$$
(1.41)

Código 1.2: Átomo de 3 niveles en configuración  $\Lambda$  semi-clásico

```
1 from scipy. integrate import odeint
2 R = Operator (R')
_3 base = [Ket(i) for i in range(3)]4 Z01, Z21 = (1., 2.)5 H = Z01*Ket(0)*Bra(1) + Z21*Ket(2)*Bra(1)_6 H = H + Adj(H)
7 \text{ Rdot } = -I * \text{Commutator} (\text{H}, \text{R})8 QeqN (R, Rdot, base, 'func', 'dic')
9 run -i func
_{10} t = linspace (0, 10, 1000)_{11} psimas = (201*Ket(0) + 221*Ket(2)) / \sqrt{1}12 ( sqrt (( Z01 )**2 + ( Z21 )**2))
_{13} psimenos = (Z21 * Ket(0) - Z01 * Ket(2)) / \ \ \14 ( sqrt (( Z01 )**2 + ( Z21 )**2))
_{15} inimas = InitialCondition (R, psimas * Adj (psimas), \
```

```
base, dic)
_{17} inimenos = InitialCondition (R, psimenos *Adj (psimenos), \
18 base, dic)
19 solmas = odeint (f, \text{inimas}, t)20 solmenos = odeint (f, inimenos, t)21 ee = Trace (R*Ket(1)*Bra(1), base)_{22} eeSIM = Qch (ee, dic)
23 eeNUMmas = SubsSol ( eesim , solmas )
_{24} eeNUMmenos = SubsSol(eesim, solmenos)
25 plot (t, eeNUMmas, '--',)
26 plot (t , eeNUMmenos )
27 \quad \text{ylim} ([-0.1, 1.4])
```
Observemos que las l´ıneas 1 a 10 son los mismos pasos que se siguen en los ejemplos previos. De las líneas  $11$  a la  $14$  se definen los estados  $(1.41)$ . Nuevamente las l´ıneas 15 a 24 siguen el orden de ejemplos anteriores, haciendo los 2 casos, cada uno con la condici´on inicial distinta. La l´ınea 21 especifica la observable que buscamos estudiar, la probabilidad de encontrar al átomo en el estado  $|1\rangle$ , el estado excitado.

En la línea 25 se agrega un argumento a plot que produce una línea discontinua. La línea 27 modifica los límites del eje vertical.

Si vemos ahora el diccionario es más grande (como la base tiene 3 elementos ahora hay  $3 \times 4 = 12$  variables simbólicas).

```
_1 >>> dic
2 \{ ' \le 0 | R | 0 > ' : y0 + I * y1 ,3 \times \circ \circ \mid R | 1 > \circ : y2 + I*y3,
4 ' <0| R| 2>': y4 + I * y5,
5 \times 1 \mid R \mid 0 > ?: y2 - I * y3,
6 ' <1| R| 1 > ': y 6 + I * y 7,
7 \times 1 \mid R \mid 2 > ': y 8 + I * y 9,
\{8, 3 \} \{2 | R | 0 > ? : y4 - I * y5,9 \times 2 \mid R \mid 1 >': y8 - I*y9,
10 ' <2 | R | 2>': y 10 + I * y 11 }
```
En particular nótese como conjugados hermitianos de objetos  $\langle i|\rho|j\rangle$  son com-plejos conjugados en sus variables simbólicas. Del Código [\(1.2\)](#page-33-0) obtenemos la Figura  $(1.6).$  $(1.6).$ 

El caso de la condición inicial  $|\psi-\rangle$  se denomina el estado oscuro. Es interesante ver que tener esta condición inicial produce que el átomo se mantenga en sus estados base  $|0\rangle$  y  $|2\rangle$ .

<span id="page-35-0"></span>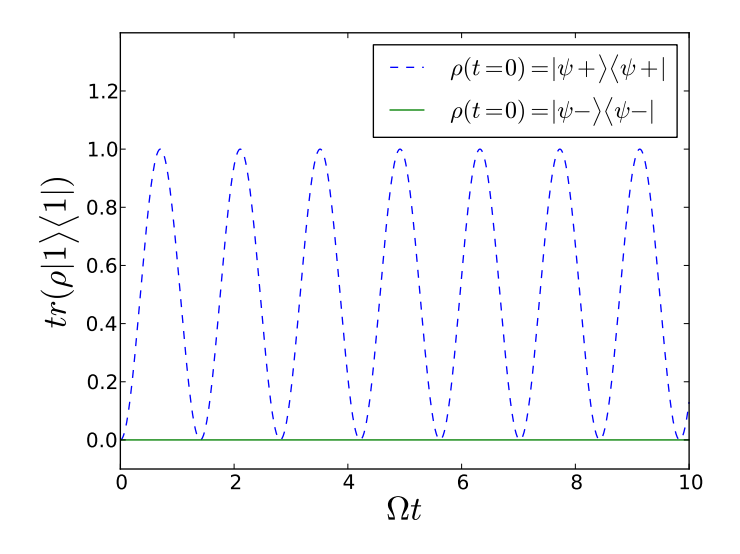

Figura 1.6: Evolución temporal de  $\langle 1|\rho|1\rangle$  para dos condiciones iniciales distintas

Físicamente lo que sucede es que la probabilidad de encontrar al átomo en el estado excitado  $|1\rangle$  depende de 2 términos de igual amplitud y signos contrarios. Un término es proporcional a la amplitud de probabilidad del estado base  $|0\rangle$ , mientras que el otro tiene una fase opuesta y proporcional a la amplitud de probabilidad del estado base  $|2\rangle$ . Los términos oscilan a la misma frecuencia provocando que la amplitud de probabilidad del estado excitado sea 0 [\[16\]](#page-98-5).

Este fenómeno se ha estudiado en el laboratorio y se le llama Transparencia Inducida Electromagnéticamente o EIT por sus siglas en inglés. El concepto físico central que produce EIT se denomina atrapamiento coherente de poblaciones (coherent population trapping) y fue descubierto en 1976 por el grupo de G. Alzetta [\[16\]](#page-98-5).
Capítulo 1. Interacción Átomo - Campo clásico

# Capítulo 2

# Campo cuantizado

## 2.1. Cuantización del campo electromagnético

En el inicio del capítulo anterior, vimos que el potencial vectorial cumple la ecuación de onda [\(1.12\)](#page-19-0). Se suele escribir al potencial vectorial como

$$
\vec{A}(\vec{r},t) = \vec{A}^{(+)}(\vec{r},t) + \vec{A}^{(-)}(\vec{r},t) \,, \tag{2.1}
$$

donde las amplitudes que oscilan como  $e^{-i\omega t}$  están contenidas en  $\vec{A}^{(+)}(\vec{r},t)$ , mientras que las que oscilan como  $e^{i\omega t}$  están en  $\vec{A}^{(-)}(\vec{r},t)$ . Podemos desarrollar el potencial vectorial en funciones ortonormales [\[12\]](#page-97-0); por ejemplo,

<span id="page-37-1"></span>
$$
\vec{A}^{(+)}(\vec{r},t) = \sum_{k} c_{k} \vec{u}_{k}(\vec{r}) e^{-i\omega_{k}t}.
$$
\n(2.2)

Como  $\vec{A}(\vec{r}, t)$  cumple la ecuación de onda, entonces las funciones  $\vec{u}_k(\vec{r})$  deben cumplir con

$$
\nabla^2 \vec{u}_k(\vec{r}) + \frac{\omega_k^2}{c^2} \vec{u}_k(\vec{r}) = 0.
$$
 (2.3)

Así que la solución con condiciones de frontera periódicas la podemos escribir como

<span id="page-37-0"></span>
$$
\vec{u}_k(\vec{r}) = \frac{1}{L^{3/2}} \vec{\zeta}^{(\lambda)} e^{(i\vec{k}\cdot\vec{r})},\qquad(2.4)
$$

donde  $\vec{\zeta}^{(\lambda)}$  es el vector unitario de polarización, con polarización  $\lambda$ . Como queremos

#### Capítulo 2. Campo cuantizado

que el campo se anule en la frontera del volumen, necesitamos que las componentes del vector de onda sean,  $k_j = 2\pi n_j/L$  con  $n_j = 0, \pm 1, \pm 2, \ldots$  para  $j = x, y, z$ .

El índice k lo utilizaremos para etiquetar tanto a las dos polarizaciones ( $\lambda = 1, 2$ ) como a las 3 componentes del vector de onda  $\vec{k}$ <sup>[1](#page-38-0)</sup>.

La constante  $\frac{1}{L^{3/2}}$  se escoge para tener

$$
\int_{V} \vec{u}_{k}^{*}(\vec{r}) \cdot \vec{u}_{k'}(\vec{r}) d\vec{r} = \delta_{kk'}.
$$
\n(2.5)

También se sigue de  $(2.4)$  que

$$
\int_{V} \vec{u}_k(\vec{r}) \cdot \vec{u}_{k'}(\vec{r}) d\vec{r} = 0,
$$
\n
$$
\int_{V} \vec{u}_k^*(\vec{r}) \cdot \vec{u}_{k'}^*(\vec{r}) d\vec{r} = 0.
$$
\n(2.6)

Siendo que estamos en la norma de Coulomb ( $\nabla \cdot \vec{A} = 0$ ) debemos tener

<span id="page-38-3"></span>
$$
\nabla \cdot \vec{u}_k(\vec{r}) = 0, \qquad (2.7)
$$

y entonces el vector de polarización y el vector de onda deben cumplir

<span id="page-38-4"></span>
$$
\vec{k} \cdot \vec{\zeta}^{(\lambda)} = 0. \tag{2.8}
$$

De [\(2.4\)](#page-37-0) y la expansión [\(2.2\)](#page-37-1) podemos escribir el potencial  $\vec{A}(\vec{r})$  como

$$
\vec{A}(\vec{r}) = \sum_{k} \left[ c_k \vec{u}_k e^{-i\omega_k t} + c_k^{\dagger} \vec{u}_k^* e^{i\omega_k t} \right]. \tag{2.9}
$$

Utilizando [\(1.2\)](#page-16-0) y [\(1.3\)](#page-16-1) podemos obtener expresiones para los campos  $\vec{E}$  y  $\vec{B}$ ,

<span id="page-38-1"></span>
$$
\vec{E}(\vec{r},t) = \sum_{k} i\omega_k \left( c_k \vec{u}_k e^{-i\omega_k t} - c_k^{\dagger} \vec{u}_k^* e^{i\omega_k t} \right) , \qquad (2.10)
$$

<span id="page-38-2"></span>
$$
\vec{B}(\vec{r},t) = \sum_{k} i \left( c_k \vec{v}_k e^{-i\omega_k t} - c_k^{\dagger} \vec{v}_k^* e^{i\omega_k t} \right) , \qquad (2.11)
$$

donde se ha puesto por simplicidad $\vec{v}_k = \vec{k} \times \vec{u}_k$ . La cuantización se lleva a cabo

<span id="page-38-0"></span><sup>&</sup>lt;sup>1</sup>Entonces,  $\sum_{k} \rightarrow \sum_{\lambda=1,2} \sum_{n_x,n_y,n_z}$ .

identificando las amplitudes con operadores:  $\hat{c}_k$  y  $\hat{c}_k^{\dagger}$  $\bar{k}$ . Sin embargo, nos gustaría adimensionalizar estas amplitudes, por lo que las escribimos como  $\hat{c}_k = p\hat{a}_k$  y  $\hat{c}_k^{\dagger} = p\hat{a}_k^{\dagger}$ k con p una constante. Siendo que los fotones son bosones, las relaciones de conmutación (para los operadores adimensionales) apropiadas son las siguientes:

$$
[\hat{a}_k, \hat{a}_{k'}] = \left[\hat{a}_k^{\dagger}, \hat{a}_{k'}^{\dagger}\right] = 0, \n\left[\hat{a}_k, \hat{a}_{k'}^{\dagger}\right] = \delta_{kk'}.
$$
\n(2.12)

<span id="page-39-1"></span>El Hamiltoniano para el campo electromagnético en el vacío está dado por [\[10\]](#page-97-1)

$$
\mathcal{H} = \int_{V} \left( \epsilon_0 E^2 + \frac{1}{\mu_0} B^2 \right) d\vec{r}.
$$
 (2.13)

Sustituyendo las expresiones de los campos  $(2.10)$  y  $(2.11)$  en lo anterior se tiene

$$
\mathcal{H} = \frac{1}{2} \sum_{kk'} \left\{ \epsilon_0 \left( -\omega_k \omega_{k'} \right) \left[ \hat{c}_k \hat{c}_{k'} e^{-i(\omega_k + \omega_{k'})t} \int_V \vec{u}_k \cdot \vec{u}_{k'} d\vec{r} - \hat{c}_k \hat{c}_{k'}^\dagger e^{-i(\omega_k - \omega_{k'})t} \int_V \vec{u}_k \cdot \vec{u}_{k'} d\vec{r} - \hat{c}_k^\dagger \hat{c}_{k'} e^{i(\omega_k - \omega_{k'})t} \int_V \vec{u}_k^* \cdot \vec{u}_{k'} d\vec{r} \right] - \right. \\ \left. - \frac{1}{\mu_0} \left[ \hat{c}_k \hat{c}_{k'} e^{-i(\omega_k + \omega_{k'})t} \int_V \vec{v}_k \cdot \vec{v}_{k'} d\vec{r} - \hat{c}_k \hat{c}_{k'}^\dagger e^{-i(\omega_k - \omega_{k'})t} \int_V \vec{v}_k \cdot \vec{v}_{k'}^* d\vec{r} - \right. \\ \left. - \hat{c}_k^\dagger \hat{c}_{k'} e^{i(\omega_k - \omega_{k'})t} \int_V \vec{v}_k^* \cdot \vec{v}_{k'} d\vec{r} + \hat{c}_k^\dagger \hat{c}_{k'}^\dagger e^{i(\omega_k + \omega_{k'})t} \int_V \vec{v}_k^* \cdot \vec{v}_{k'}^* d\vec{r} \right] \right\} . \tag{2.14}
$$

Utilizando la relación vectorial

<span id="page-39-0"></span>
$$
(\vec{a} \times \vec{b}) \cdot (\vec{c} \times \vec{d}) = (\vec{a} \cdot \vec{c}) (\vec{b} \cdot \vec{d}) - (\vec{a} \cdot \vec{d}) (\vec{b} \cdot \vec{c}) ,
$$

así como también  $(2.6)$  y  $(2.8)$ , tenemos los siguientes resultados:

### Capítulo 2. Campo cuantizado

$$
\int_{V} \vec{v}_k \cdot \vec{v}_{k'}^* d\vec{r} = (\vec{k} \cdot \vec{k'}) \int_{V} \vec{u}_k \cdot \vec{u}_{k'}^* d\vec{r} = k^2 \delta_{kk'},
$$
\n
$$
\int_{V} \vec{v}_k \cdot \vec{v}_{k'} d\vec{r} = 0,
$$
\n
$$
\int_{V} \vec{v}_k^* \cdot \vec{v}_{k'}^* d\vec{r} = 0.
$$
\n(2.15)

Utilizando lo anterior, podemos simplificar significativamente  $(2.14)$  $(2.14)$  $(2.14)$ <sup>2</sup>,

$$
\mathcal{H} = \sum_{k} \omega_k^2 \epsilon_0 \left[ \hat{c}_k \hat{c}_k^{\dagger} + \hat{c}_k^{\dagger} \hat{c}_k \right] .
$$

Escribiendo los operadores como  $\hat{c}_k(\hat{c}_k^{\dagger})$  $\hat{p}_{k}^{\dagger}$ ) =  $p\hat{a}_{k}(p\hat{a}_{k}^{\dagger})$  $\binom{7}{k}$  con p una constante, y utilizando [\(2.12\)](#page-39-1) llegamos a

$$
\mathcal{H} = \sum_{k} 2\omega_k^2 \epsilon_0 p^2 \left[ \frac{1}{2} + \hat{a}_k^\dagger \hat{a}_k \right] \,. \tag{2.16}
$$

Recordando que la energía de un modo con frecuencia $\omega_k$  es $\hbar\omega_k,$  conviene escribir el Hamiltoniano como

<span id="page-40-1"></span>
$$
\mathcal{H} = \sum_{k} \hbar \omega_{k} \left[ \frac{1}{2} + \hat{a}_{k}^{\dagger} \hat{a}_{k} \right], \qquad (2.17)
$$

de donde obtenemos que

<span id="page-40-2"></span>
$$
p = \sqrt{\frac{\hbar}{2\omega_k \epsilon_0}}.
$$
\n(2.18)

Finalmente, las expresiones de los campos  $\vec{E}~{\bf y}~\vec{B}$  cuantizados son las siguientes [\[11\]](#page-97-2):

$$
\hat{E} = \sum_{k} i \sqrt{\frac{\hbar \omega_k}{2\epsilon_0 V}} \zeta(\vec{\lambda}) \left( \hat{a}_k e^{i(\vec{k}\cdot\vec{r}-\omega_k t)} - \hat{a}_k^{\dagger} e^{-i(\vec{k}\cdot\vec{r}-\omega_k t)} \right) , \qquad (2.19)
$$

$$
\hat{B} = \sum_{k} i \sqrt{\frac{\hbar}{2\epsilon_0 \omega_k V}} \left( \vec{k} \times \vec{\zeta^{(\lambda)}} \right) \left( \hat{a}_k e^{i(\vec{k} \cdot \vec{r} - \omega_k t)} - \hat{a}_k^{\dagger} e^{-i(\vec{k} \cdot \vec{r} - \omega_k t)} \right) . \tag{2.20}
$$

<span id="page-40-0"></span><sup>2</sup>Es claro que  $\epsilon_0 \omega_k^2 = \frac{k^2}{\mu_0}$  $rac{k^2}{\mu_0}$ .

## 2.2. Estados de Fock

Los valores propios de  $(2.17)$  son  $\hbar\omega_k(n_k + \frac{1}{2})$  $\frac{1}{2}$ ) con  $n_k$  entero  $(n_k = 0, 1, 2, ...)$ . Los estados propios son  $|n_k\rangle$  y se denominan *estados de Fock* [\[12\]](#page-97-0). Ellos son estados propios del llamado *operador de número*  $\hat{N}_k = \hat{a}_k^{\dagger}$  $_{k}^{\dagger}\hat{a}_{k}$ . Esto es,

$$
\hat{a}_k^{\dagger} \hat{a}_k | n_k \rangle = n_k | n_k \rangle. \tag{2.21}
$$

Los operadores  $\hat{a}_k$  y  $\hat{a}_k^{\dagger}$  $\frac{1}{k}$  actúan sobre los estados de Fock de la siguiente manera [\[14\]](#page-97-3):

$$
\hat{a}_k | n_k \rangle = \sqrt{n_k} | n_k - 1 \rangle ,
$$
  
\n
$$
\hat{a}_k^{\dagger} | n_k \rangle = \sqrt{n_k + 1} | n_k + 1 \rangle .
$$
\n(2.22)

Aplicar  $\hat{a}_k$  en  $|0\rangle$  lo aniquila,  $\hat{a}_k|0\rangle = 0$ .

Los estados de Fock forman una base ortonormal,

$$
\langle n_k | n'_k \rangle = \delta_{nn'}, \qquad (2.23)
$$

y completa,

$$
\sum_{n_k=0}^{\infty} |n_k\rangle\langle n_k| = \mathbb{1}. \tag{2.24}
$$

Podemos trabajar con elementos de esta base utilizando OpenKet. Definimos primero los objetos  $\hat{a}_k$  y  $\hat{a}_k^{\dagger}$  $\frac{1}{k}$ .

```
1 >>> a = AnnihilationOperator(); aa = CreationOperator()
```
Los argumentos opcionales son 2: la etiqueta del operador y un valor máximo, que al aplicarle por ejemplo  $\hat{a}_k^{\dagger}$  $\frac{1}{k}$  por la izquierda, resulte en 0. Estos objetos pueden operar sobre kets y bras que tengan etiquetas de vector iguales a números.

```
1 >>> a*Ket(3); aa*Ket(8)2 \times 3** (1/2) | 2>
3 | 94 >>> Bra(5)*a; Bra(7)*aa
5\quad 6** (1/2) < 66 \t7**(1/2) < 6
```
Podemos multiplicar los objetos a y aa de cualquier manera; por ejemplo, recrear el operador de número:

```
1 >>> aa*a*Ket (18)
2 \quad 18 \mid 18
```
En ocasiones es conveniente trabajar con variables simbólicas:

```
_1 >>> n = var('n')
2 >>> a*Ket(n); aa*Ket(n); aa*a*Ket(n)
3 \text{ n} ** (1/2) | -1 + n >
_4 (1 + n) * * (1/2) | 1 + n >
5 \quad n \mid n
```
Por último, hagamos uso de los 2 argumentos opcionales. Supongamos que estamos trabajando en un problema donde hay 2 modos. En este caso una posible base es la siguiente  $\{|n\rangle_{modo1}|m\rangle_{modo2}\}$ . Esto lo podemos escribir como sigue:

```
1 \text{ } >> n = \text{var}('n''); m = var ("m")
_2 >>> x = Ket(n, "modo1")*Ket(m, "modo2"); x
_3 | n_modo1 > | m_modo2 >
```
Luego, definamos los operadores de creación y aniquilación que operen sobre los espacios respectivos, y definamos un valor máximo<sup>[3](#page-42-0)</sup>:

```
1 \rightarrow >>> a1 = AnnihilationOperator ("modo1", n+2)
2 >>> aa1 = CreationOperator ("modo1", n+2)
3 >>> a1*x4 n ** (1/2) | -1 + n_modo1 > | m_modo2 >
```
Dejando intacto al espacio modo2. Aplicando ahora aa1,

```
1 >>> aa1*x
2 (1 + n)**(1/2)|1 + n_modo1 >|m_modo2 >
3 >>> aa1*
(1 + n)**(1/2)*(2 + n)**(1/2)|2 + n_modo1 >|m_modo2 >
5 >>> aa1*_
6 0
```
Nótese que en la línea 3, estamos usando el comando " - " que quiere decir el resultado inmediato anterior. El último cero resulta de haber llegado al valor máximo, n+2 que decidimos al definir aa1.

<span id="page-42-0"></span><sup>&</sup>lt;sup>3</sup>El valor máximo es útil para poder trabajar con bases finitas, y que sea posible representar el sistema computacionalmente.

## 2.3. Estados Coherentes

Existe otra base en el cual el número de fotones no está definido. Más aún, el producto de las incertidumbres en la amplitud y la fase en los elementos de la base es el m´ınimo permitido por el principio de Heisenberg para todo tiempo. Es por esto que producen los estados cuánticos más cercanos a una descripción clásica del campo [\[12\]](#page-97-0).

Los estados se denotan por  $|\alpha\rangle$  donde  $\alpha$  es un número complejo arbitrario. Ellos son más fácilmente generados a partir del vacío  $(|0\rangle)$  aplicándole el operador unitario de desplazamiento,

$$
\hat{D}(\alpha) = e^{(\alpha \hat{a}^\dagger - \alpha^* \hat{a})}.
$$
\n(2.25)

Es decir,  $|\alpha\rangle = \hat{D}(\alpha)|0\rangle$ .

Los estados coherentes no son ortonormales, y son sobrecompletos [\[19\]](#page-98-0). Ellos pueden ser expandidos en la base de Fock como

<span id="page-43-0"></span>
$$
|\alpha\rangle = e^{\frac{-|\alpha|^2}{2}} \sum_{n=0}^{\infty} \frac{\alpha^n}{\sqrt{n!}} |n\rangle.
$$
 (2.26)

Es f´acil ver de [\(2.26\)](#page-43-0) que los estados coherentes son estados propios del operador de aniquilación,

$$
\hat{a}|\alpha\rangle = e^{\frac{-|\alpha|^2}{2}} \sum_{n=0}^{\infty} \frac{\alpha^n}{\sqrt{n!}} \hat{a}|n\rangle
$$
  
=  $e^{\frac{-|\alpha|^2}{2}} \sum_{n=1}^{\infty} \frac{\alpha^n}{\sqrt{n!}} \sqrt{n}|n-1\rangle$   
=  $\alpha e^{\frac{-|\alpha|^2}{2}} \sum_{n=1}^{\infty} \frac{\alpha^{n-1}}{\sqrt{(n-1)!}} |n-1\rangle = \alpha|\alpha\rangle.$ 

Es claro que los valores propios  $\alpha$  no tienen porque ser reales, puesto que  $\hat{a}$  no es hermitiano.

Veamos cómo escribir un estado coherente utilizando OpenKet. Una manera de hacerlo es utilizar un bucle, donde vayamos añadiendo elementos a la suma  $(2.26)$ hasta cierto valor. Por ejemplo,

Código 2.1: Creación de un estado coherente

```
_1 psialfa, n, alfa = (0, 20, 3.)2 l = []3 for j in range(n):
4 psialfa = psialfa + \setminus\overline{\phantom{a}} 5 ( (alfa)** j / \
       sqrt(fload(math.factorial(j))) )*Ket(j)
7 psialfa = e**(-(\text{abs}(\text{alfa}))**2/2.)* psialfa
```
Los parámetros se definen en la línea 1 (psialfa será la suma a la que vayamos añadiendo números). El bucle de la línea 3 a la 6 añade los términos de acuerdo con  $(2.26)$ , y la línea 7 normaliza al estado creado.

Una propiedad de los estados coherentes es que la función de distribución de fotones es una distribución de Poisson, cosa que podemos ver multiplicando [\(2.26\)](#page-43-0) por  $\langle n|$  por la izquierda, y obteniendo la norma.

$$
P(n) = |\langle n|\alpha\rangle|^2 = \frac{|\alpha|^{2n}e^{-\alpha^2}}{n!}.
$$
\n(2.27)

Podemos verificar  $P(n)$  para nuestra alfa como sigue.

Código 2.2: Distribución de un estado coherente

```
1 = \lceil2 for i in range(n):
\lim_{3} temp = (abs(Bra(i)*psialfa))**2)4 1. append (float (temp))
5 plot(1)
```
Estamos haciendo el producto interior  $|\langle n|\alpha\rangle|^2$  en la línea 3, para luego juntar en una lista en la línea 4.

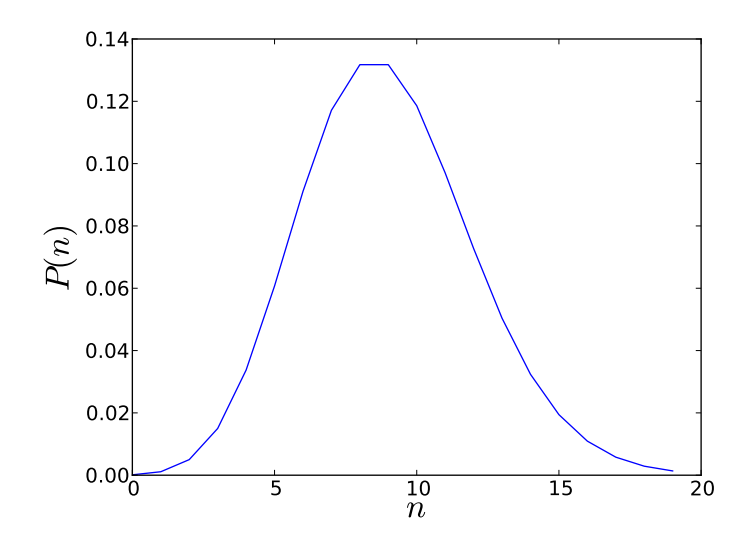

Figura 2.1: Distribución del número de fotones para un estado coherente con  $\alpha=3$  ;  $n=20.$ 

Capítulo 2. Campo cuantizado

# Capítulo 3 Interacción Átomo - Campo cuantizado

Nos interesa ahora modelar la interacción entre un campo  $\vec{E}$  cuantizado y un átomo. Tal interacción la podemos describir mediante el Hamiltoniano siguiente [\[18\]](#page-98-1):

<span id="page-47-1"></span>
$$
\mathcal{H} = \mathcal{H}_a + \mathcal{H}_c + e\vec{r} \cdot \vec{E},\tag{3.1}
$$

donde  $\mathcal{H}_a$  y  $\mathcal{H}_c$  describen las energías del átomo y del campo respectivamente. Recordemos que  $\vec{r}$  es la posición del electrón, y el campo es uniforme en todo el átomo (aproximación dipolar).

Supondremos por el momento que el átomo tiene un numero finito de niveles discretos. Esto nos permite escribir cualquier estado atómico utilizando una base, por ejemplo:  $\mathcal{B} = \{ |i\rangle : i = 0, 1, \ldots, n \}$  En este caso, es conveniente definir los operadores de transiciones atómicas  $\hat{\sigma}_{ij}$  como  $\hat{\sigma}_{ij} = |i\rangle\langle j|$ , tal que  $|i\rangle, |j\rangle \in \mathcal{B}$ .

Si pensamos que también el campo está compuesto de muchos modos, tenemos, generalizando la ecuación  $(1.22)$ , y de  $(2.17)$ ,

$$
\mathcal{H}_a = \sum_{i=0}^n E_i |i\rangle\langle i| = \sum_{i=0}^n E_i \hat{\sigma}_{ii},
$$
  

$$
\mathcal{H}_c = \sum_k \hbar \omega_k \left[ \frac{1}{2} + \hat{a}_k^\dagger \hat{a}_k \right].
$$
 (3.2)

Es posible desarrollar  $e\vec{r}$  para escribirlo en términos de las  $\sigma_{ij}^1$  $\sigma_{ij}^1$ .

<span id="page-47-0"></span><sup>&</sup>lt;sup>1</sup>Puesto que la base  $\mathcal B$  es completa, es decir,  $\sum_{i=0}^n |i\rangle\langle i| = \mathbb{1}$ .

### Capítulo 3. Interacción Átomo - Campo cuantizado

$$
e\vec{r} = \sum_{i=0}^{n} \sum_{j=0}^{n} e|i\rangle\langle i|\vec{r}|j\rangle\langle j| = \sum_{i=0}^{n} \sum_{j=0}^{n} e\langle i|\vec{r}|j\rangle\hat{\sigma}_{ij}.
$$
 (3.3)

En el capítulo anterior, encontramos una expresión para el campo  $\vec{E}$  cuantizado,  $(2.19)$ . Fijando el origen del sistema de coordenadas en el átomo mismo, podemos escribir [\(2.19\)](#page-40-2) como [\[18\]](#page-98-1)

$$
\vec{E}(t) = \sum_{k} \mathcal{E}_{k} \zeta^{\vec{(\lambda)}} \left( \hat{a}_{k}(t) + \hat{a}_{k}^{\dagger}(t) \right) , \qquad (3.4)
$$

donde  $\mathcal{E}_k = \sqrt{-\hbar\omega_k/2\epsilon_0 V}$ . Estamos poniendo la dependencia implícita en el tiempo de los operadores  $\hat{a}_k$ ,  $\hat{a}_k^{\dagger}$ <sup>†</sup><sub>k</sub>, a pesar de que [\(2.19\)](#page-40-2) nos dice que  $\hat{a}_k(t) = \hat{a}_k e^{i(\vec{k}\cdot\vec{r}-\omega_k t)}$  y  $\hat{a}_k^\dagger$  $\dot{a}_k^{\dagger}(t) = -\hat{a}_k^{\dagger}$  $_{k}^{\dagger}e^{-i(\vec{k}\cdot\vec{r}-\omega_{k}t)}.$  Entonces el Hamiltoniano [\(3.1\)](#page-47-1) resulta en

$$
\mathcal{H} = \sum_{i=0}^{n} E_i \hat{\sigma}_{ii} + \sum_k \hbar \omega_k \left[ \frac{1}{2} + \hat{a}_k^{\dagger} \hat{a}_k \right] + \hbar \sum_{i=0}^{n} \sum_{j=0}^{n} \sum_k g_k^{ij} \hat{\sigma}_{ij} \left( \hat{a}_k + \hat{a}_k^{\dagger} \right) , \qquad (3.5)
$$

donde hemos puesto  $\hbar g_k^{ij} = e \langle i | \vec{r} | j \rangle \cdot \zeta^{(\vec{\lambda})} \mathcal{E}_k$ .

Vamos también a omitir la energía del campo libre en el vacío, con lo que tendremos la expresión final:

<span id="page-48-1"></span>
$$
\mathcal{H} = \sum_{i=0}^{n} E_i \hat{\sigma}_{ii} + \sum_k \hbar \omega_k \hat{a}_k^{\dagger} \hat{a}_k + \hbar \sum_{i=0}^{n} \sum_{j=0}^{n} \sum_k g_k^{ij} \hat{\sigma}_{ij} \left( \hat{a}_k + \hat{a}_k^{\dagger} \right) . \tag{3.6}
$$

# 3.1. Atomos de 2 niveles ´

Supongamos que tenemos átomos como en la Figura [1.1.](#page-20-0) Más aún, vamos a suponer por simplicidad que los elementos de matriz  $\langle i|\vec{r}|j\rangle$  con  $i, j \in \{0, 1\}$  son todos reales <sup>[2](#page-48-0)</sup>. Entonces escribimos  $g_k^{01} = g_k^{10} = g_k$  por comodidad. Así que la ecuación  $(3.6)$  para un átomo de 2 niveles se escribe

<span id="page-48-0"></span> $2$ Como en el Capítulo 1, trabajaremos con átomos cuyo momento dipolar permanente sea 0, es decir  $\langle i|\vec{r}|j \rangle = 0$  para  $i = j$ .

<span id="page-49-0"></span>
$$
\mathcal{H} = \sum_{k} \hbar \omega_k \hat{a}_k^{\dagger} \hat{a}_k + (E_0 \hat{\sigma}_{00} + E_1 \hat{\sigma}_{11}) + \hbar \sum_{k} g_k (\hat{\sigma}_{01} + \hat{\sigma}_{10}) (\hat{a}_k + \hat{a}_k^{\dagger}). \tag{3.7}
$$

El segundo término puede ser reescrito

$$
E_0 \hat{\sigma}_{00} + E_1 \hat{\sigma}_{11} = \frac{1}{2} (E_0 \hat{\sigma}_{00} - E_0 \hat{\sigma}_{11} - E_1 \hat{\sigma}_{00} + E_1 \hat{\sigma}_{11})
$$
  
+ 
$$
\frac{1}{2} (E_0 \hat{\sigma}_{00} + E_0 \hat{\sigma}_{11} + E_1 \hat{\sigma}_{00} + E_1 \hat{\sigma}_{11})
$$
  
= 
$$
\frac{1}{2} (E_1 - E_0) (\hat{\sigma}_{11} - \hat{\sigma}_{00})
$$
  
+ 
$$
\frac{1}{2} (E_1 + E_0) (\hat{\sigma}_{11} + \hat{\sigma}_{00}).
$$
 (3.8)

Recordando la Figura [1.1](#page-20-0) podemos escribir la diferencia de energías como  $E_1 - E_0 = \hbar \Delta \omega$ . Además identificamos  $\hat{\sigma}_{11} - \hat{\sigma}_{00} = -\hat{\sigma}_z$  donde  $\hat{\sigma}_z$  es una de las matrices de Pauli. Es conveniente nombrar asimismo  $\hat{\sigma}_{10} \equiv \hat{\sigma}_+$  y también  $\hat{\sigma}_{01} \equiv \hat{\sigma}_-.$ 

Con estas nuevas definiciones, [\(3.7\)](#page-49-0) queda,

<span id="page-49-2"></span>
$$
\mathcal{H} = \sum_{k} \hbar \omega_{k} \hat{a}_{k}^{\dagger} \hat{a}_{k} - \frac{1}{2} \hbar \Delta \omega \hat{\sigma}_{z} + \hbar \sum_{k} g_{k} \left( \hat{\sigma}_{+} + \hat{\sigma}_{-} \right) \left( \hat{a}_{k} + \hat{a}_{k}^{\dagger} \right) . \tag{3.9}
$$

Omitimos el término<sup>[3](#page-49-1)</sup>  $\frac{1}{2}(E_0 + E_1)$  debido a que es un término de energía constante.

Siguiendo el plan del capítulo 1, vamos a pasar al esquema de interacción. Restrinjamos el problema a campos de un solo modo: ν. Vamos a separar nuestro ha-miltoniano [\(3.9\)](#page-49-2) como  $\mathcal{H} = \mathcal{H}_0 + \mathcal{H}_1$  siendo

$$
\mathcal{H}_0 = \hbar \nu \hat{a}^\dagger \hat{a} - \frac{1}{2} \hbar \Delta \omega \hat{\sigma}_z ,
$$
  
\n
$$
\mathcal{H}_1 = \hbar g \left( \hat{\sigma}_+ + \hat{\sigma}_- \right) \left( \hat{a} + \hat{a}^\dagger \right)
$$
  
\n
$$
= \hbar g \left( \hat{\sigma}_+ \hat{a} + \hat{\sigma}_+ \hat{a}^\dagger + \hat{\sigma}_- \hat{a} + \hat{\sigma}_- \hat{a}^\dagger \right) .
$$
\n(3.10)

El Hamiltoniano en el esquema de interacción corresponde a

<span id="page-49-3"></span>
$$
\mathcal{H}' = e^{i\mathcal{H}_0 t/\hbar} \mathcal{H}_1 e^{-i\mathcal{H}_0 t/\hbar}.
$$
\n(3.11)

<span id="page-49-1"></span> ${}^3(\hat{\sigma}_{00} + \hat{\sigma}_{11}) = \mathbb{1}$  puesto que en este caso  $\mathcal{B} = \{|0\rangle, |1\rangle\}.$ 

### Capítulo 3. Interacción Átomo - Campo cuantizado

Para realizar el cálculo anterior, primero debemos notar que  $[\hat{a}^\dagger \hat{a}, \frac{1}{2}]$  $(\frac{1}{2}\hat{\sigma}_z] = 0$  puesto que  $\hat{a}^\dagger \hat{a}$  y  $\frac{1}{2}$  $\frac{1}{2}\hat{\sigma}_z$  operan sobre espacios de Hilbert distintos. Luego es posible la siguiente igualdad:

$$
e^{i\mathcal{H}_0 t/\hbar} = e^{i(\hbar\nu\hat{a}^\dagger\hat{a} - \frac{1}{2}\hbar\Delta\omega\hat{\sigma}_z)t/\hbar} = e^{i\nu t\hat{a}^\dagger\hat{a}}e^{-i\Delta\omega t\frac{1}{2}\hat{\sigma}_z}.
$$
 (3.12)

Nos va a ser útil también la relación

$$
e^{\alpha \hat{A}} \hat{B} e^{-\alpha \hat{A}} = \hat{B} + \alpha [\hat{A}, \hat{B}] + \frac{\alpha^2}{2!} [\hat{A}, [\hat{A}, \hat{B}]] + \dots,
$$
\n(3.13)

siendo  $\hat{A}$  y  $\hat{B}$  dos operadores, y  $\alpha$  un escalar [\[19\]](#page-98-0). Calculemos primero  $e^{i\nu t \hat{a}^\dagger \hat{a}}\hat{a}e^{-i\nu t \hat{a}^\dagger \hat{a}}$ :

$$
e^{i\nu t \hat{a}^\dagger \hat{a}} \hat{a} e^{-i\nu t \hat{a}^\dagger \hat{a}} = \hat{a} + i\nu t [\hat{a}^\dagger \hat{a}, \hat{a}] + \frac{(i\nu t)^2}{2!} [\hat{a}^\dagger \hat{a}, [\hat{a}^\dagger \hat{a}, \hat{a}]] + \dots
$$
  
\n
$$
= \hat{a} + i\nu t (-\hat{a}) + \frac{(i\nu t)^2}{2!} (\hat{a}) + \dots
$$
  
\n
$$
= \hat{a} \left( 1 + (-i\nu t) + \frac{(-i\nu t)^2}{2!} + \dots \right)
$$
  
\n
$$
= \hat{a} e^{-i\nu t}.
$$
\n(3.14)

An´alogamente obtenemos

<span id="page-50-1"></span><span id="page-50-0"></span>
$$
e^{i\nu t \hat{a}^\dagger \hat{a}} \hat{a}^\dagger e^{-i\nu t \hat{a}^\dagger \hat{a}} = \hat{a}^\dagger e^{i\nu t}, \qquad (3.15)
$$

$$
e^{i\Delta\omega t \frac{1}{2}\sigma_z}\sigma_+e^{-i\Delta\omega t \frac{1}{2}\sigma_z} = \sigma_+e^{i\Delta\omega t},\qquad(3.16)
$$

$$
e^{i\Delta\omega t \frac{1}{2}\sigma_z}\sigma_-e^{-i\Delta\omega t \frac{1}{2}\sigma_z} = \sigma_-e^{-i\Delta\omega t}.
$$
\n(3.17)

Utilizando todas estas relaciones, encontramos la expresión de  $(3.11)$ :

$$
\mathcal{H}' = \hbar g \left( \hat{\sigma}_+ \hat{a} e^{i(\Delta \omega - \nu)t} + \hat{\sigma}_+ \hat{a}^\dagger e^{i(\Delta \omega + \nu)t} + \hat{\sigma}_- \hat{a} e^{-i(\Delta \omega + \nu)t} + \hat{\sigma}_- \hat{a}^\dagger e^{-i(\Delta \omega - \nu)t} \right) . \tag{3.18}
$$

Lo que sigue es hacer la RWA, con la cual nos quedamos con los términos que van como  $e^{\pm i(\Delta\omega-\nu)t}$  puesto que suponemos que las frecuencias  $\nu$  y  $\Delta\omega$  son suficientemente

grandes, y cercanas entre sí como para que los términos  $e^{\pm i(\Delta\omega + \nu)t}$  se promedien a cero. Entonces, el Hamiltoniano simplificado, en el esquema de interacción, es

$$
\mathcal{H}' = \hbar g \left( \hat{\sigma}_+ \hat{a} e^{i(\Delta \omega - \nu)t} + \hat{\sigma}_- \hat{a}^\dagger e^{-i(\Delta \omega - \nu)t} \right) \,. \tag{3.19}
$$

El caso que estudiaremos con OpenKet es cuando la frecuencia del campo esté en resonancia con la frecuencia de la transición atómica, es decir,  $\Delta \omega = \nu$ ,

<span id="page-51-0"></span>
$$
\mathcal{H}' = \hbar g \left( \hat{\sigma}_+ \hat{a} + \hat{\sigma}_- \hat{a}^\dagger \right) \,. \tag{3.20}
$$

Para este ejemplo, vamos a definir la base del átomo como  $B_a = \{ |i\rangle : i = 0, 1 \}$  y la base del campo como  $\mathcal{B}_c = \{ |j\rangle : j = 0, 1, \ldots, n \}$  donde cortaremos la base de Fock en una cierta *n* fija. La base de nuestro problema va a ser  $B = B_a \otimes B_c$ .

A continuación el script de Python, que genera las ecuaciones diferenciales a partir de [\(3.20\)](#page-51-0).

```
Código 3.1: Átomo de 2 niveles caso cuántico
```

```
1 from scipy.integrate import odeint
2 n = 10_3 base = [Ket(i, "atomo")*Ket(j, "campo") \
4 for i in range (2) for j in range (n)]
 5 splus = Ket (1 , " atomo " )* Bra (0 , " atomo " )
6 sminus = Adj(splus)
7 a = AnnihilationOperator("camp", n-1)
s aa=CreationOperator ("campo", n-1)
9 g = 1.
_{10} H = gx (splus *a + sminus * aa)
_{11} R = Operator ("R")
12 Rdot = -I*Commutator(H, R)13 QeqN(R, Rdot, base, 'func', 'dic')
14 run -i func
15 t=linspace (0, 10, 1000)_{16} ini = InitialCondition (R, Ket (1, "atomo")*Ket(0, "campo")* \
17 Bra(1, 'atomo'')*Bra(0, 'campo''), base, dic)
18 sol = odeint (f, \text{ini}, t)_{19} ee = Trace (R*Ket(1, "atomo") * Bra(1, "atomo"), base)_{20} eeSIM = Qch(ee, dic)
_{21} eeNUM = SubsSol(eeSIM, sol)
```
### Capítulo 3. Interacción Átomo - Campo cuantizado

#### <sup>22</sup> plot (t , eeNUM )

Nuevamente la estructura es análoga a la usada en ejemplos anteriores. Escogemos  $n = 10$  en la línea 2 como el valor donde cortamos nuestra base de Fock.

La condición inicial que usamos fue poner el átomo en el estado excitado  $|1, 'atomo' \rangle$ y cero fotones en el sistema |0,'campo'>. Esto corresponde a una matriz de densidad  $\rho_{t=0} = |1\rangle_a|0\rangle_c\langle0|_c\langle1|_a; a$  se refiere al átomo mientras que c al campo. Las líneas 16 y 17 definen ésta condición inicial

<span id="page-52-1"></span>Las líneas 19 a 22, nos sirven para ver la evolución temporal del estado excitado del átomo. Para estudiar ésto, es necesario graficar la evolución en el tiempo de  $\operatorname{tr}(\rho|1\rangle\langle 1|_a\otimes 1\!\!1_c)^4.$  $\operatorname{tr}(\rho|1\rangle\langle 1|_a\otimes 1\!\!1_c)^4.$  $\operatorname{tr}(\rho|1\rangle\langle 1|_a\otimes 1\!\!1_c)^4.$ 

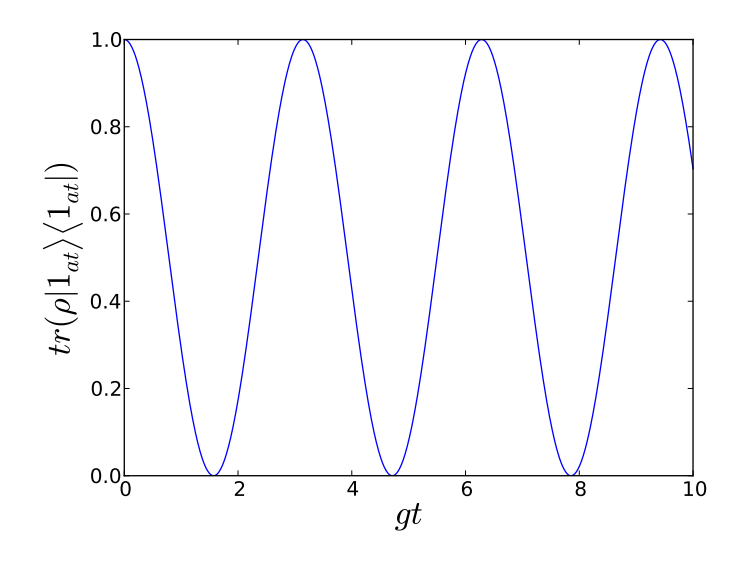

Figura 3.1: Probabilidad de encontrar al ´atomo en el estado excitado respecto al tiempo, estando inicialmente en el estado excitado.

De la Figura [\(3.1\)](#page-52-1) vemos que se presentan las mismas oscilaciones que en el caso clásico. Sin embargo, contrario al caso clásico el átomo inicialmente en el estado excitado decae aún cuando el campo inicialmente es cero. Esta emisión "no provocada" es un fenómeno cuántico.

<span id="page-52-0"></span><sup>&</sup>lt;sup>4</sup>Al escribir la condición inicial hemos ignorado la parte del campo. Esto es porque OpenKet trabaja implícitamente la parte de la identidad en el campo (en otras palabras, no hacer ninguna operación equivale a multiplicar por la unidad).

Apliquemos ahora como condición inicial un estado coherente. Escojamos  $\alpha = 2$ para el estado coherente[5](#page-53-0) .

Código 3.2: Átomo 2 niveles con condición inicial un estado coherente

```
1 from scipy. integrate import odeint
2 n, g = (10, 1.)_3 base = [Ket(i, "atomo") * Ket(i, "campo") \ \ \ \ \4 for i in range (2) for j in range (n)]
  splus = Ket(1, "atomo") * Bra(0," atomo")6 sminus = Adj(splus)
7 a = AnnihilationOperator("camp", n-1)
s aa=CreationOperator ("campo", n-1)
9 H = g*(splus*a + sminus*aa)_{10} R = 0 perator ("R")
11 Rdot = -I*Commutator(H, R)12 QeqN (R, Rdot, base, 'func', 'dic')
13 run -i func
14 t=linspace (0, 20, 1000)15 # edo coherente
16 psialfa=0
17 alfa = 2.
18 for j in range(n):
19 psialfa = psialfa + \
20 ( ( (alfa)**j / sqrt(f |oat (math . factorial (j) )) )
21 * Ket (j, "campo")22 psialfa = e^{**} (-(abs (alfa)) **2/2.) * psialfa * Ket (1, "atomo")
23 # termina edo coherente
24 Rpsialfa = psialfa * Adj (psialfa)
25 ini = InitialCondition (R, Rpsialfa, base, dic)
_{26} sol = odeint (f, \text{ini}, t)_{27} W = Trace (R*(-1.*Ket (0, "atomo") * Bra (0, "atomo") )28 + Ket (1, "atomo") * Bra(1, "atomo")), base)
_{29} WSIM = Qch (W, dic)
30 WNUM = SubsSol (WSIM, sol)
31 plot (t, WNUM)
```
<span id="page-53-0"></span><sup>&</sup>lt;sup>5</sup>A pesar de que para ser completamente general deberíamos escoger un  $\alpha$  complejo, solamente vamos a trabajar estrictamente con  $|\alpha|^2$ . Por razones de velocidad en el cómputo, es conveniente escoger  $\alpha$  real.

### Capítulo 3. Interacción Átomo - Campo cuantizado

Las líneas 18 a 23 se usan para crear el estado coherente (exactamente igual que el Código  $(2.1)$ ). Podemos ver como en la línea 24 se obtiene el operador de densidad del estado coherente creado anteriormente, para que en la l´ınea 25 se cree la lista de la condición inicial. Crear esta lista sin InitialCondition es altamente no trivial, puesto que el estado inicial tiene muchos términos (que se traducen a muchas variables simbólicas con valores iniciales distintos de cero $)^6$  $)^6$ .

Es interesante ver cómo se comporta la observable  $W(t) = \text{tr}(\rho(|1\rangle_a\langle 1|_a - |0\rangle_a\langle 0|_a) \otimes \mathbb{1}_c))$  (inversión de poblaciones)<sup>[7](#page-54-1)</sup> con respecto al tiempo. La información se extrae por medio de las líneas 27 a 30, primero realizando la traza y luego haciendo los cambios de variables simbólicas a valores numéricos para finalmente graficar la evolución de la inversión de poblaciones.

<span id="page-54-2"></span>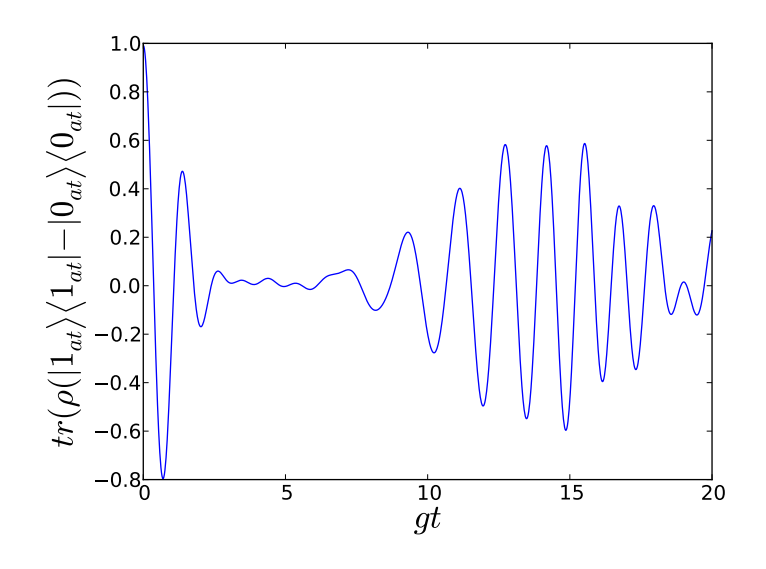

Figura 3.2: Aparición de Colapsos/Resurgimientos (Collapse/Revivals) en le evolución temporal de la inversión de poblaciones.

Los "collapse/revivals" de la Figura  $(3.2)$  son un efecto puramente cuántico. Se deben a la interferencia producida por las diferentes fases involucradas en la expresión de  $W(t)$  [\[18\]](#page-98-1). Cada término oscila a una frecuencia diferente, hecho que provocará que

<span id="page-54-1"></span><span id="page-54-0"></span> ${}^{6}$ De hecho este ejemplo fue el principal motivante de crear la función InitialCondition.

<sup>&</sup>lt;sup>7</sup>Nótese lo problemático que puede ser obtener ésta observable "a mano". Es necesario pasar por todos los elementos de la base (en nuestro caso tiene 20 elementos), teniendo además 2 términos. Si estuviéramos trabajando con matrices, los objetos serían muy grandes y habría que tomar ventaja del hecho que hay muchos ceros, cosa que OpenKet aprovecha implícitamente.

la suma esté modulada por una envolvente. En ocasiones habrá resonancia, produciendo variaciones grandes en la inversión de poblaciones, sin embargo, la evolución temporal en la fases provocará que eventualmente los términos se aniquilen al tener fases opuestas y frenar la inversión de poblaciones.

A pesar de tener un estado cuántico parecido a una situación clásica (ya que entre otras cosas, un estado coherente alcanza la igualdad en el principio de incertidumbre de Heisenberg) éste tiene efectos que no se observen clásicamente.

Capítulo 3. Interacción Átomo - Campo cuantizado

# Capítulo 4 Disipación

Nuestro objetivo es modelar un sistema cuántico abierto. Para lograr esto, llevamos a cabo una serie de aproximaciones para obtener una ecuación maestra, en la cual propiedades del exterior del sistema aparecen sólo como parámetros<sup>[1](#page-57-0)</sup>.

## 4.1. Ecuación Maestra

El Hamiltoniano de un sistema pequeño que interactúa débilmente con un sistema grande lo podemos escribir como [\[7\]](#page-97-4)

$$
\mathcal{H} = \mathcal{H}_S + \mathcal{H}_R + \mathcal{H}_{SR},\tag{4.1}
$$

donde  $\mathcal{H}_S$  es el Hamiltoniano del sistema S,  $\mathcal{H}_R$  es el Hamiltoniano del reservorio R y  $\mathcal{H}_{SR}$  el Hamiltoniano de interacción entre el sistema S y el reservorio R.

Si el operador de densidad en el sistema  $S \oplus R$  es  $\chi(t)$  en el sistema S es

<span id="page-57-1"></span>
$$
\rho(t) = \text{tr}_R[\chi(t)] \,. \tag{4.2}
$$

Ahora bien, la evolución temporal de  $\chi(t)$  está dictada por la ecuación de von Neumann

$$
\dot{\chi} = \frac{1}{i\hbar} \left[ \mathcal{H}, \chi \right]. \tag{4.3}
$$

<span id="page-57-0"></span><sup>&</sup>lt;sup>1</sup>En este capítulo omitiremos el uso de "  $\hat{ }$ " para operadores, con el afán de simplificar la notación.

### Capítulo 4. Disipación

En el esquema de interacción,  $\chi(t)$  se transforma como

$$
\tilde{\chi}(t) = e^{(\frac{i}{\hbar})(\mathcal{H}_S + \mathcal{H}_R)t} \chi(t) e^{-(\frac{i}{\hbar})(\mathcal{H}_S + \mathcal{H}_R)t}.
$$
\n(4.4)

La evolución temporal de  $\tilde{\chi}(t)$  está dada por

<span id="page-58-0"></span>
$$
\dot{\tilde{\chi}} = \frac{1}{i\hbar} \left[ \tilde{\mathcal{H}}_{SR}, \tilde{\chi} \right],\tag{4.5}
$$

donde el Hamiltoniano también se transforma como

$$
\tilde{\mathcal{H}}_{SR}(t) = e^{(\frac{i}{\hbar})(\mathcal{H}_S + \mathcal{H}_R)t} \mathcal{H}_{SR} e^{-(\frac{i}{\hbar})(\mathcal{H}_S + \mathcal{H}_R)t}.
$$
\n(4.6)

Integrando [\(4.5\)](#page-58-0) obtenemos

$$
\tilde{\chi}(t) = \chi(0) + \frac{1}{i\hbar} \int_0^t dt' \left[ \tilde{\mathcal{H}}_{SR}(t'), \tilde{\chi}(t') \right]. \tag{4.7}
$$

La expresión anterior la podemos insertar en el conmutador  $(4.5)$  para obtener

<span id="page-58-1"></span>
$$
\dot{\tilde{\chi}} = \frac{1}{i\hbar} \big[ \tilde{\mathcal{H}}_{SR}(t), \chi(0) \big] - \frac{1}{\hbar^2} \int_0^t dt' \big[ \tilde{\mathcal{H}}_{SR}(t'), \big[ \tilde{\mathcal{H}}_{SR}(t'), \tilde{\chi}(t') \big] \big]. \tag{4.8}
$$

Vamos a suponer ahora que al tiempo  $t = 0$ , no existe ninguna correlación entre S y R, es decir, podemos factorizar  $\chi(0)$ ,

$$
\chi(0) = \rho(0)R_0, \qquad (4.9)
$$

donde estamos poniendo  $R_0$  como el operador de densidad del reservorio al tiempo  $t = 0$ . De  $(4.2)$ , vemos que

$$
\operatorname{tr}_R[\tilde{\chi}] = \tilde{\rho} \,. \tag{4.10}
$$

Si trazamos sobre el reservorio en [\(4.8\)](#page-58-1) obtenemos

<span id="page-58-2"></span>
$$
\dot{\tilde{\rho}} = -\frac{1}{\hbar^2} \int_0^t dt' \operatorname{tr}_R \{ \left[ \tilde{\mathcal{H}}_{SR}(t), \left[ \tilde{\mathcal{H}}_{SR}(t'), \tilde{\chi}(t') \right] \right] \}.
$$
 (4.11)

Hemos asumido que  $\text{tr}_R[\tilde{\mathcal{H}}_{SR}R_0] = 0$  por simplicidad. Esto corresponde a que el valor medio de  $\tilde{\mathcal{H}}_{SR}$  es cero en el estado  $R_0$ .

Dijimos que al tiempo  $t = 0$  el operador de densidad se factoriza en su parte correspondiente a S y su parte correspondiente a R. A tiempos posteriores pueden aparecer correlaciones entre los sistemas S y R; sin embargo, vamos a suponer que el acoplamiento entre estos sistemas es d´ebil, puesto que estamos pensando que R es un sistema mucho más grande que S. Esto nos da pie para nuestra primera aproximación: la aproximación de Born [\[7\]](#page-97-4),

$$
\tilde{\chi}(t) \approx \tilde{\rho}(t) R_0 \,. \tag{4.12}
$$

Con esto podemos reescribir [\(4.11\)](#page-58-2) como

<span id="page-59-0"></span>
$$
\dot{\tilde{\rho}} = -\frac{1}{\hbar^2} \int_0^t dt' \operatorname{tr}_R \{ \left[ \tilde{\mathcal{H}}_{SR}(t), \left[ \tilde{\mathcal{H}}_{SR}(t'), \tilde{\rho}(t') R_0 \right] \right] \}.
$$
 (4.13)

Entre las complicaciones que tiene la ecuación de arriba es que no es Markoviana. Esto quiere decir que la evolución de  $\tilde{\rho}(t)$  depende de su historia previa, pues es necesario integrar  $\tilde{\rho}(t')$ . La segunda aproximación corresponde a la aproximación Markoviana [\[7\]](#page-97-4), reemplazando  $\tilde{\rho}(t')$  con  $\tilde{\rho}(t)$ .

$$
\dot{\tilde{\rho}} = -\frac{1}{\hbar^2} \int_0^t dt' \operatorname{tr}_R \{ \left[ \tilde{\mathcal{H}}_{SR}(t), \left[ \tilde{\mathcal{H}}_{SR}(t'), \tilde{\rho}(t) R_0 \right] \right] \}.
$$
 (4.14)

Cabe mencionar un poco más de la anterior aproximación. Es verdad que S puede depender de su pasado puesto que estados previos de S pueden quedar codificados dentro de R a través de  $\mathcal{H}_{SR}$ . Los cambios a R pueden a su vez pasar a modificar S, haciendo que el proceso sea no Markoviano. Sin embargo si se piensa en R como un sistema mucho más grande que S y que además está en equilibrio térmico, los cambios que pueda infringir S en R son menores y serán difundidos lo suficientemente rápido para que no afecten a S en un futuro.

Especifiquemos un poco más el modelo escribiendo el Hamiltoniano de interacción como

$$
\mathcal{H}_{SR} = \hbar \sum_{i} s_i \Gamma_i, \qquad (4.15)
$$

43

### Capítulo 4. Disipación

donde  $s_i$  son operadores del espacio de Hilbert del sistema S, y  $\Gamma_i$  son operadores del sistema R. En el esquema de interacción,

$$
\tilde{\mathcal{H}}_{SR} = \hbar \sum_{i} \tilde{s}_i(t) \tilde{\Gamma}_i(t) , \qquad (4.16)
$$

con dependencia temporal explícita. Sustituyendo en  $(4.13)$  (donde sólo estamos haciendo la aproximación de Born) tenemos

<span id="page-60-1"></span>
$$
\dot{\tilde{\rho}} = -\sum_{i,j} \int_0^t dt' \operatorname{tr}_R \Big\{ \left[ \tilde{s}_i(t) \tilde{\Gamma}_i(t), \left[ \tilde{s}_j(t') \tilde{\Gamma}_j(t'), \tilde{\rho}(t') R_0 \right] \right] \Big\}.
$$
 (4.17)

Hagamos paso a paso la expansión de la traza dentro de la integral.

$$
\operatorname{tr}_{R}\Big\{\left[\tilde{s}_{i}(t)\tilde{\Gamma}_{i}(t),\left[\tilde{s}_{j}(t')\tilde{\Gamma}_{j}(t'),\tilde{\rho}(t')R_{0}\right]\right]\Big\} =\n= \operatorname{tr}_{R}\Big\{\tilde{s}_{i}(t)\tilde{\Gamma}_{i}(t)\tilde{s}_{j}(t')\tilde{\Gamma}_{j}(t')\tilde{\rho}(t')R_{0}\Big\} - \operatorname{tr}_{R}\Big\{\tilde{s}_{i}(t)\tilde{\Gamma}_{i}(t)\tilde{\rho}(t')R_{0}\tilde{s}_{j}(t')\tilde{\Gamma}_{j}(t')\Big\}\n- \operatorname{tr}_{R}\Big\{\tilde{s}_{j}(t')\tilde{\Gamma}_{j}(t')\tilde{\rho}(t')R_{0}\tilde{s}_{i}(t)\tilde{\Gamma}_{i}(t)\Big\} + \operatorname{tr}_{R}\Big\{\tilde{\rho}(t')R_{0}\tilde{s}_{j}(t')\tilde{\Gamma}_{j}(t')\tilde{s}_{i}(t)\tilde{\Gamma}_{i}(t)\Big\}\n= \tilde{s}_{i}(t)\tilde{s}_{j}(t')\tilde{\rho}(t')\operatorname{tr}_{R}\Big\{\tilde{\Gamma}_{i}(t)\tilde{\Gamma}_{j}(t')R_{0}\Big\} - \tilde{s}_{i}(t)\tilde{\rho}(t')\tilde{s}_{j}(t')\operatorname{tr}_{R}\Big\{\tilde{\Gamma}_{i}(t)R_{0}\tilde{\Gamma}_{j}(t')\Big\}\n- \tilde{s}_{j}(t')\tilde{\rho}(t')\tilde{s}_{i}(t)\operatorname{tr}_{R}\Big\{\tilde{\Gamma}_{j}(t')R_{0}\tilde{\Gamma}_{i}(t)\Big\} + \tilde{\rho}\tilde{s}_{j}(t')\tilde{s}_{i}(t)\operatorname{tr}_{R}\Big\{R_{0}\tilde{\Gamma}_{j}(t')\tilde{\Gamma}_{i}(t)\Big\}.
$$

Recordando la propiedad de la traza: siendo  $\hat{A}, \hat{B}, \hat{C}$  operadores,  $\mathrm{tr}\big(\hat{A}\hat{B}\hat{C}\big)=\mathrm{tr}\big(\hat{B}\hat{C}\hat{A}\big)=\mathrm{tr}\big(\hat{C}\hat{A}\hat{B}\big).$ Así como también, escribiendo  $\langle \tilde{\Gamma}_i(t)\tilde{\Gamma}_j(t')\rangle_R = \text{tr}\big\{R_0\tilde{\Gamma}_i(t)\tilde{\Gamma}_j(t')\big\}$  y  $\langle \tilde{\Gamma}_j(t') \tilde{\Gamma}_i(t) \rangle_R = \text{tr} \{ R_0 \tilde{\Gamma}_j(t') \tilde{\Gamma}_i(t) \}$  tenemos que

<span id="page-60-0"></span>
$$
\operatorname{tr}_{R}\Big\{\left[\tilde{s}_{i}(t)\tilde{\Gamma}_{i}(t),\left[\tilde{s}_{j}(t')\tilde{\Gamma}_{j}(t'),\tilde{\rho}(t')R_{0}\right]\right]\Big\} = \Big\langle \tilde{\Gamma}_{i}(t)\tilde{\Gamma}_{j}(t')\rangle_{R}\Big(\tilde{s}_{i}(t)\tilde{s}_{j}(t')\tilde{\rho}(t') - \tilde{s}_{j}(t')\tilde{\rho}(t')\tilde{s}_{i}(t)\Big) +\langle \tilde{\Gamma}_{j}(t')\tilde{\Gamma}_{i}(t)\rangle_{R}\Big(\tilde{\rho}(t')\tilde{s}_{j}(t')\tilde{s}_{i}(t) - \tilde{s}_{i}(t)\tilde{\rho}(t')\tilde{s}_{j}(t')\Big).
$$
\n(4.18)

Entonces insertando [\(4.18\)](#page-60-0) en [\(4.17\)](#page-60-1) tenemos

<span id="page-61-0"></span>
$$
\dot{\tilde{\rho}} = -\sum_{i,j} \int_0^t dt' \left\{ \langle \tilde{\Gamma}_i(t) \tilde{\Gamma}_j(t') \rangle_R \Big( \tilde{s}_i(t) \tilde{s}_j(t') \tilde{\rho}(t') - \tilde{s}_j(t') \tilde{\rho}(t') \tilde{s}_i(t) \Big) + \langle \tilde{\Gamma}_j(t') \tilde{\Gamma}_i(t) \rangle_R \Big( \tilde{\rho}(t') \tilde{s}_j(t') \tilde{s}_i(t) - \tilde{s}_i(t) \tilde{\rho}(t') \tilde{s}_j(t') \Big) \right\}.
$$
\n(4.19)

Podemos justificar la aproximación Markoviana si las funciones de correlación de los operadores pertenecientes al sistema R decaen en una escala de tiempo m´as r´apida que la que mide las variaciones de  $\tilde{\rho}(t)$ . Esto es, si existen 2 escalas temporales, una lenta que gobierna la dinámica del sistema S, y otra rápida que es sensible a los cambios de R.

# 4.2. Cavidad con un modo interactuando con luz térmica

Consideramos ahora un modo dentro de una cavidad (sistema S) que está acoplado al exterior a trav´es de un espejo no perfecto. El exterior es un reservorio (sistema  $R$ ) de modos de trenes de ondas que satisfacen condiciones periódicas en 2 puntos, que llamaremos  $z = -L'/2$  y  $z = L'/2$ . Los Hamiltonianos son [\[7\]](#page-97-4)

<span id="page-61-1"></span>
$$
\mathcal{H}_S = \hbar \omega_C a^{\dagger} a ,
$$
  
\n
$$
\mathcal{H}_R = \sum_j \hbar \omega_j r_j^{\dagger} r_j ,
$$
  
\n
$$
\mathcal{H}_{SR} = \sum_j \hbar \left( \kappa_j^* a r_j^{\dagger} + \kappa_j a^{\dagger} r_j \right) = \hbar \left( a \Gamma^{\dagger} + a^{\dagger} \Gamma \right).
$$
\n(4.20)

El sistema S es un oscilador armónico de frecuencia  $\omega_C$  con sus operadores de creación y aniquilación  $a^{\dagger}$  y a respectivamente. El sistema R es una colección de osciladores armónicos con frecuencias  $\omega_j$  y operadores de creación y aniquilación  $r_j^{\dagger}$  $j, r_j$  respectivamente. El oscilador a se acopla con el  $r_j$  a través de la constante  $\kappa_j$ . El reservorio está en equilibrio térmico, así que el operador de densidad del reservorio tiene la forma

$$
R_0 = \prod_j e^{-\hbar \omega_j r_j^{\dagger} r_j / k_B T} \left( 1 - e^{\hbar \omega_j / k_B T} \right). \tag{4.21}
$$

### <span id="page-62-1"></span>Capítulo 4. Disipación

Vamos a aplicar [\(4.19\)](#page-61-0), para lo cual identificamos:

$$
s_1 = a,
$$
  
\n
$$
s_2 = a^{\dagger},
$$
  
\n
$$
\Gamma_1 = \Gamma^{\dagger} = \sum_j \kappa_j^* r_j^{\dagger},
$$
  
\n
$$
\Gamma_2 = \Gamma = \sum_j \kappa_j r_j.
$$
\n(4.22)

Para transformar los operadores al esquema de interacción, recordemos [\(3.14\)](#page-50-0),  $(3.15),$  $(3.15),$ 

$$
\tilde{s}_1(t) = e^{i\omega_{C}a^{\dagger}at}ae^{-i\omega_{C}a^{\dagger}at} = ae^{-i\omega_{C}t},
$$
\n
$$
\tilde{s}_2(t) = e^{i\omega_{C}a^{\dagger}at}a^{\dagger}e^{-i\omega_{C}a^{\dagger}at} = a^{\dagger}e^{i\omega_{C}t},
$$
\n
$$
\tilde{\Gamma}_1(t) = \tilde{\Gamma}^{\dagger}(t) = e^{i\sum_n \omega_n r_n^{\dagger}r_n t} \sum_j \kappa_j^* r_j^{\dagger} e^{i\sum_m \omega_m r_m^{\dagger}r_m t} =
$$
\n
$$
= \sum_j \kappa_j^* r_j^{\dagger} e^{i\omega_j t},
$$
\n
$$
\tilde{\Gamma}_2(t) = \tilde{\Gamma}(t) = e^{i\sum_n \omega_n r_n^{\dagger}r_n t} \sum_j \kappa_j r_j e^{i\sum_m \omega_m r_m^{\dagger}r_m t} =
$$
\n
$$
= \sum_j \kappa_j r_j e^{i\omega_j t}.
$$
\n(4.23)

Ahora podemos sustituir en  $(4.19)$ . El integrando va a tener 16 términos, así que para simplificar las cosas escribiremos la mitad de los términos, dando a entender que la otra mitad esta compuesta por los hermitianos conjugados (h.c) de cada uno de los términos puestos.

<span id="page-62-0"></span>
$$
\dot{\tilde{\rho}} = -\int_0^t dt' \left\{ \left[ aa \tilde{\rho}(t') - a \tilde{\rho}(t') a \right] e^{-i\omega_C(t+t')} \langle \tilde{\Gamma}^{\dagger}(t) \tilde{\Gamma}^{\dagger}(t') \rangle_R + h.c. \right.\n+ \left[ a^{\dagger} a^{\dagger} \tilde{\rho}(t') - a^{\dagger} \tilde{\rho}(t') a^{\dagger} \right] e^{i\omega_C(t+t')} \langle \tilde{\Gamma}(t) \tilde{\Gamma}(t') \rangle_R + h.c. \n+ \left[ aa^{\dagger} \tilde{\rho}(t') - a^{\dagger} \tilde{\rho}(t') a \right] e^{-i\omega_C(t-t')} \langle \tilde{\Gamma}^{\dagger}(t) \tilde{\Gamma}(t') \rangle_R + h.c. \n+ \left[ a^{\dagger} a \tilde{\rho}(t') - a \tilde{\rho}(t') a^{\dagger} \right] e^{i\omega_C(t-t')} \langle \tilde{\Gamma}(t) \tilde{\Gamma}^{\dagger}(t') \rangle_R + h.c. \right\}.
$$
\n(4.24)

Veamos ahora cuánto valen las funciones de correlación de los operadores de R,

$$
\langle \tilde{\Gamma}^{\dagger}(t)\tilde{\Gamma}^{\dagger}(t')\rangle_{R} = \sum_{j,k} \kappa_{j}^{*} \kappa_{k}^{*} e^{i\omega_{j}t} e^{i\omega_{k}t'} \text{tr}_{R} \Big\{ R_{0} r_{j}^{\dagger} r_{k}^{\dagger} \Big\} = 0,
$$
  
\n
$$
\langle \tilde{\Gamma}(t)\tilde{\Gamma}(t')\rangle_{R} = \sum_{j,k} \kappa_{j} \kappa_{k} e^{-i\omega_{j}t} e^{-i\omega_{k}t'} \text{tr}_{R} \Big\{ R_{0} r_{j} r_{k} \Big\} = 0,
$$
  
\n
$$
\langle \tilde{\Gamma}^{\dagger}(t)\tilde{\Gamma}(t')\rangle_{R} = \sum_{j,k} \kappa_{j}^{*} \kappa_{k} e^{i\omega_{j}t} e^{-i\omega_{k}t'} \text{tr}_{R} \Big\{ R_{0} r_{j}^{\dagger} r_{k} \Big\} =
$$
  
\n
$$
= \sum_{j} |\kappa_{j}|^{2} e^{i\omega_{j}(t-t')} \bar{n}(\omega_{j}, T),
$$
  
\n
$$
\langle \tilde{\Gamma}(t)\tilde{\Gamma}^{\dagger}(t')\rangle_{R} = \sum_{j,k} \kappa_{j} \kappa_{k}^{*} e^{-i\omega_{j}t} e^{i\omega_{k}t'} \text{tr}_{R} \Big\{ R_{0} r_{j} r_{k}^{\dagger} \Big\} =
$$
  
\n
$$
= \sum_{j} |\kappa_{j}|^{2} e^{-i\omega_{j}(t-t')} \big[ \bar{n}(\omega_{j}, T) + 1 \big],
$$
  
\n(4.25)

donde  $\bar{n}(\omega_j, T)$  es el número de ocupación promedio para el oscilador de frecuencia  $\omega_j$  en equilibrio térmico a temperatura T:

<span id="page-63-2"></span><span id="page-63-1"></span>
$$
\bar{n}(\omega_j, T) = \text{tr}_R \left\{ R_0 r_j^{\dagger} r_j \right\} = \frac{e^{-\hbar \omega_j / k_B T}}{1 - e^{-\hbar \omega_j / k_B T}}.
$$
\n(4.26)

Utilizando estos resultados, simplificamos [\(4.24\)](#page-62-0):

$$
\dot{\tilde{\rho}} = -\int_0^t dt' \left\{ \left[ a a^\dagger \tilde{\rho}(t') - a^\dagger \tilde{\rho}(t') a \right] e^{-i\omega_C(t-t')} \langle \tilde{\Gamma}^\dagger(t) \tilde{\Gamma}(t') \rangle_R + h.c. \right. \right. \\
\left. + \left[ a^\dagger a \tilde{\rho}(t') - a \tilde{\rho}(t') a^\dagger \right] e^{i\omega_C(t-t')} \langle \tilde{\Gamma}(t) \tilde{\Gamma}^\dagger(t') \rangle_R + h.c. \right\}.
$$
\n(4.27)

Las funciones de correlación que no son cero, son una suma sobre los osciladores de R. Es posible cambiar esta suma por una integral, introduciendo una densidad de estados  $g(\omega)$  tal que  $g(\omega)d\omega$  expresa el número de osciladores que existen con frecuencia entre  $\omega$  y  $\omega + d\omega^2$  $\omega + d\omega^2$ .

Es conveniente también hacer el cambio de variable,  $\tau = t - t'$ . Las funciones de correlación se convierten en

<span id="page-63-0"></span><sup>&</sup>lt;sup>2</sup>Para el caso de nuestro ejemplo en particular tenemos que  $g(\omega) = L'/2\pi c$ .

### <span id="page-64-1"></span><span id="page-64-0"></span>Capítulo 4. Disipación

$$
\langle \tilde{\Gamma}^{\dagger}(t)\tilde{\Gamma}(t-\tau)\rangle_{R} = \int_{0}^{\infty} d\omega \ e^{i\omega\tau} g(\omega) |\kappa(\omega)|^{2} \bar{n}(\omega, T) ,
$$
  

$$
\langle \tilde{\Gamma}(t)\tilde{\Gamma}^{\dagger}(t-\tau)\rangle_{R} = \int_{0}^{\infty} d\omega \ e^{-i\omega\tau} g(\omega) |\kappa(\omega)|^{2} [\bar{n}(\omega, T) + 1] .
$$
 (4.28)

Utilizando la aproximación Markoviana es posible escribir [\(4.27\)](#page-63-1) como,

$$
\dot{\tilde{\rho}} = \alpha (a\tilde{\rho}a^{\dagger} - a^{\dagger}a\tilde{\rho}) + \beta (a\tilde{\rho}a^{\dagger} + a^{\dagger}\tilde{\rho}a - a^{\dagger}a\tilde{\rho} - \tilde{\rho}aa^{\dagger}) + h.c. ,
$$
 (4.29)

donde los coeficientes  $\alpha$  y  $\beta$  son, utilizando [\(4.28\)](#page-64-0),

$$
\alpha = \int_0^t d\tau \int_0^\infty d\omega \, e^{-i(\omega - \omega_C)\tau} g(\omega) |\kappa(\omega)|^2 ,
$$
  

$$
\beta = \int_0^t d\tau \int_0^\infty d\omega \, e^{-i(\omega - \omega_C)\tau} g(\omega) |\kappa(\omega)|^2 \bar{n}(\omega, T) .
$$
 (4.30)

Vamos a extender la integración sobre  $\tau$  hasta  $\infty$  justificándolo con la aproximación Markoviana, ya que t mide la escala de tiempo donde  $\tilde{\rho}$  cambia mientras que la integración sobre  $\tau$  está dominada por la escala de tiempo propia de las funciones de correlación.

Utilizamos ahora el resultado

$$
\lim_{t \to \infty} \int_0^t d\tau \, e^{-i(\omega - \omega_C)\tau} = \pi \delta(\omega - \omega_C) + i \frac{P}{\omega_C - \omega},\tag{4.31}
$$

donde  $P$  es el valor principal de Cauchy [\[15\]](#page-98-2). Así, de  $(4.30)$  encontramos los valores de  $\alpha$  y  $\beta$ ,

$$
\alpha = \pi g(\omega_C) |\kappa(\omega_C)|^2 + i\Delta ,
$$
  

$$
\beta = \pi g(\omega_C) |\kappa(\omega_C)|^2 \bar{n}(\omega_C, T) + i\Delta' .
$$
 (4.32)

Hemos puesto,

$$
\Delta = P \int_0^\infty d\omega \, \frac{g(\omega)|\kappa(\omega)|^2}{\omega_C - \omega},
$$
\n
$$
\Delta' = P \int_0^\infty d\omega \, \frac{g(\omega)|\kappa(\omega)|^2}{\omega_C - \omega} \bar{n}(\omega, T),
$$
\n(4.33)

dejando la posible dependencia en la frecuencia que pudieran llegar a tener tanto g como κ. Definiendo por sencillez  $\gamma \equiv 2\pi g(\omega_C) |\kappa(\omega_C)|^2$ ,  $\bar{n} \equiv \bar{n}(\omega_C, T)$  tenemos

$$
\dot{\tilde{\rho}} = -i\Delta \left[ a^{\dagger} a, \tilde{\rho} \right] + \frac{\gamma}{2} (2a \tilde{\rho} a^{\dagger} - a^{\dagger} a \tilde{\rho} - \tilde{\rho} a^{\dagger} a) + \gamma \bar{n} (a \tilde{\rho} a^{\dagger} + a^{\dagger} \tilde{\rho} a - a^{\dagger} a \tilde{\rho} - \tilde{\rho} a a^{\dagger}).
$$
 (4.34)

Para regresar al esquema de Schrödinger, hacemos

$$
\dot{\rho} = \frac{1}{i\hbar} \left[ \mathcal{H}_S, \rho \right] + e^{-(i/\hbar)\mathcal{H}_S t} \; \dot{\tilde{\rho}} \; e^{(i/\hbar)\mathcal{H}_S t} \,. \tag{4.35}
$$

Utilizando  $(4.20)$  y  $(4.23)$  obtenemos la ecuación maestra

<span id="page-65-0"></span>
$$
\dot{\rho} = -i\omega'_{C}\left[a^{\dagger}a,\rho\right] + \frac{\gamma}{2}(2a\rho a^{\dagger} - a^{\dagger}a\rho - \rho a^{\dagger}a) + \gamma\bar{n}(a\rho a^{\dagger} + a^{\dagger}\rho a - a^{\dagger}a\rho - \rho a a^{\dagger}), \tag{4.36}
$$

donde  $\omega'_C \equiv \omega_C + \Delta$ .

# 4.3. Átomo de 2 niveles en equilibrio térmico

En esta sección, consideraremos un átomo en presencia de un campo en equilibrio térmico a temperatura T. El campo se comportará como una colección de osciladores armónicos. Vamos a suponer que los modos interactuantes con el átomo pueden venir de cualquier dirección en el espacio. El sistema estará definido por los Hamiltonianos [\[7\]](#page-97-4),

$$
\mathcal{H}_{S} = \frac{1}{2} \hbar \omega_{A} \sigma_{z}, \n\mathcal{H}_{R} = \sum_{\mathbf{k},\lambda} \hbar \omega_{k} r_{\mathbf{k},\lambda}^{\dagger} r_{\mathbf{k},\lambda}, \n\mathcal{H}_{SR} = \sum_{\mathbf{k},\lambda} \hbar \left( \kappa_{\mathbf{k},\lambda}^{*} r_{\mathbf{k},\lambda}^{\dagger} \sigma_{-} + \kappa_{\mathbf{k},\lambda} r_{\mathbf{k},\lambda} \sigma_{+} \right),
$$
\n(4.37)

### Capítulo 4. Disipación

donde la suma es sobre los osciladores del reservorio con vectores de onda k y polarización  $\lambda$ . Estamos asimismo tomando  $\kappa_{\mathbf{k},\lambda} \equiv g_k^{12}$  que se definió al escribir la ecuación  $(3.20).$  $(3.20).$ 

Vamos ahora a utilizar el mismo procedimiento que en la sección anterior, haciendo la siguiente identificación:

$$
s_1 = \sigma_-,
$$
  
\n
$$
s_2 = \sigma_+,
$$
  
\n
$$
\Gamma_1 = \Gamma^{\dagger} = \sum_{\mathbf{k},\lambda} \kappa_{\mathbf{k},\lambda}^* r_{\mathbf{k},\lambda}^{\dagger},
$$
  
\n
$$
\Gamma_2 = \Gamma = \sum_{\mathbf{k},\lambda} \kappa_{\mathbf{k},\lambda} r_{\mathbf{k},\lambda}.
$$
\n(4.38)

La obtención de los operadores en el esquema de interacción es análoga al caso de la sección anterior, así como también la deducción de la forma de  $\dot{\tilde{\rho}}$ . El resultado es el siguiente:

$$
\dot{\tilde{\rho}} = -i\frac{1}{2}(2\Delta' + \Delta)\left[\sigma_z, \tilde{\rho}\right] + \frac{\gamma}{2}(\bar{n} + 1)(2\sigma_{-}\tilde{\rho}\sigma_{+} - \sigma_{+}\sigma_{-}\tilde{\rho} - \tilde{\rho}\sigma_{+}\sigma_{-}) \n+ \frac{\gamma}{2}\bar{n}(2\sigma_{+}\tilde{\rho}\sigma_{-} - \sigma_{-}\sigma_{+}\tilde{\rho} - \tilde{\rho}\sigma_{-}\sigma_{+}),
$$
\n(4.39)

donde tenemos los siguientes parámetros:

$$
\bar{n} \equiv \bar{n}(\omega_A, T),
$$
\n
$$
\gamma \equiv 2\pi \sum_{\lambda} \int d^3k \ g(\mathbf{k}) |\kappa(\mathbf{k})|^2 \delta(kc - \omega_A),
$$
\n
$$
\Delta \equiv \sum_{\lambda} P \int d^3k \ \frac{g(\mathbf{k}) |\kappa(\mathbf{k})|^2}{\omega_A - kc},
$$
\n
$$
\Delta' \equiv \sum_{\lambda} P \int d^3k \ \frac{g(\mathbf{k}) |\kappa(\mathbf{k})|^2}{\omega_A - kc} \bar{n}(\omega_A, T).
$$
\n(4.40)

Regresando al esquema de Schrödinger, la ecuación maestra para un átomo de 2 niveles cuya emisión es amortiguada es la siguiente:  $\,$ 

$$
\dot{\rho} = -i\frac{1}{2}\omega'_{A}\left[\sigma_{z}, \rho\right] + \frac{\gamma}{2}(\bar{n} + 1)(2\sigma_{-}\rho\sigma_{+} - \sigma_{+}\sigma_{-}\rho - \rho\sigma_{+}\sigma_{-}) \n+ \frac{\gamma}{2}\bar{n}(2\sigma_{+}\rho\sigma_{-} - \sigma_{-}\sigma_{+}\rho - \rho\sigma_{-}\sigma_{+}).
$$
\n(4.41)

Capítulo 4. Disipación

# Capítulo 5 Simulaciones numéricas

Mostraremos a continuación, cómo resolver numéricamente problemas físicos utilizando OpenKet, y el formalismo desarrollado en capítulos anteriores.

## 5.1. Un modo en una cavidad

Vayamos primero al formalismo del cap´ıtulo anterior. Estudiemos pues, un modo dentro de una cavidad con p´erdidas. Para modelar este sistema partiremos de [\(4.36\)](#page-65-0). Es importante hacer notar primero que es posible, en cierto régimen, despreciar  $\bar{n}$ . De [\(4.26\)](#page-63-2), supongamos que estamos a temperatura ambiente ( $\sim$  300K); además pensemos que estamos trabajando a frecuencias ópticas ( $\omega_C \sim 10^{14} s^{-1}$ ). Con esto, tenemos

$$
\xi \equiv \frac{\hbar \omega_C}{k_B T} \sim 25 \, .
$$

Se sigue que, aproximadamente,

$$
\bar{n} \sim 10^{-11}
$$

.

Está justificado entonces despreciar  $\bar{n}$ . En general, podemos despreciar  $\bar{n}$  siempre y cuando tengamos  $\xi > 1$ , es decir,  $\hbar \omega_C > k_B T$  (que corresponderá a  $\bar{n} \lesssim 10^{-1}$ ). Es posible por ejemplo despreciar  $\bar{n}$  si se trabaja con microondas ( $\sim 10^{10} s^{-1}$ ), conservando una temperatura inferior a los mK.

Habiendo hecho esta primera aproximación, tomemos como condición inicial un estado coherente. Vamos a construir nuestra base de Fock hasta el valor  ${\cal N}=19;$ es

#### Capítulo 5. Simulaciones numéricas

decir, nuestro estado coherente será

$$
|\alpha\rangle = e^{\frac{-|\alpha|^2}{2}} \sum_{n=0}^{19} \frac{\alpha^n}{\sqrt{n!}} |n\rangle.
$$
 (5.1)

Escogemos asimismo  $\alpha = 3$ . Vamos a estudiar la evolución de la distribución de fotones que en el caso de  $(4.36)$  sí depende del tiempo, puesto que la cavidad experimenta pérdidas. Para resolver el problema nos vamos a pasar al esquema de interacción. La ecuación con la que trabajaremos es la siguiente<sup>[1](#page-70-0)</sup>:

$$
\dot{\rho} = \frac{\gamma}{2} (2\hat{a}\rho \hat{a}^{\dagger} - \hat{a}^{\dagger} \hat{a}\rho - \rho \hat{a}^{\dagger} \hat{a}). \tag{5.2}
$$

Nuestro objetivo será graficar la distribución de probabilidad a varios tiempos, para observar su evolución. El código que resuelve numéricamente la evolución temporal es el siguiente:

Código 5.1: Cavidad con pérdidas. Condición inicial un estado coherente.

```
1 from scipy.integrate import odeint
2 n = 20_3 base = [Ket(j, "campo") for j in range(n)]4 a = Annihilation Operator ("campo", n-1)
5 aa = Creation Operator ("campo", n - 1)
6 gamma = 0.57 R = 0 perator ("R")
8 Rdot = (gama/2)*(2*a*n*aa - aa*a*n - R*aa*a)9 QeqN (R, Rdot, base, 'func', 'dic')
10 run -i func
11 t=linspace (0, 20, 500)12 # edo coherente
13 psialfa = 0
_{14} alfa = 3.
15 for j in range (n):
16 psialfa = psialfa + \
17 ( (alfa)**j / sqrt(float(math.factorial(j))) )
18 * Ket (j, "campo")
19 psialfa = e^{**}(-(\text{abs}(\text{alfa}))**2/2.)* psialfa
```
<span id="page-70-0"></span> $<sup>1</sup>$  Omitiremos la tilde en los operadores que estén en el esquema de interacción por simplicidad.</sup>

```
20 # termina edo coherente
21 Rpsialfa = psialfa * Adj (psialfa)
22 ini = InitialCondition (R, Rpsialfa, base, dic)
23 sol = odeint(f, ini, t)
```
Esto nos da la matriz  $\rho(t)$  para la partición del tiempo que definimos. Para graficar  $P(n)$ , necesitamos el siguiente código:

```
1 tp = 02 # tiempo al cuál queremos observar P(n)3 \quad 1 = \lceil \rceil4 for i in range(n):
5 temp = Trace (R*Ket(i, 'camp')*)6 Bra(i, 'campo'), base)
7 tempSIM = Qch(temp, dic)tempNUM = SubsSol(tempSIM, \ \ \set9 array ([sol [tp]]))
10 1. append (tempNUM)
```
Nótese que en las líneas 5 y 6 estamos obteniendo la probabilidad de hallar i fotones al tiempo  $tp$ . Si esto lo hacemos para cada i en la base de Fock, estamos realmente obteniendo la distribución de fotones al tiempo tp.

Recordemos que el tiempo es respecto a la partición que hicimos con linspace<sup>[2](#page-71-0)</sup>. Basta entonces graficar la lista 1 para distintos tiempos to en la partición.

 $_1$  >>> plot(1)

Nos podemos dar cuenta que la cavidad experimenta p´erdidas al observar la Figura [5.1.](#page-72-0) Conforme el tiempo avanza, el n´umero promedio de fotones disminuye, por la disipación, haciendo que la distribución de Poisson se desplace hacia la izquierda. Esto nos dice que es m´as probable encontrar cada vez menos fotones en la cavidad.

Sin embargo, la forma del estado coherente se mantiene, ya que a pesar de que el promedio disminuye, la probabilidad de obtener esa cantidad también aumenta (y se reduce el ancho de la distribución), respondiendo al hecho de que  $P(n)$  es una probabilidad, así que debemos tener  $\sum_i P(n_i) = 1$ .

<span id="page-71-0"></span><sup>&</sup>lt;sup>2</sup> Recordemos que en este ejemplo hicimos  $t = 1$ inspace(0, 20, 500), esto crea una partición de 500 elementos entre 0 y 20. El tiempo que definimos en el código anterior debe entonces ser un número entero entre 0 y 499. Así, por ejemplo tp = 100 será  $t = 4$  y así sucesivamente.
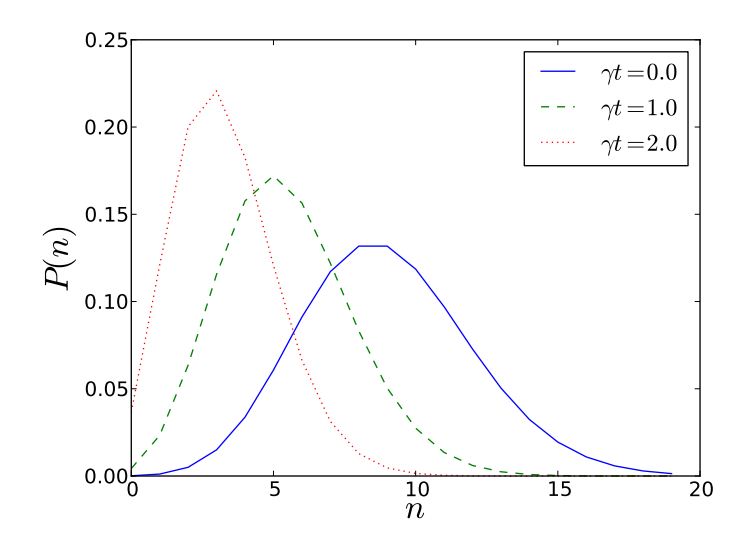

Figura 5.1: Distribución de fotones para 3 tiempos distintos.

## 5.2. Creación de un estado coherente

En esta sección estudiaremos la evolución de un sistema que comprende un modo en una cavidad que además está siendo excitada por un láser ideal. Esto va a producir la formación de un estado coherente dentro de la cavidad. En el esquema de interacción podemos simular el bombeo de un láser a través del Hamiltoniano [\[13\]](#page-97-0) por

<span id="page-72-1"></span>
$$
H = \hbar \left( \nu \hat{a}^{\dagger} - \nu \hat{a} \right), \tag{5.3}
$$

donde  $\nu$  es la frecuencia (real) del láser. Notemos que para un tiempo t, se tiene que

<span id="page-72-0"></span>
$$
e^{\frac{-i}{\hbar}Ht} = e^{(-i\nu t \hat{a}^\dagger + i\nu t \hat{a})} \equiv \hat{D}(-i\nu t) \,. \tag{5.4}
$$

Además es importante hacer notar lo siguiente. Aplicar el operador de desplazamiento a un estado coherente resulta en otro estado coherente. Podemos mostrar esto de la siguiente manera. Sean  $\alpha = |\alpha|e^{i\theta_{\alpha}}$  y  $\beta = |\beta|e^{i\theta_{\beta}}$ , dos complejos arbitrarios. Sabemos que  $\hat{D}(\alpha)|0\rangle$  es un estado coherente. Calculemos  $\hat{D}(\beta)\hat{D}(\alpha)|0\rangle$ .

$$
\hat{D}(\beta)\hat{D}(\alpha)|0\rangle = e^{(\beta \hat{a}^{\dagger} - \beta^{*}\hat{a})}e^{(\alpha \hat{a}^{\dagger} - \alpha^{*}\hat{a})}|0\rangle
$$
\n
$$
= e^{(\alpha + \beta)\hat{a}^{\dagger} - (\alpha^{*} + \beta^{*})\hat{a}}e^{-\frac{1}{2}\left[\alpha \hat{a}^{\dagger} - \alpha^{*}\hat{a}, \beta \hat{a}^{\dagger} - \beta^{*}\hat{a}\right]}
$$
\n
$$
= \hat{D}(\alpha + \beta)e^{\frac{1}{2}(\alpha^{*}\beta - \alpha\beta^{*})}|0\rangle
$$
\n
$$
= e^{i|\beta||\alpha|\sin(\theta_{\beta} - \theta_{\alpha})}\hat{D}(\alpha + \beta)|0\rangle
$$
\n
$$
\sim \hat{D}(\alpha + \beta)|0\rangle \equiv |\alpha + \beta\rangle,
$$
\n(5.5)

equivalente a la definición de estado coherente, hasta una fase que depende de los complejos  $\alpha$  y  $\beta$ . Entonces, puesto que el parámetro del desplazamiento depende del tiempo  $(5.4)$ , conforme éste pase iremos creando un estado coherente (cada vez más desplazado).

Pasemos a resolver la ecuación de von Neumann con el vacío como condición inicial  $(\rho(t=0) = |0\rangle\langle 0|)$  y utilizando el Hamiltoniano [\(5.3\)](#page-72-1),

$$
\dot{\rho} = \frac{1}{i\hbar} \left[ H, \rho \right]. \tag{5.6}
$$

Tomaremos  $\nu = 1$  por simplicidad en los cálculos. El código, es el siguiente:

Código 5.2: Creación estado coherente en cavidad con pérdidas

```
1 from scipy. integrate import *
2 R = Operator (R')
3 \quad n = 204 gama, nu = (0.5, 1.)5 a = AnnihilationOperator ('default', n-1)
6 aa = CreationOperator ('default', n-1)
7 base = [Ket(i) for i in range(n)]_8 H = nu *(a + aa)\theta Rdot = -I*Commutator (H, R) + \
_{10} (gama/2.)*(2* a * R * aa - aa * a * R - R * aa * a)
11 QeqN (R, Rdot, base, 'func', 'dic')
12 run -i func
13 t = linspace (0, 10, 1000)_{14} initial = InitialCondition (R, Ket (0)*Bra(0), base, dic)
15 sol = odeint (f, initial, t)
```
#### Capítulo 5. Simulaciones numéricas

Para observar la creación del estado coherente podemos verificar la distribución de fotones con el mismo c´odigo que se us´o en el ejemplo anterior especificando, por ejemplo, 3 distintos tiempos (tp).

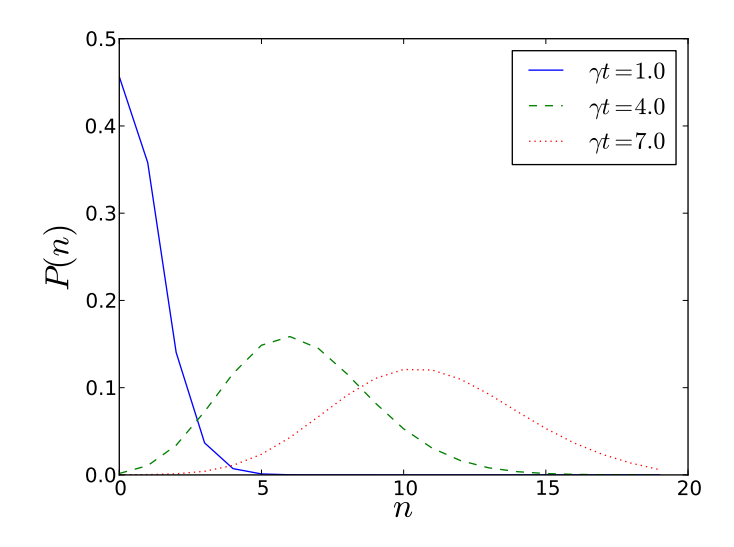

Figura 5.2: Distribución de fotones para 3 tiempos distintos.

Conforme evoluciona el sistema, la distribución de fotones pasa a ser una Poissoniana, característica de un estado coherente.

## 5.3. Evolución temporal de estados atómicos

En esta sección, tomaremos en consideración el decaimiento espontáneo introducido en el cap´ıtulo anterior a ´atomos que son excitados por campos externos. Otra vez, vamos a suponer que estamos en el régimen  $\xi > 1$ , para que podamos aproximar  $\bar{n} \approx 0$ . Utilizaremos la forma de [\(4.41\)](#page-67-0) para el caso de un átomo de 2 niveles,

<span id="page-74-0"></span>
$$
\dot{\rho} = \frac{1}{i\hbar} \left[ H, \rho \right] + \frac{\gamma}{2} (2\hat{\sigma}_{-}\rho \hat{\sigma}_{+} - \hat{\sigma}_{+}\hat{\sigma}_{-}\rho - \rho \hat{\sigma}_{+}\hat{\sigma}_{-}) \,. \tag{5.7}
$$

### 5.3.1. Decaimiento del estado excitado de un átomo libre

En el primer ejemplo, veremos un átomo libre con emisión espontánea. Estudiaremos la probabilidad de encontrar al átomo en el estado excitado siendo que éste se encuentre en el estado excitado al tiempo  $t = 0$ . Recordemos que si no existiera el término de disipación, el átomo permanecería en el estado excitado a lo largo del tiempo. Sin embargo, ahora el estado estacionario es el estado base. Podemos calcular analíticamente la evolución temporal de la siguiente manera. Partimos de  $(5.7)$ ; al pasarnos al esquema de interacción eliminamos el primer término. Pasamos a calcular la probabilidad de encontrar al ´atomo en el estado excitado.

<span id="page-75-0"></span>
$$
\langle 1|\dot{\rho}|1\rangle = \langle 1|\frac{\gamma}{2}(2\hat{\sigma}_{-}\rho\hat{\sigma}_{+} - \hat{\sigma}_{+}\hat{\sigma}_{-}\rho - \rho\hat{\sigma}_{+}\hat{\sigma}_{-})|1\rangle
$$
  
=  $-\gamma\langle 1|\rho|1\rangle$   
 $\Rightarrow \langle 1|\rho(t)|1\rangle = \langle 1|\rho|1\rangle e^{-\gamma t}.$  (5.8)

Esperamos entonces ver un decaimiento del estado excitado al estado base del átomo. El código es el siguiente:

Código 5.3: Átomo 2 niveles libre con emisión espontánea

```
1 from scipy. integrate import odeint
_2 base = [Ket(j, "atomo") for j in range (2)]_3 gama = 1.
4 splus = Ket(1, "atomo") * Bra(0, "atomo")5 sminus = Ket(0, "atomo") * Bra(1, "atomo")6 R = Operator ("R")
7 \text{ Rdot } = (\text{gama}/2) * (2 * \text{sminus} * R * \text{splus } - \text{Réba})splus *sminus *R - R *splus *sminus)
9 QeqN (R, Rdot, base, 'func', 'dic')
10 run -i func
_{11} t = linspace (0, 5, 1000)_{12} ini = InitialCondition (R, Ket (1, "atomo")*\13 Bra(1, "atomo"), base, dic)_{14} sol = odeint (f, \text{ini}, t)15 ee = Trace (R*Ket(1, "atomo")*)16 Bra(1, "atomo"), base)_{17} eb = Trace (R*Ket (0, "atomo")*\
18 Bra(0, 'atomo''), base)
19 dp = Trace (R*Ket(0, "atomo")*)20 Bra (1 , " atomo " ), base )
_{21} eeSIM = Qch(ee, dic)
_{22} ebSIM = Qch(eb, dic)
```
#### Capítulo 5. Simulaciones numéricas

```
23 dpSIM = Qch(dp, dic)
_{24} eeNUM = SubsSol(eeSIM, sol)
25 ebNUM = SubsSol(ebSIM, sol)
_{26} dpNUM = SubsSol(dpSIM, sol)
27 plot (t , eeNUM )
28 plot (t, ebNUM, "--")29 plot (t, dpNUM, ":")
```
<span id="page-76-0"></span>Con el átomo en el estado excitado como condición inicial (líneas  $12 \times 13$ ) estudiaremos la evolución del estado excitado ee, el estado base eb y el dipolo dp (líneas 15 a 29).

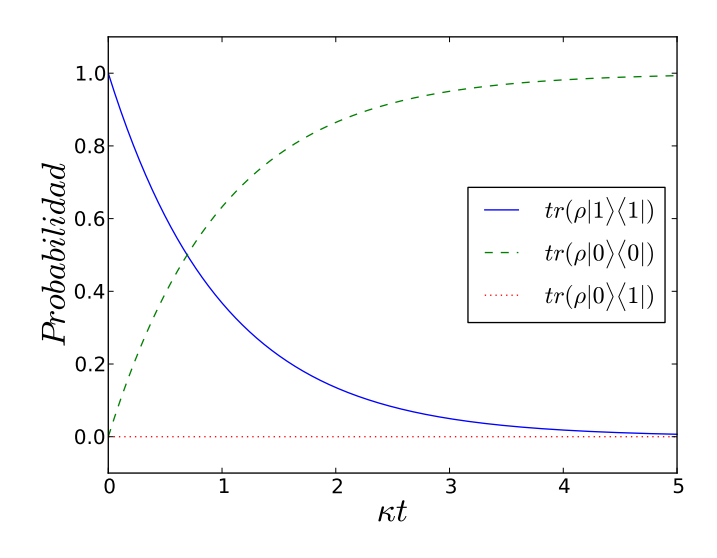

Figura 5.3: Átomo libre de 2 niveles con pérdidas.

La forma de la curva se ajusta a lo obtenido analíticamente en  $(5.8)$ .

Aquí es interesante mencionar un poco acerca de la evolución temporal del dipolo, que resulta ser cero. Recordemos del capítulo 1 que el campo eléctrico resulta ser proporcional al dipolo, as´ı que salvo por constantes, la l´ınea punteada de la Figura  $(5.3)$  es proporcional al campo eléctrico. Lo curioso es que el átomo está emitiendo fotones (por el proceso de emisión espontánea) pero el campo eléctrico es cero para todo tiempo. Esto exhibe una situación donde existe emisión de fotones, manteniendo el valor del campo nulo.

### 5.3.2. Un átomo interactuando con un modo

Siguiendo la ecuación [\(5.7\)](#page-74-0), ahora estudiaremos la evolución temporal de un átomo interactuando con un modo en la aproximación dipolar, con emisión espontánea. En el esquema de interacción podemos representar la interacción entre el átomo y el modo a trav´es del Hamiltoniano [\(1.34\)](#page-23-0). Al igual que en el ejemplo anterior podemos estudiar cómo se comporta en el tiempo la probabilidad de encontrar al átomo en el estado excitado.

El código para este problema es el siguiente:

Código 5.4: Átomo 2 niveles con emisión espontánea

```
1 from scipy. integrate import odeint
_2 base = [Ket(j, 'atomo') for j in range(2)]3 \text{ gama}, omega = (1.0, 5.0)splus = Ket(1, 'atomo') * Bra(0, 'atomo')5 sminus = Ket (0, 'atomo') * Bra(1, 'atomo')6 H = omega*(splus + sminus)7 R = Operator (R')
  Rdot = -I*Commutator (H, R) + \n\9 (gama/2)*(2*sminus*R*splus - splus*sminus*R \_{10} - R*splus*sminus)11 QeqN (R, Rdot, base, 'func', 'dic')
12 run -i func
_{13} t = linspace (0, 5, 1000)14 ini = InitialCondition (R, Ket(1, 'atomo')*)15 Bra(1, 'atomo'), base, dic)
_{16} sol = odeint (f, ini, t)_{17} ee = Trace (R*Ket (1, 'atomo')*\
18 Bra(1, 'atomo'), base)
_{19} eeSIM = Qch(ee, dic)
_{20} eeNUM = SubsSol(eeSIM, sol)
_{21} plot (t, eeNUM)
```
Este caso lo podemos contrastar con la Figura [\(1.3\)](#page-30-0) ya que teniendo el mismo Hamiltoniano, las oscilaciones que se presentan se ven amortiguadas. Esto sucede por la emisión espontánea del átomo. En este caso, como existe un campo interactuando con el ´atomo, la probabilidad de encontrar al ´atomo en el estado excitado no decae como en el ejemplo anterior, pero s´ı es suficiente para evitar las oscilaciones de Rabi de la Figura [\(1.3\)](#page-30-0).

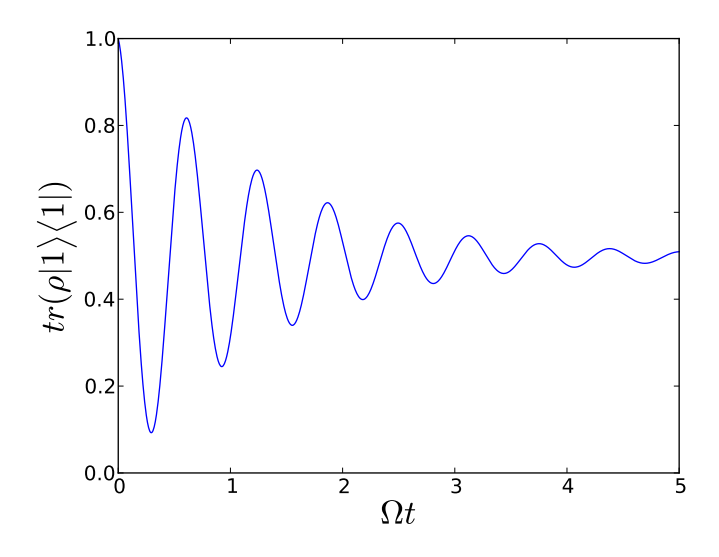

Figura 5.4: Evolución temporal de distintas probabilidades.

## 5.3.3. Atomo de 3 niveles interactuando con 2 modos ´

Veamos ahora el caso de un átomo de 3 niveles interactuando con 2 campos clásicos tomando en cuenta disipación. En este caso, necesitamos aplicar un caso más general de la ecuación [\(5.7\)](#page-74-0). Vamos a suponer que el átomo tiene una estructura  $\Lambda$ , y nos guiaremos por la Figura [1.5.](#page-33-0) Tendremos entonces 2 estados base del átomo  $|0\rangle$ ,  $|2\rangle$  y un estado excitado  $|1\rangle$ . Para simplificar la notación etiquetaremos con el subíndice 01 la transición  $|0\rangle \leftrightarrow |1\rangle$  y con el subíndice 21 la transición  $|2\rangle \leftrightarrow |1\rangle$ . Asimismo los operadores atómicos llevarán la siguiente nomenclatura (más natural):

$$
\hat{\sigma}_{10} = |1\rangle\langle 0|; \quad \hat{\sigma}_{01} = |0\rangle\langle 1|; \n\hat{\sigma}_{12} = |1\rangle\langle 2|; \quad \hat{\sigma}_{21} = |2\rangle\langle 1|.
$$
\n(5.9)

Cada transición se verá amortiguada por un baño que en principio podemos suponer independiente del otro. Para simular la interacción entre el átomo y los 2 modos, usaremos el Hamiltoniano [\(1.40\)](#page-32-0). Con la notación nueva el Hamiltoniano es

$$
H/\hbar = \Omega_{01} \left( |0\rangle\langle 1| + |1\rangle\langle 0| \right) + \Omega_{21} \left( |2\rangle\langle 1| + |1\rangle\langle 2| \right). \tag{5.10}
$$

La ecuación para  $\dot{\rho}$  es:

<span id="page-79-0"></span>
$$
\dot{\rho} = \frac{1}{i\hbar} \left[ H, \rho \right] + \frac{\gamma_{01}}{2} (2\hat{\sigma}_{01}\rho\hat{\sigma}_{10} - \hat{\sigma}_{10}\hat{\sigma}_{01}\rho - \rho\hat{\sigma}_{10}\hat{\sigma}_{01}) + \frac{\gamma_{21}}{2} (2\hat{\sigma}_{21}\rho\hat{\sigma}_{12} - \hat{\sigma}_{12}\hat{\sigma}_{21}\rho - \rho\hat{\sigma}_{12}\hat{\sigma}_{21}).
$$
\n(5.11)

Este problema puede ser resuelto con el siguiente código.

Código 5.5: Átomo 3 niveles  $\Lambda$  con emisión espontánea

```
1 from scipy. integrate import odeint
2 R = Operator (R')
3 \text{ base} = [Ket (0), Ket (1), Ket (2)]4 Z01, Z21, gama01, gama21 = (1., 5., 1., 0.1)5 S10 = Ket(1) * Bra(0)6 s01 = Adj(s10)7 \text{ s12} = \text{Ket}(1) * \text{Bra}(2)s s21 = Adj(s12)_9 H = Z01*s01 + Z21*s21_{10} H = H + Adj(H)
11 Rdot = -I * Commutator(H, R)12 Rdot = Rdot + (gama01/2)*(2*s01*k*s10 - \13 s10*s01*B - R*s10*s01)14 Rdot = Rdot + (gama21/2)*(2*s21*k*s12 - \15 s12*s21*k - R*s12*s21)16 QeqN (R, Rdot, base, 'func', 'dic')
17 run -i func
18 t=linspace (0, 10, 1000)19 psimas = (Z01 * Ket(0) + Z21 * Ket(2)) / \20 ( sqrt (( Z21 )**2 + ( Z01 )**2))
_{21} psimenos = (Z21*Ket(0) - Z01*Ket(2)) / \
22 ( sqrt (( Z21 )**2 + ( Z01 )**2))
23 ini = InitialCondition (R, psimas * Adj (psimas), \
24 base, dic)
25 sol = odeint (f, \text{ini}, t)26 obs = Trace (R * p s imenos * Adj (psimenos), base)
27 obsSIM = Qch(obs, dic)
 obsNUM = SubsSol(obsSIM, sol)29 plot (t, obsNUM)
```
#### Capítulo 5. Simulaciones numéricas

La condición inicial, como podemos ver de las líneas 23 y 24 es el átomo en el estado  $|\psi+\rangle$ .

<span id="page-80-0"></span>Estamos graficando la probabilidad de encontrar al átomo en el estado  $|\psi-\rangle$ (recordar [\(1.41\)](#page-33-1)). Puesto que el estado estacionario para este sistema es el estado oscuro [\[16\]](#page-98-0), conforme pasa el tiempo es m´as probable encontrar al ´atomo en este estado (ver Figura [\(5.5\)](#page-80-0)).

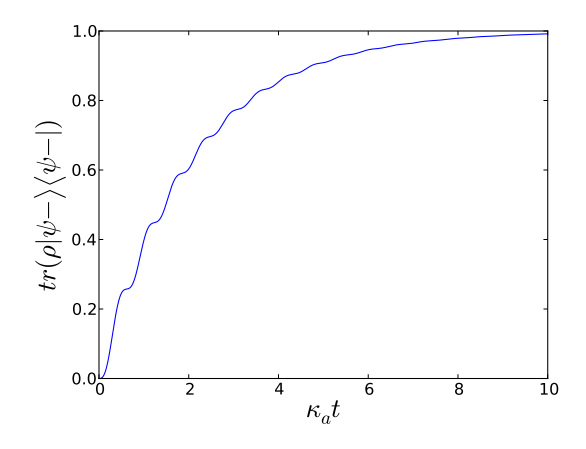

Figura 5.5: Probabilidad de encontrar al átomo en el estado oscuro.

Podemos plantear el problema del átomo de 3 niveles interactuando con 2 modos cuánticos de la cavidad con el esquema desarrollado en el Capítulo 3; específicamente utilizar la ecuación [\(3.20\)](#page-51-0) para describir el acoplamiento entre el átomo y el campo (en el esquema de interacción, y con la aproximación de onda rotante). En este caso tendremos 2 acoplamientos. Los modos los podemos una vez más concebir como un bombeo de un láser (ahora 2 frecuencias) y describir con  $(5.3)$ . El Hamiltoniano en el esquema de interacción es

<span id="page-80-1"></span>
$$
H = \hbar \left[ \left( i \nu_{01} \hat{a}_{01}^{\dagger} - i \nu_{01}^{*} \hat{a}_{01} \right) + \left( i \nu_{21} \hat{a}_{21}^{\dagger} - i \nu_{21}^{*} \hat{a}_{21} \right) + g_{01} \left( \hat{\sigma}_{10} \hat{a}_{01} + \hat{\sigma}_{01} \hat{a}_{01}^{\dagger} \right) + g_{21} \left( \hat{\sigma}_{12} \hat{a}_{21} + \hat{\sigma}_{21} \hat{a}_{21}^{\dagger} \right) \right].
$$
\n(5.12)

Estamos definiendo las constantes de acoplamientos como

$$
\begin{aligned}\n\hbar g_{01} &= e \langle 0 | \vec{r} | 1 \rangle \cdot \vec{\zeta}^{(\lambda)} \mathcal{E}_{01} \,, \\
\hbar g_{21} &= e \langle 2 | \vec{r} | 1 \rangle \cdot \vec{\zeta}^{(\lambda)} \mathcal{E}_{21} \,,\n\end{aligned} \tag{5.13}
$$

otra vez con el supuesto de que los elementos de matríz  $\langle 0|\vec{r}|1\rangle$  y  $\langle 2|\vec{r}|1\rangle$  son reales.

Ya construido nuestro Hamiltoniano, introducimos disipación en el sistema. Vamos a tener 2 tipos de disipación: emisión espontánea del átomo (descrita por los 2  $\text{últimos términos de } (5.11)$  $\text{últimos términos de } (5.11)$  y un decaimiento de los modos cuánticos en la cavidad  $(5.2).$  $(5.2).$ 

Para ser más claros al escribir la ecuación de evolución temporal de  $\rho$ , definamos la siguiente función. Sea  $\ddot{o}$  un operador hermitiano,

$$
\mathcal{L}(\hat{O}; \rho) = 2\hat{O}\rho\hat{O}^{\dagger} - \hat{O}^{\dagger}\hat{O}\rho - \rho\hat{O}^{\dagger}\hat{O}.
$$
 (5.14)

Entonces podemos escribir la ecuación para  $\dot{\rho}$  con el Hamiltoniano [\(5.12\)](#page-80-1) como

<span id="page-81-0"></span>
$$
\dot{\rho} = \frac{1}{i\hbar} \left[ H, \rho \right] + \frac{\gamma_{01}}{2} \mathcal{L}(\hat{a}_{01}; \rho) + \frac{\gamma_{21}}{2} \mathcal{L}(\hat{a}_{21}; \rho) + \frac{\kappa_{01}}{2} \mathcal{L}(\hat{\sigma}_{01}; \rho) + \frac{\kappa_{21}}{2} \mathcal{L}(\hat{\sigma}_{21}; \rho).
$$
 (5.15)

El código que nos genera las ecuaciones de movimiento es el siguiente.

Código 5.6: Átomo 3 niveles  $\Lambda$  con emisión espontánea en cavidad con pérdidas

```
1 from scipy. integrate import odeint
R = Operator ('R')
3 \text{ } n = 64 base = [Ket(i, 'atomo') * Ket(j, 'm01') * Ket(k, 'm21')5 for i in range (3) for j in range (n) for k in range (n)]
6 a01 = AnnihilationOperator ('m01', n-1)
7 aa01 = CreationOperator ('m01', n-1)
s a21 = AnnihilationOperator ('m21', n-1)
9 aa21 = CreationOperator ('m21', n-1)
_{10} s10 = Ket(1, 'atomo') * Bra(0, 'atomo')); s01 = Adj(s10)11 s12 = Ket (1, 'atomo')*Bra(2, 'atomo'); s21 = Adj(s12)_{12} nu01, nu21, g01, g21 = (1., 1., 1., 1.)
```

```
13 gamma01 , gamma21 , kappa01 , kappa21 = (1. , 1. , 1. , 1.)
14 Z01, Z21 = (1., 1.)_{15} H = nu01*(a01 + aa01) + g01*(s10*a01 + s01*aa01)
_{16} H = H + nu21*(a21 + aa21) + g21*(s12*a21 + s21*aa21)
_{17} Rdot = - I*Commutator (H, R)
18 Rdot = Rdot + (gamma01/2.)*(2*a01*R*aa01 - \
19 aa01 * a01 * R - R * aa01 * a01)
20 Rdot = Rdot + (gamma21/2.)*(2*a21*k*aaa21 - \_{21} aa21*a21*R - R*aa21*a21)
22 def L(x,R):
23 return 2*x * R * Adj(x) - Adj(x) * x * R - R * Adj(x) * x24 Rdot = Rdot + (kappa01/2.)*L(s01, R)25 Rdot = Rdot + (kappa21/2.)*L(s21, R)26 QeqN (R, Rdot, base, 'func', 'dic')
27 run -i func
28 t=linspace (0, 10, 100)_{29} psimas = (Z01 * Ket(0, 'atomo') + Z21 * Ket(2, 'atomo')) / \30 \left( \sqrt{sqrt}((721) * * 2 + (701) * * 2) \right)31 psimenos = (Z21 * Ket(0, 'atomo') - Z01 * Ket(2, 'atomo')) / \32 \left( \sqrt{sqrt}((221) * * 2 + (201) * * 2) \right)33 ini = InitialCondition (R, psimas*Ket(0, 'm01')*Ket(0, 'm21'))34 * Adj ( psimas )* Bra (0 , ' m01 ' )* Bra (0 , ' m21 ') , base , dic )
35 sol = odeint (f, \text{ini}, t)
```
Con esto obtenemos las EDO's del problema. Estamos escogiendo como condición inicial (líneas 33 y 34) que el átomo esté inicialmente en el estado  $|\psi+\rangle$  sin fotones en los 2 modos, con el afán de imitar la condición inicial del ejemplo anterior. A continuación podemos juntar la información de la evolución temporal de distintas probabilidades en una gráfica: en concreto la probabilidad de hallar al átomo en cada nivel, así como la probabilidad de hallar al átomo tanto en el estado  $|\psi + \rangle$  como en el estado  $|\psi-\rangle^3$  $|\psi-\rangle^3$ . Es posible graficar las probabilidades anteriores con el siguiente código.

Código 5.7: Distintas probabilidades para el átomo de 3 niveles

```
_1 # estado base 02 \neq 00 = \text{Trace}(R*Ket(0, 'atomo') * Bra(0, 'atomo')), base)
3 \cdot e00 \text{SIM} = \text{Qch}(e00, \text{ dic})
```
<span id="page-82-0"></span> $3$ Resultaría natural que para ésta probabilidad obtuviéramos algo análogo a la Figura [\(5.5\)](#page-80-0) puesto que tanto el Hamiltoniano como la condición inicial usadas son equivalentes al caso anterior.

```
4 \quad \text{e}00\text{NUM} = \text{SubsSol}(\text{e}00\text{SIM}, \text{sol})5 plot (t , e00NUM )
6 # estado base 2
7 \text{ e22 = Trace}(R*Ket(2, 'atomo')*Bra(2, 'atomo')), base)
  e22SIM = Qch(e22, dic)9 e22NUM = SubsSol ( e22SIM , sol )
10 plot(t, e22NUM, '--')11 # estado excitado 1
12 e11 = Trace (R*Ket(1, 'atomo') * Bra(1, 'atomo')), base)
_{13} ee11SIM = Qch(e11, dic)
_{14} ee11NUM = SubsSol(ee11SIM, sol)
_{15} plot (t, ee11NUM, ':')
16 # estado psimas
_{17} epmas = Trace (R * p \sin as * Adj(p \sin as), base)
18 epmasSIM = Qch (epmas, dic)
19 epmasNUM = SubsSol ( epmasSIM , sol )
20 plot (t, epmasNUM, ' -.')
21 # estado psimenos
22 epmenos = Trace (R * p s) imenos * Adj (psimenos), base)
23 epmenosSIM = Qch (epmenos, dic)
24 epmenosNUM = SubsSol ( epmenosSIM , sol )
25 plot (t, epmenosNUM, 'v')
```
Como se observa la gráfica (en particular la línea de triángulos) contrasta mucho con la Figura [\(5.5\)](#page-80-0) ya que el estado oscuro no resulta ser el estado estacionario (a´un m´as: ¡la probabilidad de encontrar el ´atomo en el estado excitado es diferente de cero para todo tiempo!). A continuación daremos algunos argumentos de por qué esto pasa.

Recordemos que para un operador  $\hat{A}$ , su valor medio  $\langle \hat{A} \rangle$  esta dado por tr $(\rho \hat{A})$ . Vamos a ver qué sucede con la evolución temporal de diferentes operadores  $(\langle \hat{A} \rangle = \text{tr}(\rho \hat{A}))$ utilizando primero  $(5.11)$  y luego  $(5.15)$ ; es decir, primero el caso semi-clásico y luego el caso cuántico. Veamos qué pasa con la evolución temporal de los valores medios de los dipolos  $\sigma_{01}$  y  $\sigma_{21}$ . Tomando en cuenta la propiedad cíclica de la traza, así como también propiedades de conmutación de los operadores de aniquilación/creación llegamos a las siguientes ecuaciones para el caso semi-clásico:

<span id="page-84-0"></span>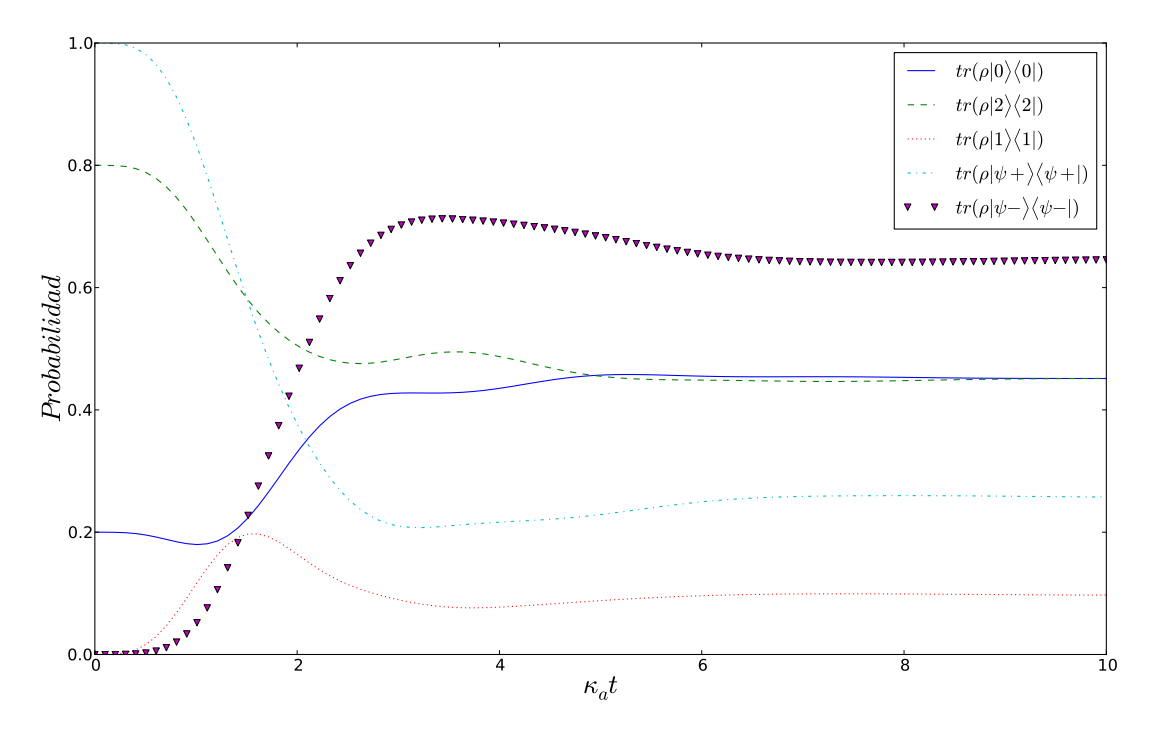

Figura 5.6: Diferentes Probabilidades para el caso cuántico del átomo de 3 niveles.

$$
\langle \sigma_{01} \rangle = -i\Omega_{01} (\langle \hat{\sigma}_{00} \rangle - \langle \hat{\sigma}_{11} \rangle) - i\Omega_{21} \langle \hat{\sigma}_{02} \rangle - \frac{1}{2} (\kappa_{01} + \kappa_{21}) \langle \hat{\sigma}_{01} \rangle ,
$$
  

$$
\langle \sigma_{21} \rangle = -i\Omega_{21} (\langle \hat{\sigma}_{22} \rangle - \langle \hat{\sigma}_{11} \rangle) - i\Omega_{01} \langle \hat{\sigma}_{20} \rangle - \frac{1}{2} (\kappa_{01} + \kappa_{21}) \langle \hat{\sigma}_{21} \rangle .
$$
 (5.16)

Para el caso cuántico llegamos a las ecuaciones

$$
\langle \dot{\sigma}_{01} \rangle = -ig_{01} (\langle \hat{\sigma}_{00} \hat{a}_{01} \rangle - \langle \hat{\sigma}_{11} \hat{a}_{01} \rangle) - ig_{21} \langle \hat{\sigma}_{02} \hat{a}_{21} \rangle - \frac{1}{2} (\kappa_{01} + \kappa_{21}) \langle \hat{\sigma}_{01} \rangle ,
$$
  

$$
\langle \dot{\sigma}_{21} \rangle = -ig_{21} (\langle \hat{\sigma}_{22} \hat{a}_{21} \rangle - \langle \hat{\sigma}_{11} \hat{a}_{21} \rangle) - ig_{01} \langle \hat{\sigma}_{20} \hat{a}_{01} \rangle - \frac{1}{2} (\kappa_{01} + \kappa_{21}) \langle \hat{\sigma}_{21} \rangle .
$$
 (5.17)

Inmediatamente observamos que el último término es idéntico en ambos casos, y la forma de los otros términos es similar. Sin embargo para que fueran ecuaciones idénticas, sería necesario que, por ejemplo,

<span id="page-84-3"></span><span id="page-84-2"></span><span id="page-84-1"></span>
$$
\langle \hat{\sigma}_{22} \hat{a}_{21} \rangle = \langle \hat{\sigma}_{22} \rangle \langle \hat{a}_{21} \rangle = \Omega \langle \hat{\sigma}_{22} \rangle. \tag{5.18}
$$

68

La segunda igualdad es fácil de justificar puesto que nuestro sistema alcanza el estado estacionario, como lo muestra la Figura [\(5.6\)](#page-84-0). En principio, alcanzado el estado estacionario, los valores medios dejan de tener variaciones. Podemos ver esto en una gráfica, donde tenemos el valor medio de los 2 modos; en específico su módulo al cuadrado.

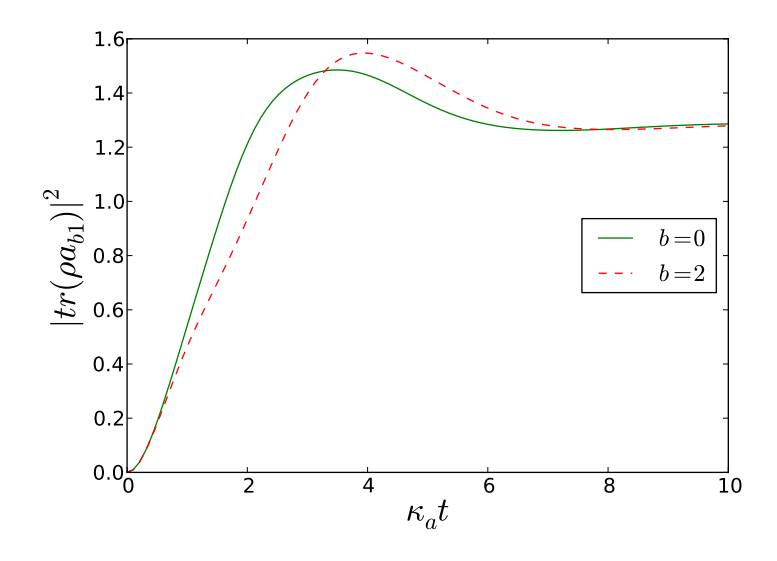

Figura 5.7: Módulo del valor de expectación de  $a$  para los dos modos diferentes.

Vemos que efectivamente se acercan a un valor estable que hemos llamado Ω.[4](#page-85-0) Para la segunda igualdad de [\(5.18\)](#page-84-1), necesitamos recordar la separabilidad en mecánica cuántica. Sea  $H$  nuestro espacio de Hilbert, y supongamos que éste es el producto de 3 espacios de Hilbert  $H_1$ ,  $H_2$ ,  $H_3$ , entonces  $H = H_1 \otimes H_2 \otimes H_3$ . Pensemos en que una base de H es  $\{|i\rangle\}$  donde a su vez, podemos escribir  $|i\rangle = |j\rangle_1|k\rangle_2|l\rangle_3$ . Sea también un operador  $\hat{O}$  que actúa en H, que también puede ser escrito como producto de operadores de los distintos espacios  $\hat{O} = \hat{O}_1 \otimes \hat{O}_2 \otimes \hat{O}_3$ . Si  $\rho$  es un operador de densidad en  $H$ , entonces sucede lo siguiente:

<span id="page-85-0"></span> $4$  Claro que esto no es un valor de expectación de ninguna observable, puesto que a no es un operador hermitiano. Sin embargo recordemos que el valor del campo es proporcional a  $a - a^{\dagger}$ , así que Re( $\Omega$ ) es proporcional al campo eléctrico mientras que  $|\Omega|^2$  es proporcional a la energía del campo.

#### Capítulo 5. Simulaciones numéricas

$$
\langle \hat{O} \rangle = \text{tr}(\rho \hat{O}) = \text{tr}(\rho_1 \otimes \rho_2 \otimes \rho_3(\hat{O}_1 \otimes \hat{O}_2 \otimes \hat{O}_3))
$$
  
\n
$$
= \sum_i \langle i | \rho_1 \otimes \rho_2 \otimes \rho_3(\hat{O}_1 \otimes \hat{O}_2 \otimes \hat{O}_3) | i \rangle
$$
  
\n
$$
= \sum_i \langle i | \rho_1 \otimes \rho_2 \otimes \rho_3(\hat{O}_1 | j \rangle_1 \otimes \hat{O}_2 | k \rangle_2 \otimes \hat{O}_3 | l \rangle_3)
$$
  
\n
$$
= \sum_i \langle j |_1 \rho_1 \otimes \langle k |_2 \rho_2 \otimes \langle l |_3 \rho_3(\hat{O}_1 | j \rangle_1 \otimes \hat{O}_2 | k \rangle_2 \otimes \hat{O}_3 | l \rangle_3)
$$
  
\n
$$
= \Big( \sum_j \langle j |_1 \rho_1 \hat{O}_1 | j \rangle_1 \Big) \Big( \sum_k \langle k |_2 \rho_2 \hat{O}_2 | k \rangle_2 \Big) \Big( \sum_l \langle l |_3 \rho_3 \hat{O}_3 | l \rangle_3 \Big)
$$
  
\n
$$
= \text{tr}_{2,3}(\rho_1 \hat{O}_1) \text{tr}_{3,1}(\rho_2 \hat{O}_2) \text{tr}_{1,2}(\rho_3 \hat{O}_3) = \langle \hat{O}_1 \rangle \langle \hat{O}_2 \rangle \langle \hat{O}_3 \rangle.
$$
  
\n(5.19)

La clave aquí es que  $\rho$  es *separable*, es decir, que puede escribirse como producto de operadores de densidad de cada espacio de Hilbert. En nuestro caso tenemos que nuestro espacio de Hilbert lo componen el espacio del ´atomo de 3 niveles, y los espacios de los 2 modos. Si  $\rho$  en este caso fuera separable, entonces [\(5.18\)](#page-84-1) sería válido, y las ecuaciones del caso semi-clásico  $(5.16)$  serían idénticas salvo constantes de proporcionalidad al caso [\(5.17\)](#page-84-3) y entonces tendr´ıamos al estado oscuro como el estado estacionario. Sin embargo, esto no es así, y debemos descartar [\(5.18\)](#page-84-1). Pero si descartamos [\(5.18\)](#page-84-1) aceptamos que  $\rho$  no puede escribirse como el producto de operadores de densidad de los diferentes espacios, y esto quiere decir que  $\rho$  no es separable.

Para ver gráficamente el error de [\(5.18\)](#page-84-1), podemos graficar el módulo de la diferencia del lado derecho con el lado izquierdo, para obtener la Figura [\(5.8\)](#page-87-0).

A pesar de que pareciera que para tiempos pequeños, [\(5.18\)](#page-84-1) es buena aproximación, no es posible garantizar esto, puesto que la segunda igualdad no es necesariamente cierta. Recordemos que para que el valor de expectación del operador de aniquilación sea una constante, debemos haber alcanzado (o estar cerca de) el valor estacionario. Es en tiempos posteriores donde está la prueba de que  $(5.18)$  falla.

Físicamente, esto nos habla que se crea un enredamiento entre el átomo y los 2 modos. La razón de esto es la interacción de los dipolos atómicos con *campos* cuánticos. Estos campos (los modos de la cavidad) rompen con la ecuación [\(5.18\)](#page-84-1) y producen el efecto cu´antico que cambia el estado estacionario.

<span id="page-87-0"></span>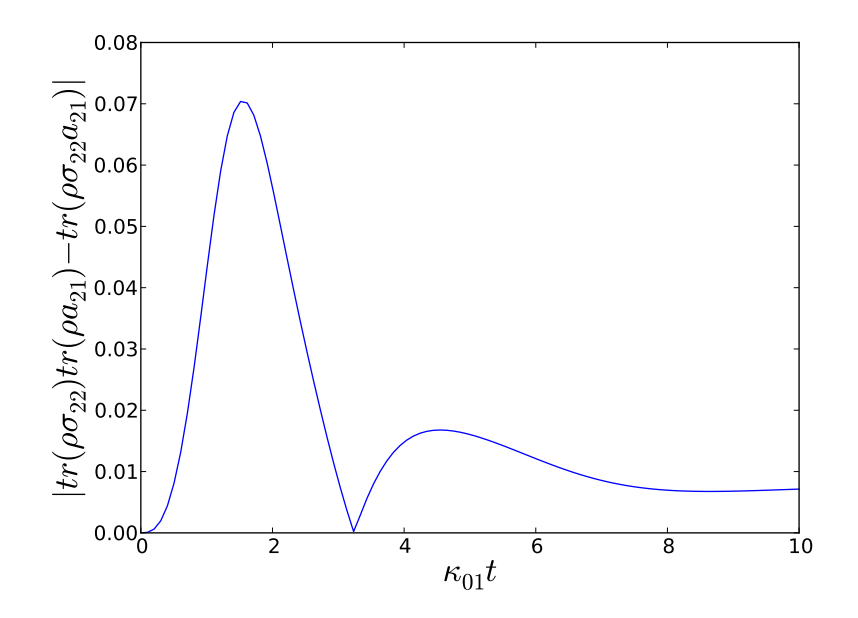

Figura 5.8: Tamaño del error de  $(5.18)$ .

Capítulo 5. Simulaciones numéricas

# Conclusiones

Se ha verificado la funcionalidad de OpenKet con los ejemplos desarrollados en esta tesis. Muchas veces los ejemplos sirvieron para ampliar o mejorar el código fuente, en ocasiones teniendo que reescribir grandes partes de él, a causa de algún problema particular. Sin embargo, la amplia gama de ejemplos estudiados sirvieron para dar robustez a la librería. Por supuesto la librería siempre puede crecer, y nuevos ejemplos son requeridos para conocer los l´ımites de OpenKet y as´ı seguir ampliando el proyecto.

Acerca de los ejemplos aqu´ı desarrollados, hemos partido de ejemplos con solución analítica (el caso del primer ejemplo desarrollado a detalle, el átomo de 2 niveles con un campo clásico) junto con ejemplos teóricamente sencillos pero muy ilustrativos, como el caso del átomo de 2 niveles sin la aproximación de onda rotante (RWA).

El ejemplo más complicado y más interesante es el último, en el que se trata el átomo de 3 niveles interactuando con 2 modos con disipación. Este ejemplo no existe en la literatura (hasta donde hemos buscado). Es un ejemplo claro de los diferentes efectos que pueden ser observados cuando el mismo sistema (Hamiltonianos equivalentes) se trata clásica o cuánticamente. Particularmente, que la probabilidad de encontrar el átomo en el estado excitado no desaparece en el caso cuántico, puesto que se crea enredamiento entre el átomo y los 2 modos.

Como se dijo en la Introducción, el objetivo de OpenKet es facilitar el planteamiento del problema a desarrollar, acercando el proceso al modo en como "uno lo escribiría en papel". Muchas veces pasa que se desarrolla código *ad hoc* que es inservible al cambiar o ampliar el problema inicial. Las librerías como OpenKet apuntan hacia crear procedimientos estándar o por lo menos más generales, para que al cambiar el problema el código se adapte fácilmente. Esta es otra de las razones por las que se escogi´o Python como lenguaje principal ya que es muy sencillo de mantener actualizado el código. Es posible observar que los códigos usados siguen la misma estructura, y sólo es necesario cambiar las definiciones básicas como Hamiltonianos, bases, y parámetros aislados para pasar entre un ejemplo y otro.

Escoger Python como el lenguaje en el que está escrito OpenKet no significa que se pierde el poder numérico de lenguajes como  $C$  o Fortran, al contrario, OpenKet es complementario por ejemplo a una paquetería de EDO's en alguno de estos lenguajes  $(inclusive$  librerías que usa OpenKet como NumPy, usan algoritmos de C y Fortran). La dirección actual (al momento de terminarse de escribir esta tesis) es ampliar QeqN para que sea posible usar mayor variedad de paquetes numéricos como GSL<sup>[5](#page-90-0)</sup> que utiliza C y  $C^{++}$ .

<span id="page-90-0"></span><sup>5</sup>http://www.gnu.org/software/gsl/

# Apéndice

## Funciones básicas de OpenKet

Aquí se describen las funciones básicas de OpenKet, que se encargan de crear los objetos elementales con los que trabajamos a lo largo de la tesis: kets, bras, operadores y la manera en cómo operan, así como también funciones de traza y traza parcial.

Para definir un ket, utilizamos la función Ket,

 $_1$  >>> v = Ket (0); v  $2 \mid 0$ 

> La función Ket tiene 2 argumentos: el primero es la *etiqueta de vector*; matemáticamente es el eigenvalor. El segundo argumento es útil al estar manejando múltiples espacios de Hilbert, y se refiere a la etiqueta de operador. El ket es entonces eigenvector del operador cuyo nombre es "etiqueta de operador" con eigenvalor "etiqueta de vector". Por ejemplo,

```
_1 >>> _W = Ket(1, "Op1")
2 >>> x = Ket (1, "0p2")3 >>> w, x
 4 (|1 _Op1 >, |1 _Op2 >)
```
La función Bra es análoga a la función Ket. Los objetos creados con estas dos funciones se comportan bajo operaciones de la misma manera que kets y bras.

```
_1 >>> u = Ket(0); v = Bra(0)
2 >>> v * u
3 1
4 >>> u * v
5 \mid 0 > 0|
```
En la l´ınea 3 el resultado es 1, puesto que estamos multiplicando un bra por un ket simulando un producto interior, de elementos que inicialmente OpenKet supone normalizados (si tuvieran eigenvalores distintos el resultado sería 0, puesto que también OpenKet supone que son ortogonales). En la línea 5 es evidente que se respeta el orden de multiplicación para simular un producto exterior, y es posible crear proyectores o alg´un operador con estructura de productos exteriores. Simular productos tensoriales es posible al utilizar diferentes etiquetas de operador.

```
_1 >>> f = Ket (0, "Op1"); g = Ket (0, "Op2"); h = Ket (0, "Op3")
_2 >>> i = Bra(1, "0p1"); j = Bra(1, "0p2"); k = Bra(1, "0p3")
3 >>> f * g * h
4 |0 _Op1 >|0 _Op2 >|0 _Op3 >
5 > >> i * j * k6 <1 _Op3 | <1 _Op2 | <1 _Op1 |
```
La función Adj regresa el hermitiano conjugado del argumento que se proporcione.

```
1 \rightarrow >> a = 4*I; b = Ket(2); c = Bra(0); d = Ket(1)*Bra(3)
2 >>> Adj(a)3 -4*I4 >>> Adj(b)5 \leq 2|
6 >>> Adj(c)7 \mid 0 >s \implies Adj(d)9 |3 > 1|
```
Como podemos ver, Adj funciona para una serie de objetos, incluidos números complejos ( $I = \sqrt{-1}$ ), kets, bras, y productos exteriores.

Para referirse a operadores en OpenKet, existe la función Operator. La función tiene un argumento, y se refiere a la etiqueta que le da OpenKet al objeto. Si no existe confusi´on, se recomienda nombrar al objeto de la misma manera que su etiqueta.

```
_1 >>> A = Operator ("A"); A
2 A
```
Si la etiqueta que le damos al operador, es idéntica a la etiqueta de operador de un ket por ejemplo, podemos simular la ecuación de eigenvalores,

```
1 \rightarrow >> Op = Operator ("Op"); x = var ("x"); v = Ket (x, "Op")
2 >>> 0p*v3 \times | x_0 p
```
Nótese que podemos trabajar con *variables simbólicas* utilizando Sympy para representar eigenvalores.

Es posible con las funciones anteriores implementar las matrices de Pauli:

$$
\sigma_0 = |0\rangle\langle 0| + |1\rangle\langle 1|,
$$
  
\n
$$
\sigma_x = |0\rangle\langle 1| + |1\rangle\langle 0|,
$$
  
\n
$$
\sigma_y = -i|0\rangle\langle 1| + i|1\rangle\langle 0|,
$$
  
\n
$$
\sigma_z = |0\rangle\langle 0| - |1\rangle\langle 1|,
$$

de la siguiente manera:

```
_1 >>> sigma0 = Ket(0)*Bra(0) + Ket(1)*Bra(1); sigma0
_2 | 0 > < 0 | + | 1 > < 1 |
_3 >>> sigmaX = Ket(0)*Bra(1) + Ket(1)*Bra(0); sigmaX
_4 | 0 > < 1 | + | 1 > < 0 |
5 >>> sigmaY = -I*Ket(0)*Bra(1) + I*Ket(1)*Bra(0); sigmaY_6 - I |0 > <1 | + I |1 > <0 |
7 >>> sigmaZ = Ket (0)*Bra(0) - Ket (1)*Bra(1); sigmaZ
8 |0 > 0| - |1 > 1|
```
Creemos un estado general y operemos sobre él con las compuertas anteriores,

```
1 \rightarrow > a = var("a"); b = var("b")
2 >>> estado = a*Ket(0) + b*Ket(1); estado
3 \text{ a } |0 \rangle + \text{ b } |1 \rangle4 >>> sigmaX * estado
5 \text{ b} \mid 0 + a | 1 >
6 >>> sigmaY * estado
7 - I * b | 0 > + I * a | 1 >8 >>> sigmaZ * estado
9 \text{ a } |0 \rangle - \text{ b } |1 \rangle
```
Es posible calcular cantidades más complicadas como  $[\sigma_x, \sigma_y] = 2i\sigma_z$  (introduciendo de paso la función Commutator).

 $1$  >>> Commutator (sigmaX, sigmaY)  $2 * I |0 > 0|$  -  $2 * I |1 > 1|$ 

La traza y la traza parcial se pueden calcular mediante las funciones Trace y TraceOut. Supongamos que tenemos un sistema de qubits bipartita, y llamemos a las partes A y B. Adem´as supongamos que tenemos un vector de estado de la manera

```
_1 >>> P = Ket (0, "A")*Ket (1, "B") - \
2 Ket (1 , " A " )* Ket (0 , " B" ); P
3 \mid 0_A > |1_B > - |1_A > |0_B >
```
Obtenemos su operador de densidad como

 $_1$  >>> R = P \* Adj(P)

Ahora tracemos a cada uno de los espacios, con TraceOut. Existen 2 argumentos, el primero es la expresión total, y el segundo es la etiqueta del espacio sobre el cual trazaremos.

```
1 >>> RB = TraceOut (R, "A"); RB
2 |0 _B > <0 _B | + |1 _B > <1 _B |
_3 >>> RA = TraceOut (R, "B"); RA
4 | 0 -A > < 0 -A | + | 1 -A > < 1 -A |
```
La traza total se obtiene con Trace. Tiene 2 argumentos, el primero es la expresión total, y el segundo (opcional) es una lista con todos los elementos de la base con la cual se quiera trazar. Si sólo se da el primer argumento, OpenKet encuentra primero todos los elementos presentes en la expresión para trazar con ellos (esto es útil cuando la base es grande pero los términos sólo contienen un número reducido de elementos, así se ahorra tiempo trazando sólo con los elementos presentes).

```
_1 >>> Trace (R)2 2
```
Una aplicación a esto es verificar si nuestro sistema es puro o mezcla, calculando la traza del cuadrado del operador de densidad. Supongamos que tenemos dos sistemas:  $\mathtt{R1}=|\psi\rangle\langle\psi|,\,\text{con }|\psi\rangle=(|0\rangle-|1\rangle)/\sqrt(2)$  y  $\mathtt{R2}=0,25|0\rangle\langle0|+0,75|1\rangle\langle1|$  (introducimos de paso la función Normalize que simplemente divide entre la norma del vector).

```
1 \rightarrow >>> estado = Normalize (Ket (0) - Ket (1))
2 >>> R1 = estado * Adj (estado)
_3 >>> R2 = 0.25*Ket (0)*Bra (0) + 0.75*Ket (1)*Bra (1)
```
Ahora calculamos la traza del cuadrado de los operadores de densidad.

```
1 \t>>\tTrace(R1 * R1)2 1
3 >>> Trace (R2 * R2)
```

```
4 0.625
```
Concluimos que R2 no es un estado puro.

Por último existe la función Qmatrix que nos regresa la representación matricial de un operador dada una base. Tiene 2 argumentos, el primero es la expresión del operador, y el segundo es la base dada como una lista. Utilizando las matrices de Pauli antes definidas, y la base computacional tenemos lo siguiente:

```
1 \rightarrow > Qmatrix (sigmaX, [Ket (0), Ket (1)])
```

```
_2 [0, 1]
```

```
3 [1, 0]
```
Esto cambia al utilizar otra base, por ejemplo utilizando la base  $\{|\text{+}\rangle, |-\rangle\}$  donde  $|+\rangle = (|0\rangle + |1\rangle)/\sqrt(2)$  y  $|-\rangle = (|0\rangle - |1\rangle)/\sqrt(2)$ .

```
1 \rightarrow >>> mas = Normalize (Ket (0) + Ket (1))
2 >>> menos = Normalize (Ket (0) - Ket (1))
3 >>> Qmatrix (sigmaX, [mas, menos])
4 [1.0, 0]5 \left[ 0, -1.0 \right]
```
Notamos que  $\sigma_x$  hace la función de  $\sigma_z$  en la base { $|+\rangle, |-\rangle$ }.

Apéndice

# **Bibliografía**

- [1] Quantum. http://homepage.cem.itesm.mx/lgomez/quantum/, May 2011.
- [2] Matplotlib. http://matplotlib.sourceforge.net/, June 2012.
- [3] Numpy. http://numpy.scipy.org/, 2012.
- [4] Quantum toolbox in python. http://code.google.com/p/qutip/, June 2012.
- [5] Scipy. http://www.scipy.org/, 2012.
- [6] Sympy. http://sympy.org/en/index.html, 2012.
- [7] H. J. Carmichael. Statistical Methods in Quantum Optics 1, volume 1. Springer, 1999.
- [8] Peter Knight Christopher Gerry. Introductory Quantum Optics. Cambridge University Press, 2005.
- [9] Franck Laloë Claude Cohen-Tannoudji, Bernard Diu. *Quantum Mechanics 1*, volume 1. Wiley - VCH, 2005.
- [10] Gilbert Grynberg Claude Cohen-Tannoudji, Jacques Dupont-Roc. Atom-Photon Interactions. Wiley - VCH, 2004.
- [11] Gilbert Grynberg Claude Cohen-Tannoudji, Jacques Dupont-Roc. Photons and Atoms. Wiley - VCH, 2004.
- [12] G. J. Milburn D. F. Walls. Quantum Optics. Springer, 2 edition, 2008.
- <span id="page-97-0"></span>[13] Luiz Davidovich. Sub-poisonian processes in quantum optics. Reviews of Modern Physics, 68(1):127–173, January 1996.
- [14] Luis de la Peña. *Introducción a la Mecánica Cuántica*. Fondo de Cultura Económica, 3 edition, 2006.

### **BIBLIOGRAFÍA**

- [15] H. J. Weber G. B. Arfken. Mathematical Methods for Physicists. Elsevier Academic Press, 6 edition, 2005.
- <span id="page-98-0"></span>[16] Stephen E. Harris. Electromagnetically induced transparency. Physics Today, pages 36 – 42, July 1997.
- [17] T. Ohmi M. Nakahara. Quantum Computing. CRC Press, 2008.
- [18] M. S. Zubairy M. O. Scully. Quantum Optics. Cambridge University Press, 1997.
- [19] Eugen Merzbacher. Quantum Mechanics. John Wiley and Sons, Inc., 3 edition, 1998.
- [20] J. R. Johansson P. D. Nation. QuTiP: The Quantum Toolbox in Python, June 2012.
- [21] R. Shankar. Principles of Quantum Mechanics. Springer, 2 edition, 1994.
- [22] Sze Meng Tan. A Quantum Optics Toolbox for Matlab 5. The University of Auckland, Private Bag, 92019, Auckland NZ.